MAGREF; Some Guidelines, Comparisons and Programs for Reference Magnetic Fields

by

J. K. Walker

DIVISION OF SEISMOLOGY AND GEOMAGNETISM

Earth Physics Branch Energy, Mines and Resources Canada Ottawa, Canada

Internal Report

1984-5 (G)

This document was produced by scanning the original publication. Ce document est le produit d'une numérisation par balayage de la publication originale.

# PAGE

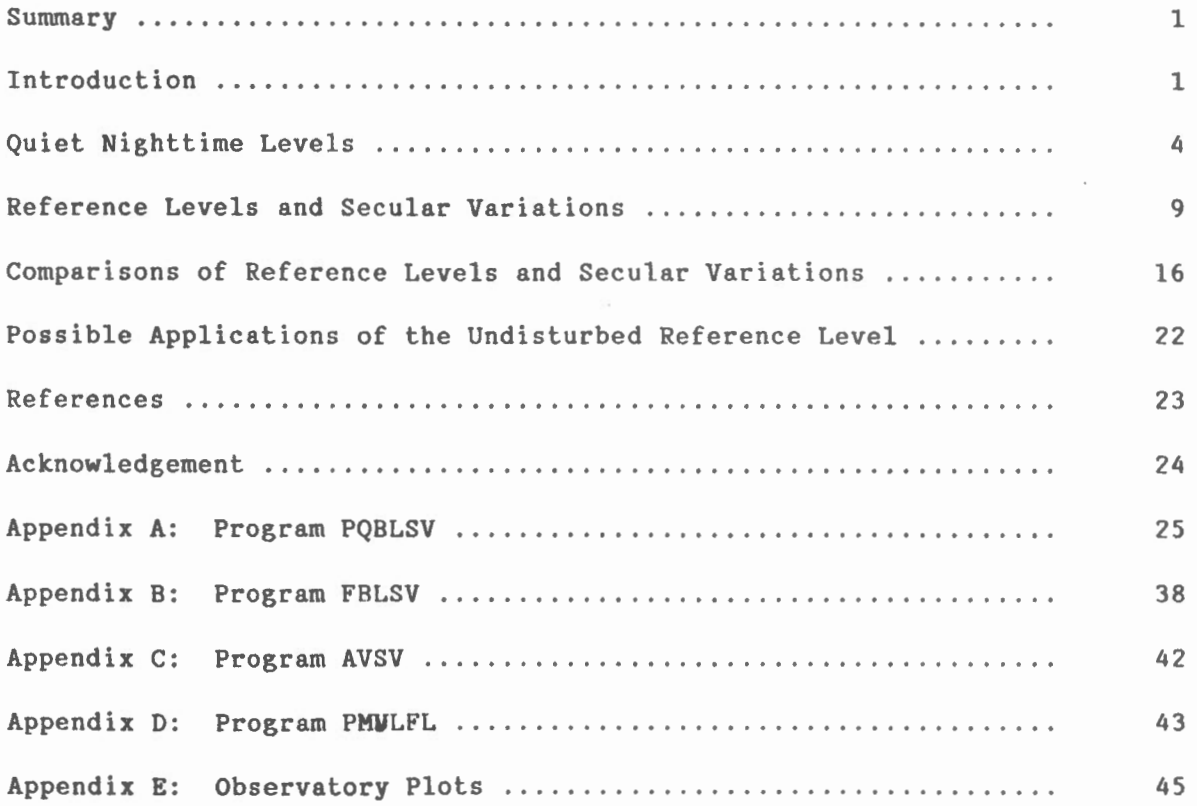

### Summary

A new method, including programs, to determine extremely quiet reference levels for the separation of magnetic field observations into internal and external fields is described. The method uses the global magnetic indices (AE, Kp and Dst), visual examination and filtering of the magnetic observations to determine very quiet nighttime levels; such levels have very small perturbations due to the external sources. A regression analysis of a number of these levels, which are determined over a year or more, is made to ascertain the undisturbed reference level and the secular variation. This reference level can be used for the calculation of the perturbations of external sources, while its secular variation can be used for studies of the internal field. This reference level and secular variation are compared with those that might be determined from the quiet and all day means. The programs are written in CDC Fortran 5 (Fortran 77) and can readily be modified for . other computer systems.

## Introduction

The magnetic field of the earth is continuously changing due to dynamic external sources and slowly varying internal sources. The accurate separation and modelling of these sources is an important goal of geophysics. A method is outlined to determine the very quiet nighttime level when all known external sources are minimal and consequently their magnetic fields are small. From an extended series of these quiet levels, the undisturbed level

 $\cdot$  1 - 1 -

and the secular variation of the internal field can then be determined. This undisturbed level is also ideal for the reference for obtaining perturbations due to external sources. The procedures are outlined and the programs are documented.

The increasing demands for improved delineation and modelling of both the internal and external magnetic fields and their sources and variations require a quantitative method for separating the fields. Refined modelling techniques and improved observations during surveys and campaigns require reference levels with accuracies of a few nanotesla. Because of the few extremely quiet nights in high latitude regions, which are necessary for the analysis, the instrument must be stable over an extended period. This requirement is met at observatories where absolute measurements are frequently made, and undisturbed levels can be determined with accuracies of  $\sim$ 5 nT (Walker, 1982; Campbell, 1980). The method might also be used with extended good variation data to determine the undisturbed levels for selected intervals. However, this accuracy may not be possible at such temporary stations as there are sometimes drifts due to instrumental, sensor and pier changes.

The method and analysis of the data for obtaining the quiet nighttime levels are discussed in the next section. This is followed by the method for the determination of the undisturbed reference level. These reference models are then compared with those that might be determined from the quiet and all day means to ascertain if they are significantly different. The last section briefly discusses some applications and programs for plotting magnetograms with the undisturbed reference level and the secular variation. The programs are listed in the appendix and the general procedure is shown in Fig. 1. Many of the subroutines were developed in- house or modified from other general purpose algorithms.

 $- 2 -$ 

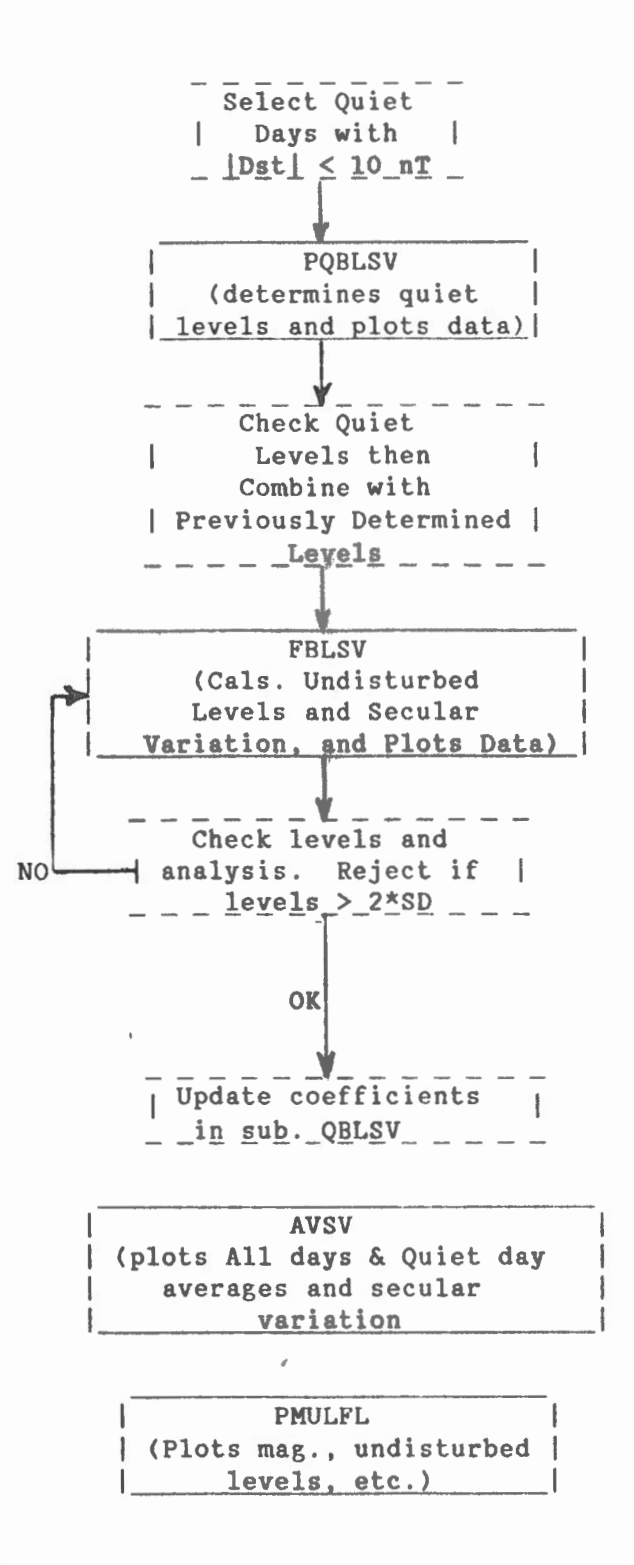

Fig. 1 Flow diagram for the selection of quiet levels, determination of the undisturbed levels and plotting of standard magnetograms with these levels.

## Quiet Nighttime Levels

The separation of external and internal magnetic fields by selective sampling and filtering requires some understanding of the characteristics of each source. External sources are known to have short term variations with periods from seconds to a few days which are superimposed on semiannual, annual, 11 and the 22 yr Hale solar variations. Internal sources have long-term undulations and also possibly 11 and 3 yr variations. These periodic long-term variations cannot be readily separated, but with knowledge of the nature of the external source, samples can be taken when the external fields are minimal. These samples can then be further analyzed to reduce the effects of some external sources. The following procedure can be used to determine the quiet levels for the preliminary separation.

(1) The initial selection of quiet nighttime intervals is made by a visual inspection of an extended series of the magnetograms. Generally, there are a few quiet intervals (Fig. 2a) associated with each 27 day solar cycle, which are suitable for further computer analysis. However, during the 2 or 3 years of, and for a couple of years after, the solar cycle maximum, the magnetic activity in high latitude regions is often significant for several months. At such times it may be necessary to span two or three months before an acceptably quiet interval can be obtained . While these quiet nights may contain some disturbance which can be filtered, they should also have a few quiet hours when the activity is very low (i.e. maximum perturbation  $\leq$  10 nT).

(2) The daytime must be avoided as the sunlit ionosphere is highly conductive at such times, which generally results in significant currents

 $- 4 -$ 

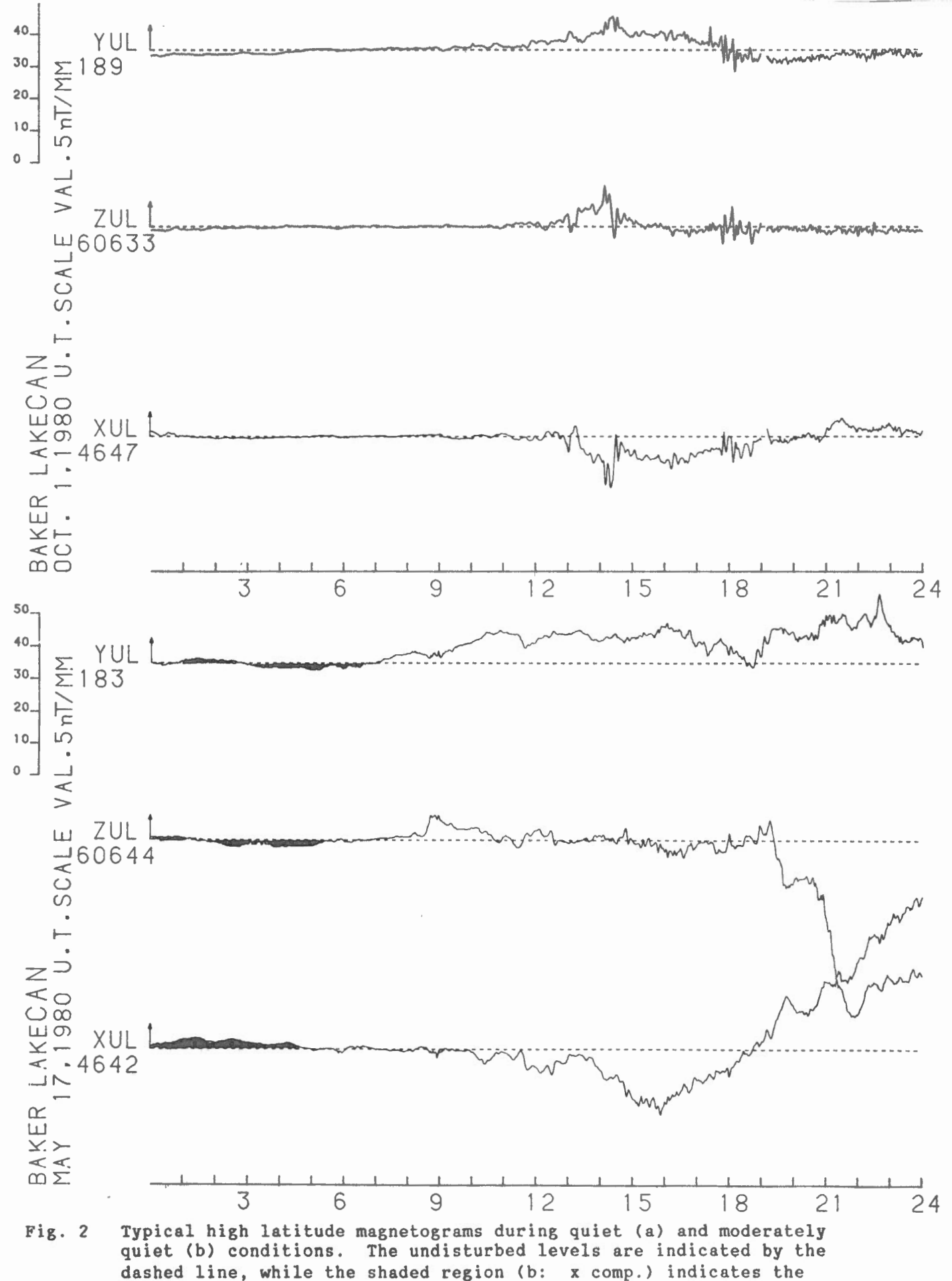

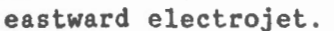

and hence magnetic perturbations. During the summer high latitude stations are continuously sunlit or have a short night, and consequently are rejected by the program. During the late spring and early fall periods, when middle and high latitude stations have short nights, the nighttime interval is automatically reduced from 6 h to 4 h .

(3) Slowly varying external sources, such as ring currents, cannot be readily identified by visual inspection of magnetograms. Magnetic indices can be used to determine intervals when these currents are minimal and to optimize the selection of quiet intervals. The AE index (Mayaud, 1980) is derived from the maximum positive (AU) and the most negative (AL) disturbances in the auroral zone. An index which is greater than  $\sim$ 100 nî will probably be associated with asymmetric field- aligned currents. These could cause perturbations of  $\sim$ 10 nT over a large region and hence such disturbances should be avoided. Similarly, the Kp index, which indicates disturbances in mid- latitudes, can be used as a guide for selecting quiet intervals. Nighttime intervals should be avoided when Kp is greater than  $-1+$ . The Dst index is an indication of ring currents which can cause disturbance over the entire earth. This index represents the average magnitude of the disturbance at low latitudes, while at high latitudes, disturbances due to ring currents may typically be half the value of the index. Thus intervals when IDstl is greater than -10 nT should be avoided. These indices are published in the IAGA Bulletin No. 38, while the Kp index is also published in the Journal of Geophysical Research.

The maximum values adopted at any time, for these indices are subjective and will vary for each station, depending on its latitude and

 $- 6 -$ 

the solar activity. Obviously, too stringent limits on the indices and visual selection criteria will result in too few, quiet, nighttime intervals. It is desirable to have values at least every 3 months or so in order to ensure that the observations are consistent and to determine the secular and any annual variations. A few intervals, when IDstl may range to 15 nT, may be required for some high latitude stations during long stormy periods. For routine operation, these extremely quiet intervals might be selected in conjunction with the 5 quiet monthly days, which are of similar character.

(4) Finally, the filtering and standard deviation rejection criterion can be adjusted in the program. For high latitude stations low pass filtering with a cutoff at 2 or 3 hours is preferable. This might be extended to  $~\sim$ 4 hours for mid and low latitude stations. Nighttime intervals are rejected if the standard deviation of the filtered data during the interval is greater than 15 nT for stations above 45° latitude. For stations below 45° this rejection level is 8 nT.

The program, PQBLSV - preliminary quiet baselines and secular variation (Appendix A), first initializes the filter coefficients and other parameters, then successively reads the previously selected quiet days from cards and searches the tape for these days. The format for the data is that of the Earth Physics Branch's 1 min observatory data, but it could be readily modified for other data formats. The program then (1) determines the local nighttime interval from the station code, (2) checks for missing data, (3) calculates the daily average and its standard deviation, and (4) filters the data. Subsequently the nighttime average and standard deviation are determined and checked against the

- 7 -

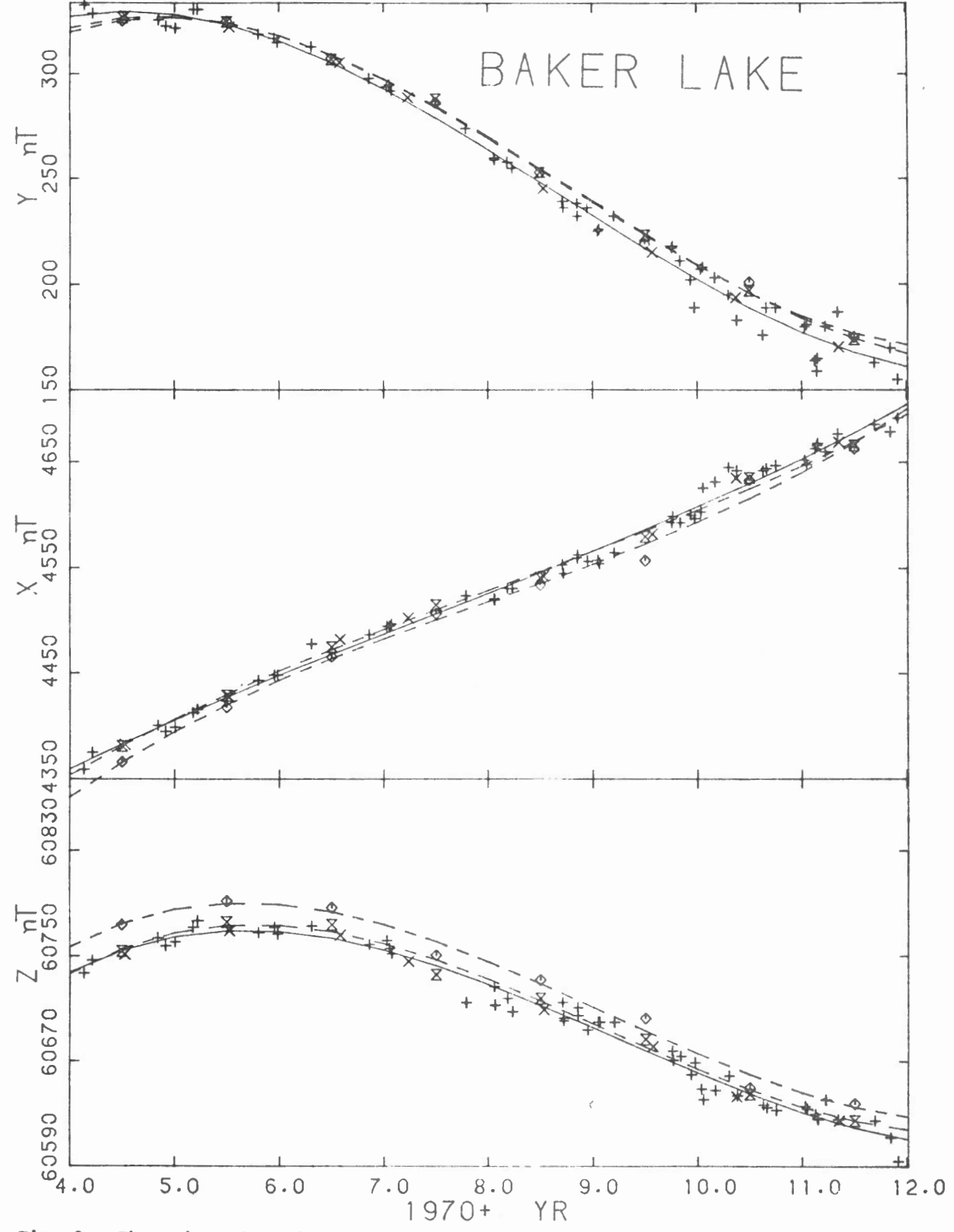

The quiet nighttime levels  $(+)$ , all day  $(\Diamond)$  and quiet day  $(\Diamond)$ Fig. 3 annual means, and the regression analyses for the undisturbed reference field (solid curve) and others are indicated for each of the components.

rejection criteria. A weight proportional to the inverse of the standard deviation is assigned to this average. Finally, the data and the quiet nighttime levels are plotted for further visual checks (Figs. 2a and 2b) . This process is repeated for all the quiet days selected for analysis. The program presently accommodates 97 selected quiet days, over 4 years, from one station or up to 4 different stations, each of a year's data. The daily and nighttime averages, standard deviations, maximum and minimum values are all listed. The station name, latitude, longitude, date and quiet nighttime level (average) are also put out on cards in the IAGA format for repeat stations (see statement 300 of PQBLSV for details). These are subsequently used as input for the final analysis of the reference level and secular variation in the next program . However, the last segment of the PQBLSV program also performs a linear regression analysis in the EMR subroutine ACSOlS. This routine determines the preliminary undisturbed reference levels and the secular variations which are then plotted with the weights using the subroutine XYLGPL (similar to Fig. 3).

## Reference Levels and Secular Variation

The quiet nightlime levels calculated from the previous program need further checking to eliminate any erratic values and to determine any irregular characteristics in the levels. The following outlines how the nighttime levels are first visually checked for consistency with the observations, then with each other, and finally on an annual basis .

Occasionally, very quiet intervals will occur during the late evening to midnight interval, while substorms generally occur from premidnight to the

- 9 -

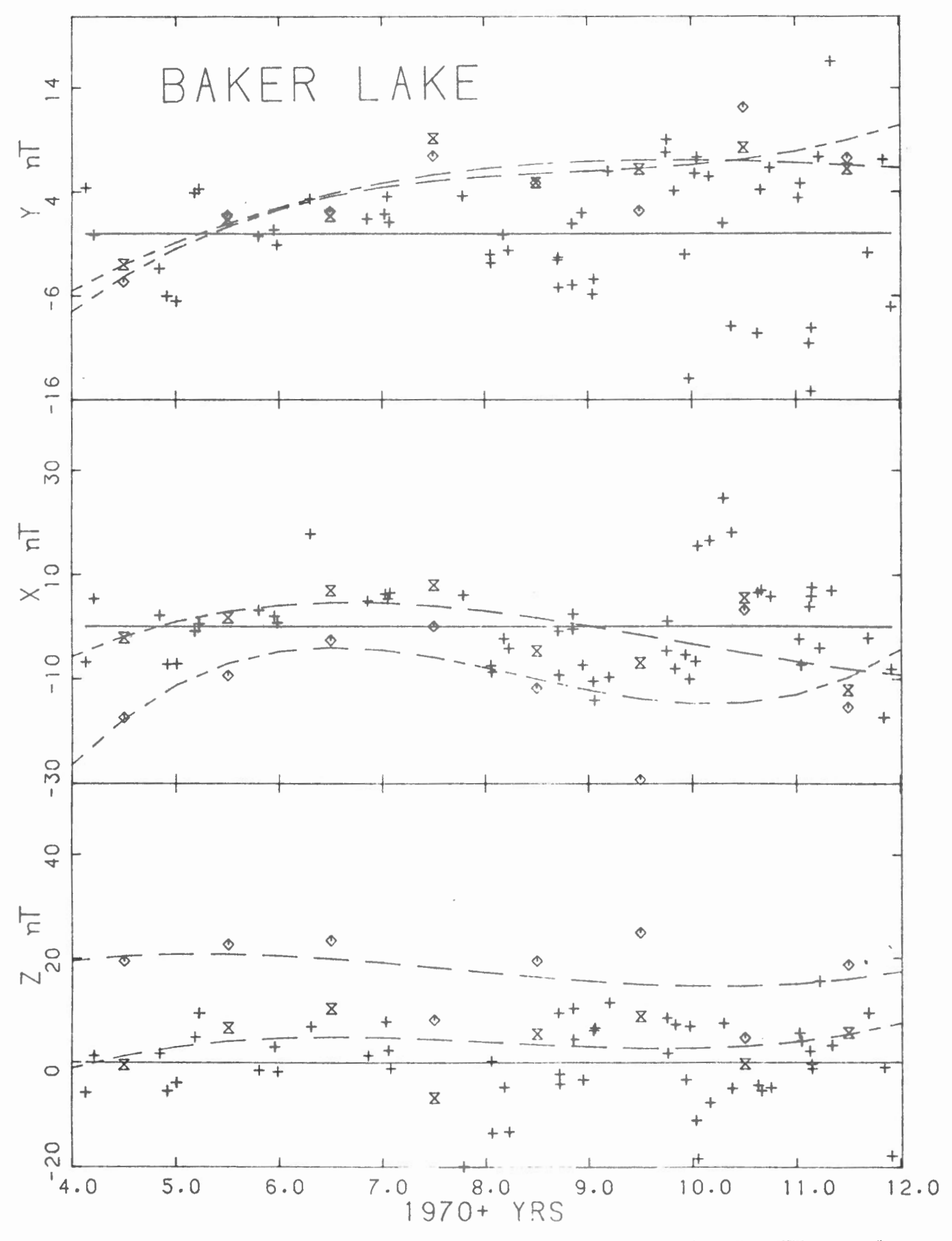

Fig. 4 The quiet nighttime levels  $(+)$ , all day  $(\Diamond)$ , and quiet day  $(\Diamond)$  annual means with the main undisturbed reference field removed.

early morning. The plots of the observations and quiet nighttime levels made in the previous program are visually checked to ensure the computed levels are consistent with these exceptionally quiet periods. However, in high latitude regions an eastward convection electrojet also occurs at times in the premidnight sector, which is characterized by a slow increase in the field (shaded sections of X, Y and z components, Fig. 2b). This perturbation is often only a few nanotesla and it is sometimes difficult to identify. Generally, if the computed quiet level is within 5-10 nT of these exceptionally quiet levels in the magnetogram it is acceptable, otherwise the day should be rejected. These computed levels might be manually corrected to that of these exceptionally quiet intervals for sparse periods of data, if it is obvious they have been offset by substorm activity.

The computed quiet levels are used for a preliminary regression analysis (FBLSV, Appendix B) of the data. A stepwise regression analysis is best as it allows determination of the optimum coefficients for the model (i.e., IMSL's RLSEP). From a plot of these levels and of the quadratic function, a second check can be made for self consistency of the levels. Those levels, which have passed the previous test and are still more than twice the standard deviation from the regression curve, should be rechecked for possible errors and if erroneous they should be rejected. Such errors might be instrumental or they may occur in the referencing of the observations to the absolute determinations or they might also be due to some unusual external or environmental sources. Systematic steps or offsets of several adjacent quiet levels from the long term trend probably indicate an environmental (magnetic) change, which should then be investigated and removed if possible.

 $-11 -$ 

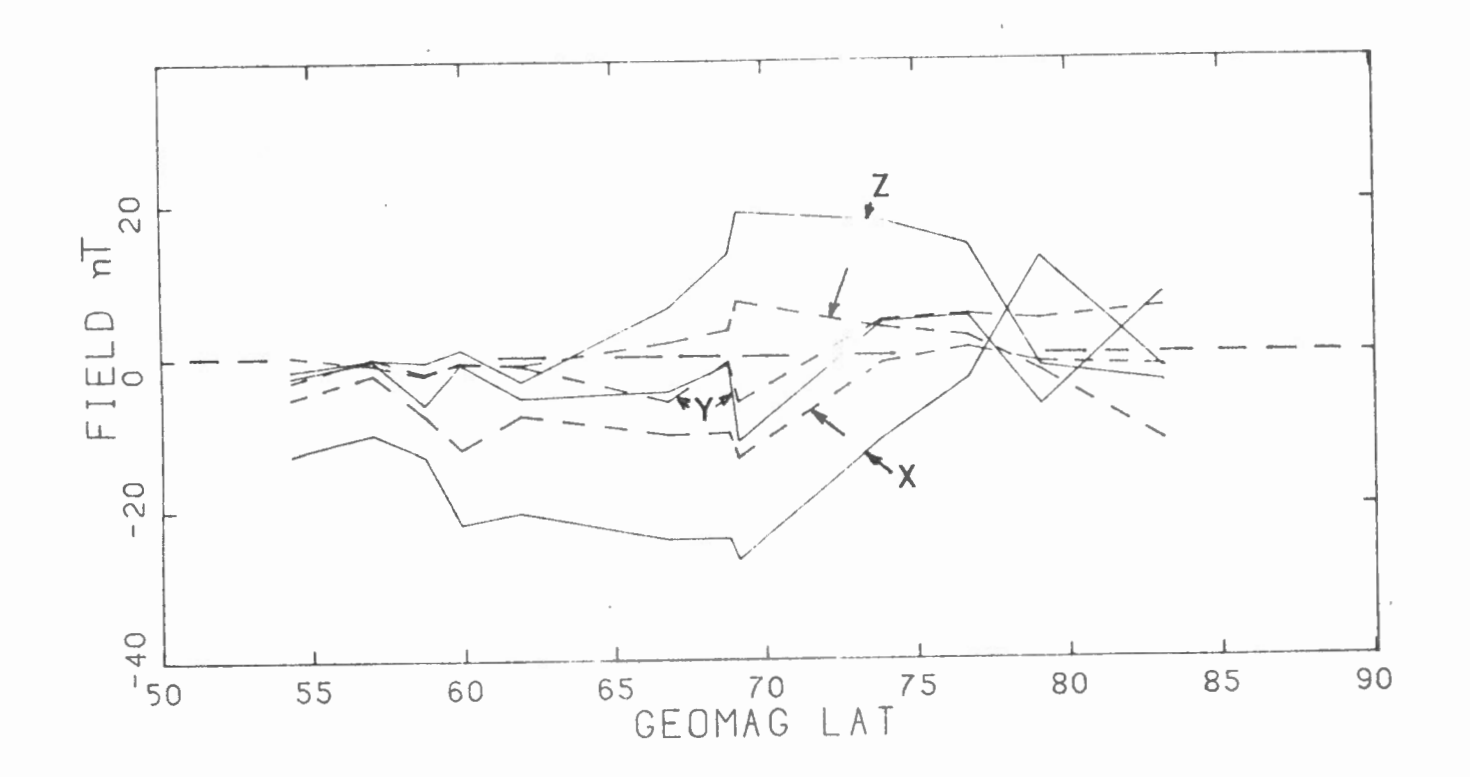

The average of the differences of the all day (solid curves) and quiet day (dashed curves) annual means from the reference levels for  $Fig. 5$ 13 Canadian observatories.

The second program, FBLSV, combines these new quiet nighttime levels with those from previous analyses of earlier data to determine the final undisturbed reference levels. An analysis is made of all the quiet levels, and those which are erratic or deviate from the new reference level by more than twice the standard deviation are rejected and the analysis is repeated until the standard deviation is similar to the expected error  $( \leq 10 \text{ nT} )$ . The quiet nighttime levels are also plotted with the new reference level removed in order to reveal any systematic variations in the levels. They are also plotted on a superposed epoch (annual) basis for a visual analysis of the levels and a quadratic fit (regression analysis) is made to determine any seasonal variations (Campbell, 1983).

The program reads the card output from the previous program, PQBLSV, which has been culled by the above procedure for extraneous quiet levels. These levels are compared with annual (all day) and quiet day means which are also read from cards and listed with the quiet levels. An analysis is then made of each component and other statistical parameters are also determined and listed using the subroutine ACSOlS. The quiet levels, annual means, and the reference level (regression curve) are subsequently plotted for each component (Fig. 3). The differences of the quiet levels and the annual means from the reference levels is then determined and plotted (Fig. 4). The average of the difference of the all day and quiet day annual means are put on cards for subsequent analysis of the net external current systems. The program, AVSV (Appendix C) plots these differences (Fig. 5) and the secular variation (Fig. 6) from the updated subroutine QBLSV. The reference levels for the middle of the year are determined and also put on cards for secular variation studies and the updating of earlier surveys. Finally, the

 $- 13 -$ 

 $\left($ 

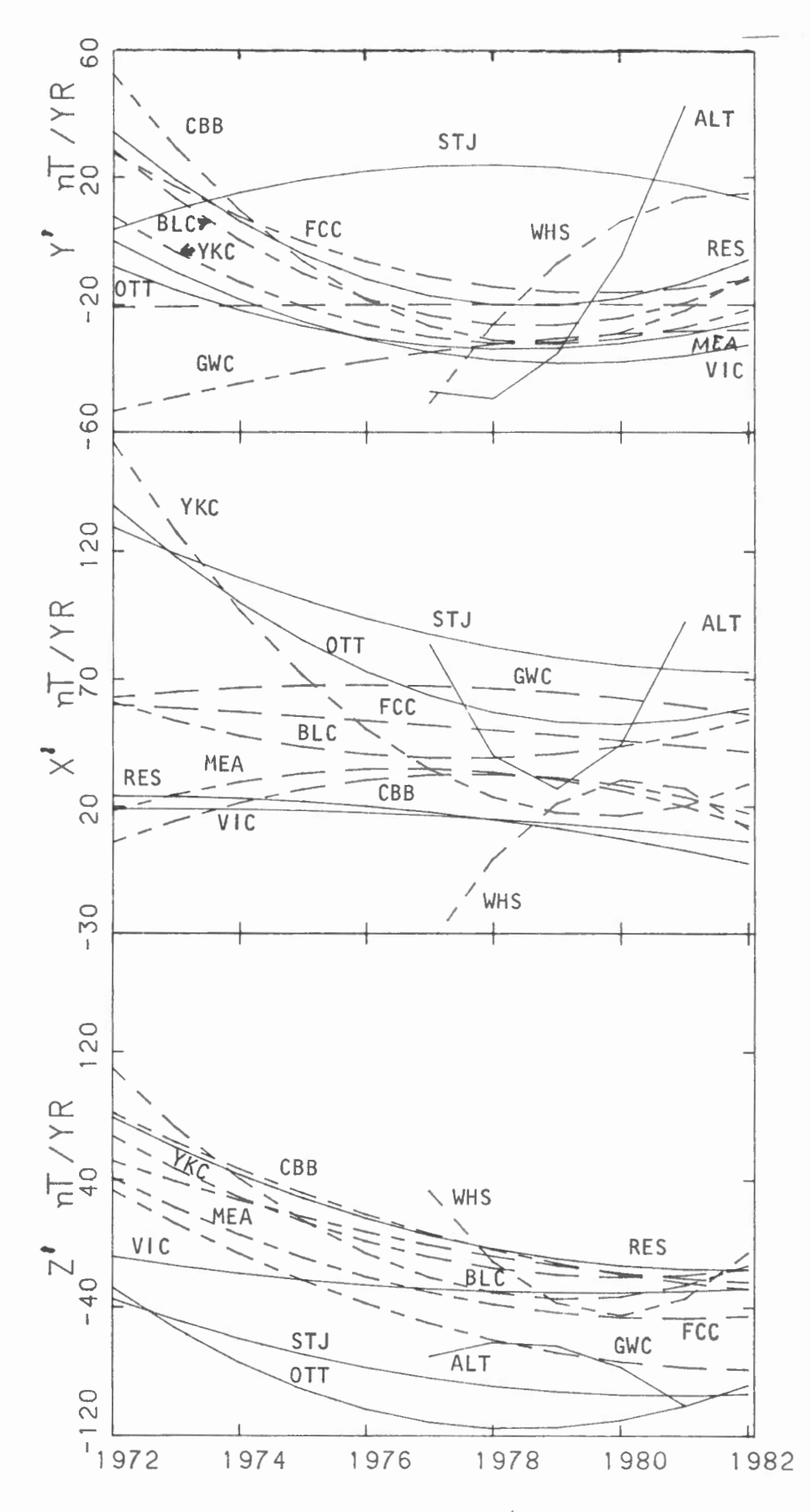

Fig. 6 The X, Y and Z secular variations for the Canadian observatories for the period 1972-82.

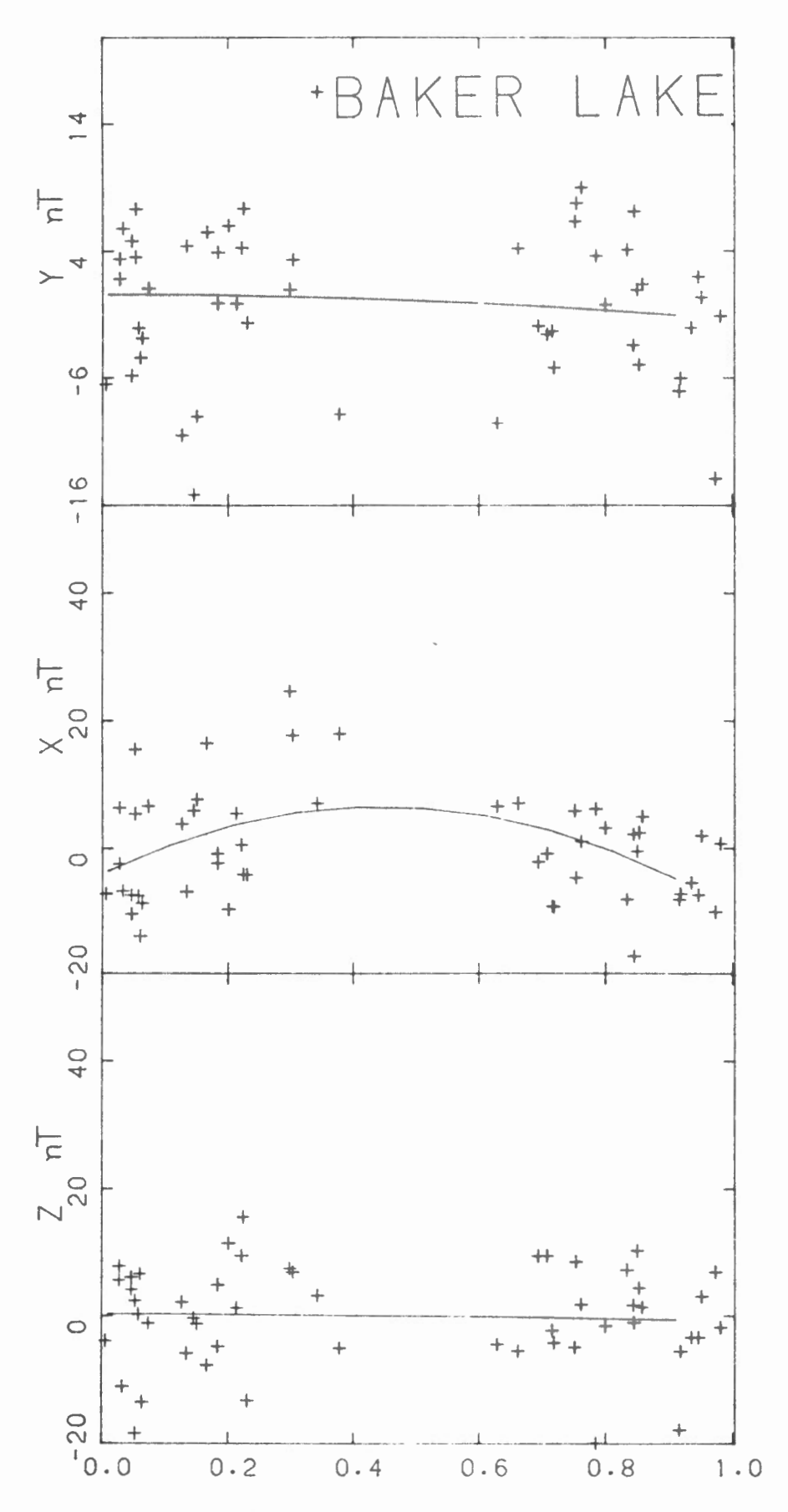

Fig. 7 The quiet nighttime lcvels (+) plottcd on a superposed epoch (annual) basis and the quadratic regression analysis (solid curve).

differences of the quiet levels from the reference level are combined for a superposed annual epoch analysis. Such annual variations may be due to external sources (Campbell, 1983) or instrumental. A quadratic regression analysis is made of these values and both the levels and the regression curve are plotted (Fig. 7). Note, only the X component has a significant variation. The coefficients of the analysis and the statistical parameters are also listed.

## Comparisons of Reference Levels and Secular Variations

Data from some observatories are thought to have errors of 5-10 nT due to various instrumental and calibration errors and reduction procedures. Because of these errors and those in the determination of a quiet nighttime field, is this latter significantly different from that of say the quiet day means? The statistical F ratio tests can be used to determine if two functions calculated from two independent but similar data sets are different. However, such tests do not per se determine which curve or method is the best. This test is also used to determine if the secular variations calculated from the annual mean differences of the nighttime, quiet day or the annual means are significantly different.

A rigorous test of a fitted equation is cross verification of a second similar data set. The procedure is to fit regression curves to each data set and to the combined data sets and determine the residuals (Daniel and Wood, 1979). The F ratio is determined from the sums of squares of the residuals of the combined sets (A) minus those of each individual set (8 and C) to the sum of the two data sets. The numerator is reduced by the number of variables (p)

while the denominator is divided by the combined number of observations  $(n+9)$  minus twice the number of variables  $(2p)$ .

$$
F = \frac{\frac{A-B-C}{D}}{\frac{B+C}{n+2-2p}}
$$

The regression analysis and the residual sums of squares can be determined from standard routines such as EMR's ACS014 and ACS015 (see Appendix A) and the IMSL algorithms RLSEP, RLMUL or RLSEP. The F  $(p,n+1-2p)$ value at the 95% confidence level for a quadratic function with about 50 combined observations is  $\sim 2.8$ . Thus, if the calculated ratio is greater than this F value the data sets are significantly different.

The quiet nighttime levels were compared with the quiet day and all day annual means for 10 Canadian observatories. Generally, a quadratic function was used, but a few components required only a linear function while for some others a cubic function could be used (Fig. 4, dashed curves). The F ratio comparisons for each of the three components for the period from about 1974 to 1981 for these observatories are listed in Table 1. Those that are significantly different are indicated by an asterik (\*).

At subauroral latitudes (VIC and OTT) only the X component is significantly different while in the auroral zone (GWC, FCC, YKC and BLC), sometimes both the X and the Z components are different (also see Fig.  $5$ ). These subauroral differences are expected as the quiet day and all day means average in the Sq and Ost effects which are largest in the X component. In the auroral zone both the X and Z components are frequently perturbed by magnetic substorms, while the Y component is affected primarily by the smaller perturbation of the more remote field-aligned currents. The Y and Z differences in the polar cap (CBB and RES) are probably due to the perturbation of more moderate substorms and cleft current systems. Comparison of the reference level with the quiet day level is better, nevertheless, generally one component is significantly different. Thus, as the quiet nighttime reference levels are physically more representative of an ideal reference and are generally significantly different from ones that might be determined from the quiet or all day means, it is concluded that they could be used for references.

The secular variation is traditionally determined from the difference of the annual means but it could also be obtained from the quiet day or the quiet nighttime annual means. The solar cycle may contribute variations of  $\sim10$  nT to the annual means and  $\sim$ 5 nT to the quiet day means, while the nighttime levels have standard deviations of 4-9 nT. The secular variation was determined for the three data sets and then they were compared to ascertain if there was any significant differences. Regression curves were determined for each set (Fig. 8) and for the combined sets. The same F ratio test was used as for the references levels but because of the smaller data sets  $(20)$ samples) the 90% level is used for which the significance is  $\sim$ 2.5. The F ratios for the observatories are listed in Table 1 and it can be seen that, while the quiet day values are generally less than the all day values, they are all less than 2.5.

The secular variation was also determined by differentiating the regression curve obtained directly from the nighttime levels (Fig. 8). This SV curve was generally consistent with those determined by the difference

 $- 18 -$ 

method. However, in a few instances the curve obtained by differentiating indicated a different trend or curvature than those obtained by the difference method (Fig. 8, X component). This may be due to the longer series of data  $\sim$  2 yrs) for the nighttime levels than for the annual mean differences which constrains it more than the means.

The average standard deviation of the regression curves for each component (Table 2) was also determined for an indication of the variation in the data sets. The nighttime and quiet day values are comparable, but the standard deviation for the X and Z components of the all day means are slightly greater than the others. Thus, it is concluded that either the annual, quiet day or quiet nighttime values could be used for secular variation studies, but that the quiet day values appear slightly more consistent.

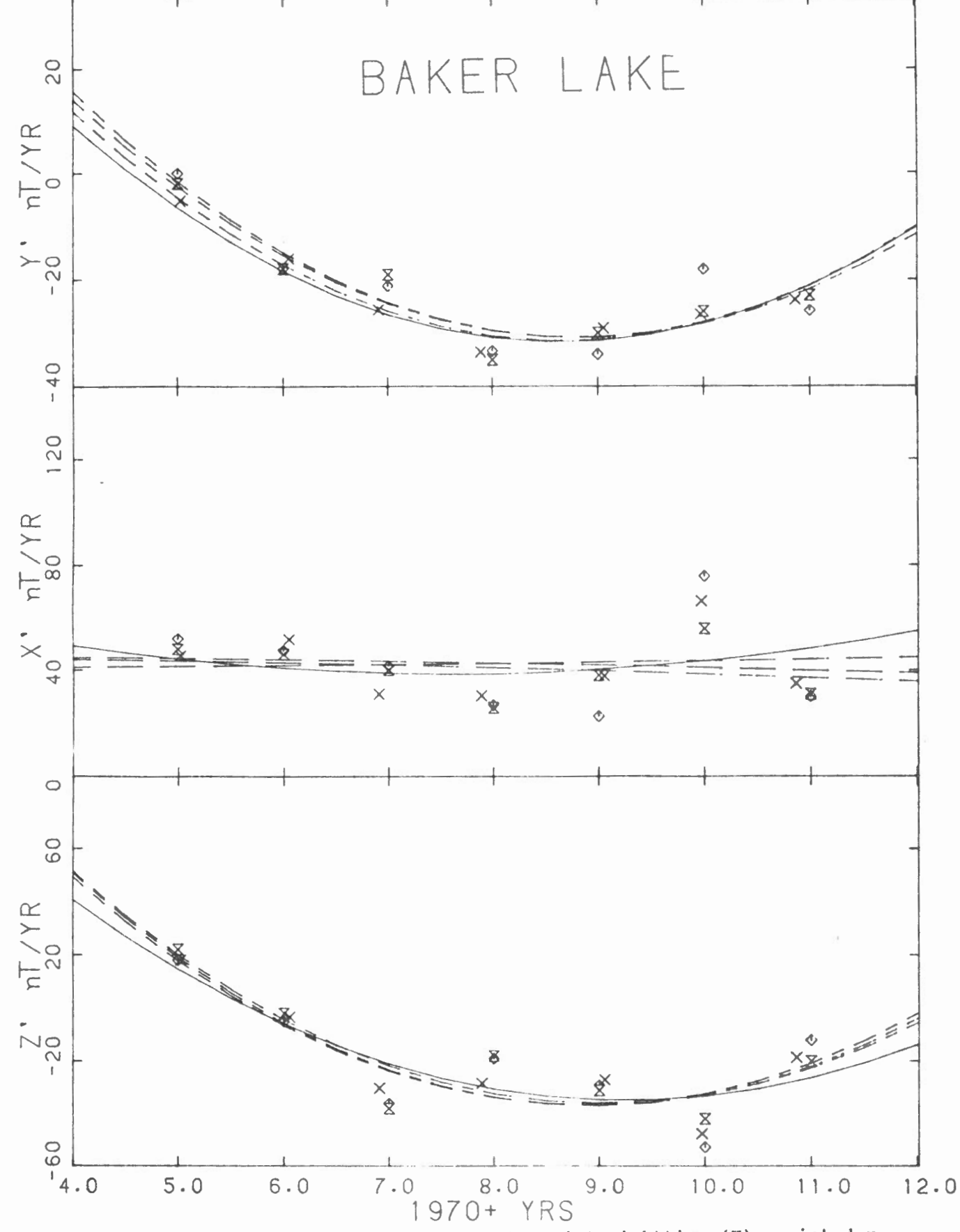

The annual mean differences for the quiet nighttime (X), quiet day Fig. 8  $(\bar{X})$  and all day  $(\Diamond)$  means and their models (dashed curves). The secular variation determined by differentiating the reference nighttime model is also shown (solid curve).

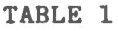

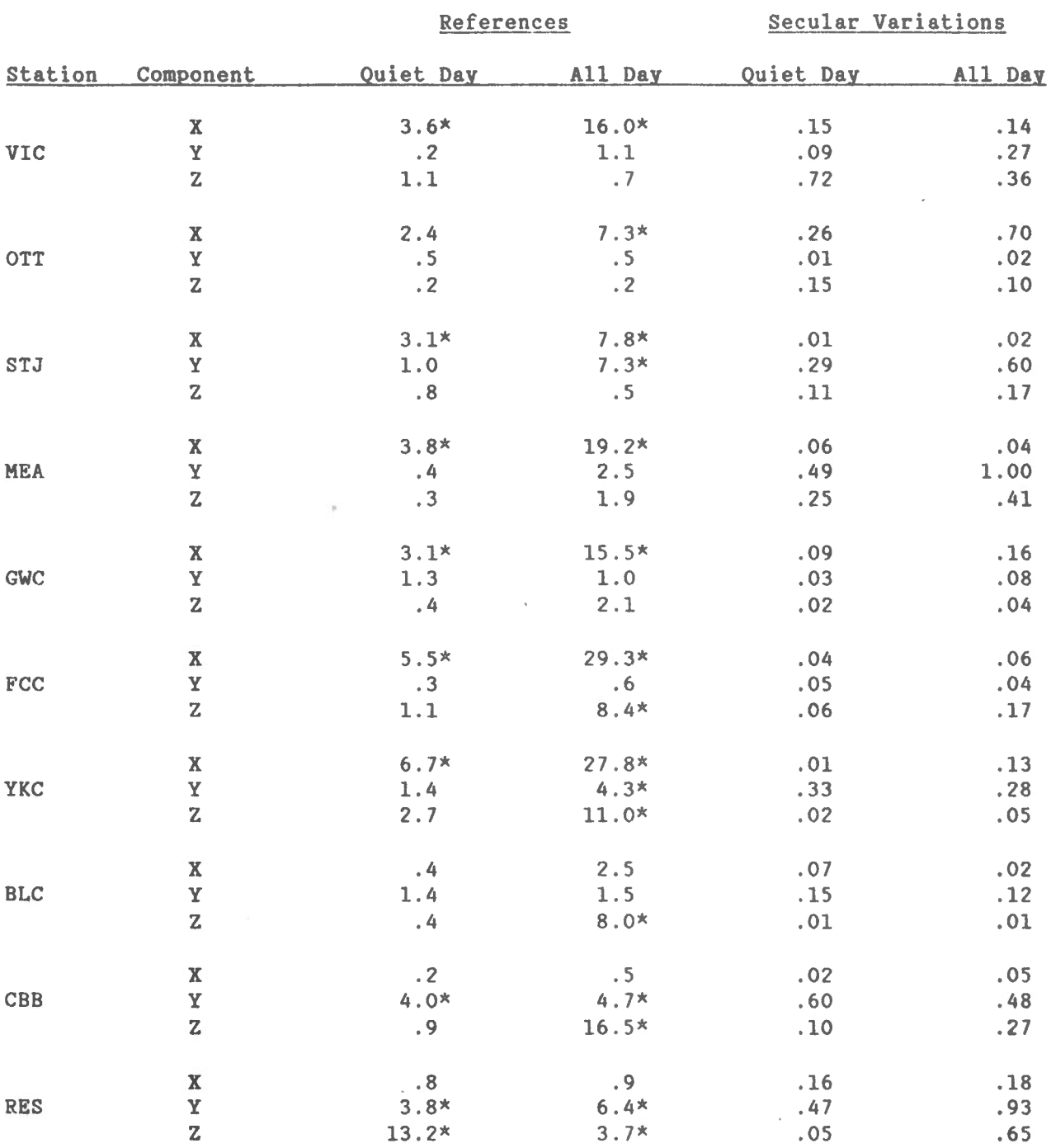

 $\sim 10^{-11}$ 

# F Comparisons of References and Secular Variations

\* Signif icant difference

### TABLE 2

## Standard Deviations for SV Analyses

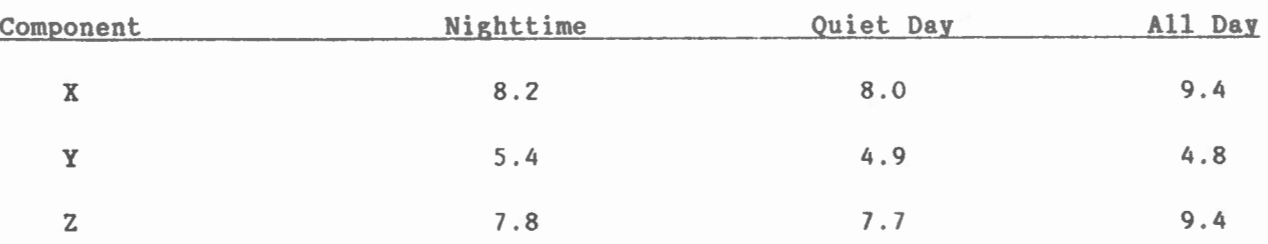

## Possible Applications of the Undisturbed Reference Level

The reference levels determined from the quiet nighttime levels have applications in the analysis and separation of internal and external fields including determination of their sources. These reference levels can also be used to check the data from an observatory during the final processing stage. They might be used for better determination of the perturbations for improved forecasts of magnetic activity for special events or campaigns and timely synoptic presentations of activity. Further, the undisturbed reference levels are also physically more meaningful than those that might be determined from the "quiet day'' annual means (Fig. 4), which aver ages the Sq and other variations with the nighttime disturbances. Because these reference levels have a number of applications, it is recommended that they be used for such special studies. A program for this is PMULFL (see Appendix D), which plots the undisturbed reference levels and the variations .

This program first initializes various parameters for plotting and also the coefficients for filtering. It then reads the required day for plotting and searches the tape for this day. The reference levels for the day are obtained from the QBLSV subroutine and these values are then subtracted before

plotting the data. The coefficients for the reference levels were previously determined from the FBLSV program. These baselines are also indicated on the plot. Finally, the data can be filtered and again plotted. Such plots are more meaningful with the additional baseline information, which can be used to qualitatively determine the perturbations. These can then be used for investigations of the nature and direction of some external current systems or for correcting local magnetic surveys for temporal variations. From a number of nearby stations, stack plots can be similarly prepared with reference levels before quantitatively determining the perturbations and modeling of external sources.

### **References**

- Campbell, W.H., Secular, annual and semiannual changes in the baseline level of the Earth's magnetic field at North American locations, J. Geophys. Res., 85, 6557, 1980.
- Campbell, W.H., Equivalent external current representation of nightside geomagnetic field level changes during quiet magnetic conditions, J. Geophys. Res., 88, 1983.
- Daniel, C. and F.S. Wood, Fitting Equations to Data, John Wiley and Sons, New York, 1979.
- Mayaud, P.N., Derivation, Meaning and Use of Geomagnetic Indices, Geophys . Monogr. Ser., Vol. 22, AGU, Washington, D.C., 1980.
- Walker, J.K., Extremely quiet nighttime currents and magnetic baselines at Canadian observatories for the separation of external and internal fields, J. Geophys. Res., 87, No. A9, 7525, 1982.

# Acknowledgement

It is a pleasure to thank D. Champagne for assistance wilh testing and refining of the programs, G.V. Haines for several fruitful discussions and R. Coles for perusing the manuscript.  $\mathcal{N}(\mathcal{A})$ 

 $\lambda$ 

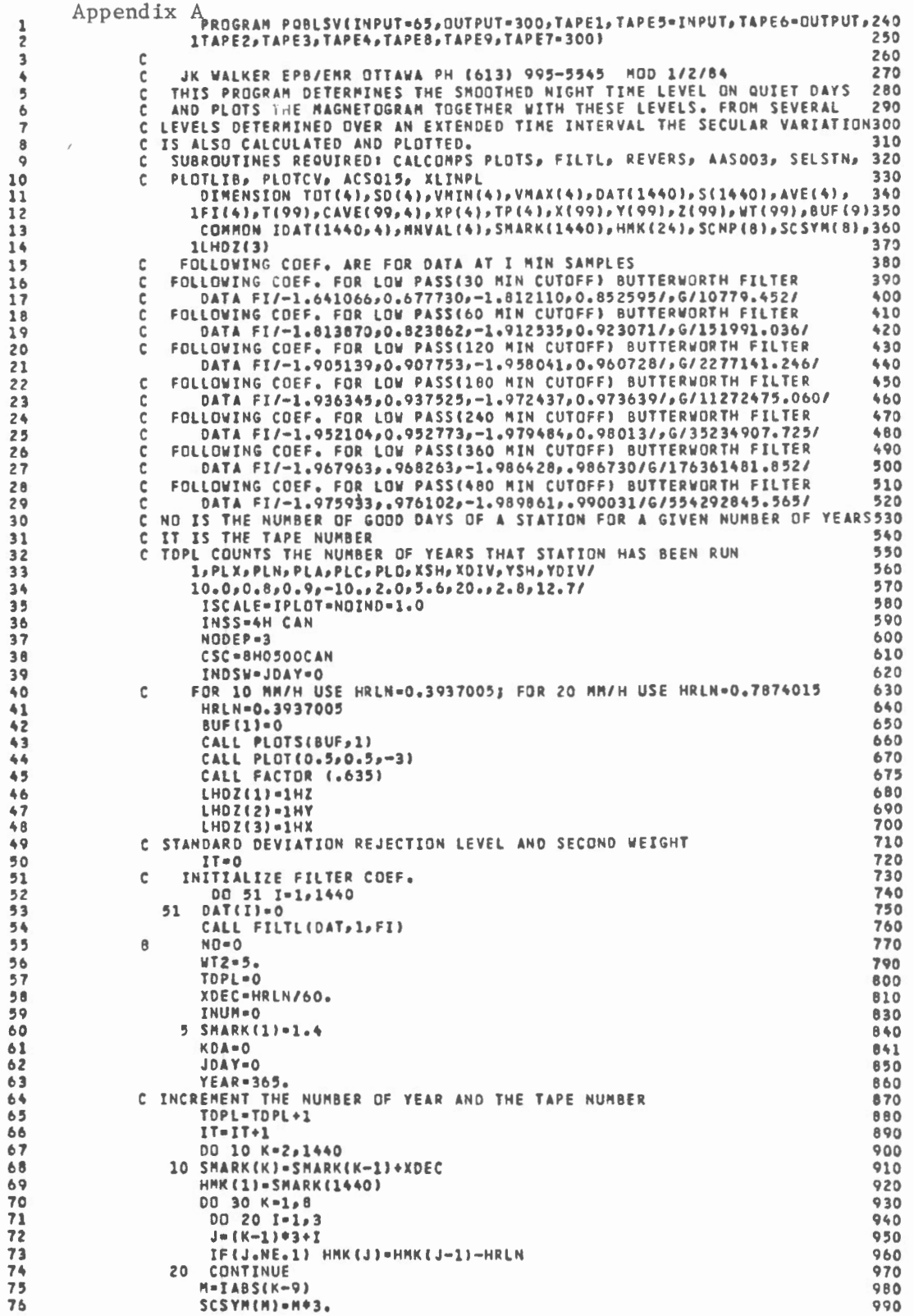

 $-25 -$ 

 $72$ ON INPUT WE HAVE THE QUIET DAYS, AFTER THESE DAYS WE PUT A BLANK 991  $\mathbf{c}$ CARD IF IT IS THE END OF THAT STATION OR THE END OF THE INPUT<br>CARDS. WE PUT A -1 AFTER THE QUIET DAYS IF THE FOLLOWING CARDS<br>ARE FOR THE SAME STATION BUT FOR ANOTHER YEAR.  $78$ 992 r. 993  $79$  $\mathbf{c}$  $\overline{c}$ 994 80 30 SCNP(M)=HMK(J-2)-0.1  $81$ 1000  $82$ 1010 READ IN QUIET DAYS: STATION, DAY OF YEAR, PLOT SWITCH, CARD NO  $83$  $\epsilon$  $1020$ SET IDAY TO ZERO AFTER LAST DAY AND NEG FOR NEW YEAR/TAPE 84  $\epsilon$ 1030 2 READ(5,100, END=999)CODE, IDAY, IPOBL, ICRO 1040 85 86 IF(IDAY)5,99,4 1050 87 C IF THE DAY READ IS NEGATIVE THEN THE STATION OF THAT YEAR IS 1060 C FINISHED AND THE PROGRAM WILL START ANOTHER YEAR<br>C IF THE DAY IS O THEN THAT STATION IS FINISHED PROCESSING AND 1070  $88$ 89 1080  $\circ$  0 C WE BRANCH TO THE PLOTTING SECTION  $1000$ C IF THE DAY IS POSITIVE THEN WE PROCESS THAT DATA<br>C WHEN WE FIND AN END OF FILE SITUATION WE CLOSE THE PLOTTING SYSTEM  $91$ 1100  $02$ 1110 100 FORMAT(A4,I4,I4,50X,I6)  $01$ 1120 94  $4.750 - 0$ 1130 C INCREMENT NUMBER OF DAYS AND CHECK THE SEQUENCE OF THE DAY  $Q$ 1140 TNUM=INUM+1 96 1150 IF(IDAY.GT.KDA) GO TO 9  $Q$ 1160 PRINT 284<br>FORMAT(1H ,19HDAY OUT OF SEQUENCE)  $QR$ 1170 99 284 1180 100  $50T2$ 1190 101  $\circ$ **KDA-IDAY** 1200  $102$  $TL = 0$ 1210  $103$  $TDAVI = TDAV = 1$  $1220$  $104$  $\mathbf c$ 1230 105 SEARCH TAPE FOR QUIET DAY £. 1240 C WE WILL SEARCH THE TAPE FOR ONE DAY BEFORE THE QUIET DAY<br>C SO THAT THE NEXT READ WILL ACCESS THE APPROPRIATE QUIET 106 1250 107 1260 108 C DAY. 1270 109 IF(JDAY-IDAY1)40,70,2 1280  $\frac{110}{111}$ 40 READ(IT, END-99) IDENTT, JYR, JDAY, IHOR 1290 IF(JDAY-IDAY1)40,60,2 1300 C WHEN THE END OF THE TAPE IS REACHED, REGRESSION ANAYSIS<br>C AND PLOTTING IS DONE 112 1310 113 1320  $114$ 60 IF(IHOR-23)40,70,2 1330 115 READ QUIET DAY FROM TAPE 1340  $\mathbf{r}$ 70 DD 80 I-1,24 116 1350  $117$  $K = (I-1)*60+1$ 1360 118  $L = K + 59$ 1370  $119$ C WE NOW READ THE QUIET DAY 1380  $120$ READ(IT, END=99)IDENTT, JYR, JDAY, IHOR, (IDAT(J,2), IDAT(J,3), IDAT(J,1)1390 121  $I<sub>P</sub>$ IDAT(J,4), J=K,L) 1400 122 **80 CONTINUE** 1410 123 205 FORMAT(1H , I6, I5, 415, 316, 18, 3F6.0) 1420 124 C INCREMENT NUMBER OF GOOD DAYS 1430  $125$ NO-NO+1 1440 126 ISCALE -1 1450 **WT(NO)-1.0** 127 1460  $128$ IF(NO.LE.1) THEN 1470 129 IF(NO.EQ.1)JYRB-JYR 1480 130 IF(MOD(JYR,4).EQ.0)YEAR=366, 1690 GET STATION NAME AND COORDINATES<br>CALL SELSTN(IDENTT, NAME, LATGR, LONGGR, LATGM, LONGGM) 131  $\mathbf{c}$ 1500  $132$ 1510 133 DECODE(6,400,LATGR)FLAT 1520 134 DECODE(6,400,LONGGR)FLONG 3530 135 LATTH=FLAT+1000. 1540 136  $SDRJCT=15$ . 1541 137 IF(FLAT.LT.45.) SDRJCT-8. 1542 138 LONGTH=(360.-FLONG)\*1000. 1550 139 LOCAL MIDNIGHT, EVENING AND MORNING TIME(MIN)  $\mathbf{r}$ 1560 140 THIDH-FLONG\*4. 1570 141 TEVNG-TMIDH-180. 1580 142 THORN=THIDN+180. 1590 143 PRINT 205, IDENTT, JYR, JDAY, IHOR, L, I, IDAT(L, 2), IDAT(L, 3), IDAT(L, 1) 1600 144 **1, IDAT(L, 4), THIDH, TEVNG, THORN** 1610 145 IF(INUM.LE.1) PRINT 220 1620 146 220 FORMATIBOH1 STNID NAME YR DAY HOUR OBS MISD **AVE** SD 1630 147 1 MTN MAX NT  $CDI$ 1640 148 END IF 1650 149 89 JYRTH={JYR+JDAY/YEAR+.0007}\*1000.+.5 1660 150 T(NO)-JDAY+(JYR-JYRB)\*YEAR 1670 C CHECK FOR SUNLIT OR TWILIGHT CONDITIONS AND REJECT OR REDUCE INTERVAL1680 151 152 IF(JDAY.GE.100.AND.JDAY.LE.265) THEN 1690 153 IF(FLAT.GT.74)ISD=1 1700 154 IF(FLAT.GT.55)TL=60. 1710 155 END IF 1720

 $-26 -$ 

 $\mathbf{1}$ 1  $\overline{\mathbf{1}}$  $\mathbf{1}$  $\frac{1}{2}$  $\mathbf{1}$  $\mathbf{1}$  $\mathbf{1}$  $\mathbf{1}$  $\mathbf{I}$  $\mathbf{1}$  $\mathbf{1}$  $\mathbf{1}$  $\mathbf{1}$  $\mathbf{1}$  $\mathbf{1}$  $\mathbf{1}$  $\mathbf{1}$  $\mathbf{1}$ 

 $\mathbf{1}$ 

 $\mathbf{1}$  $\pmb{1}$  $\mathbf{1}$ 

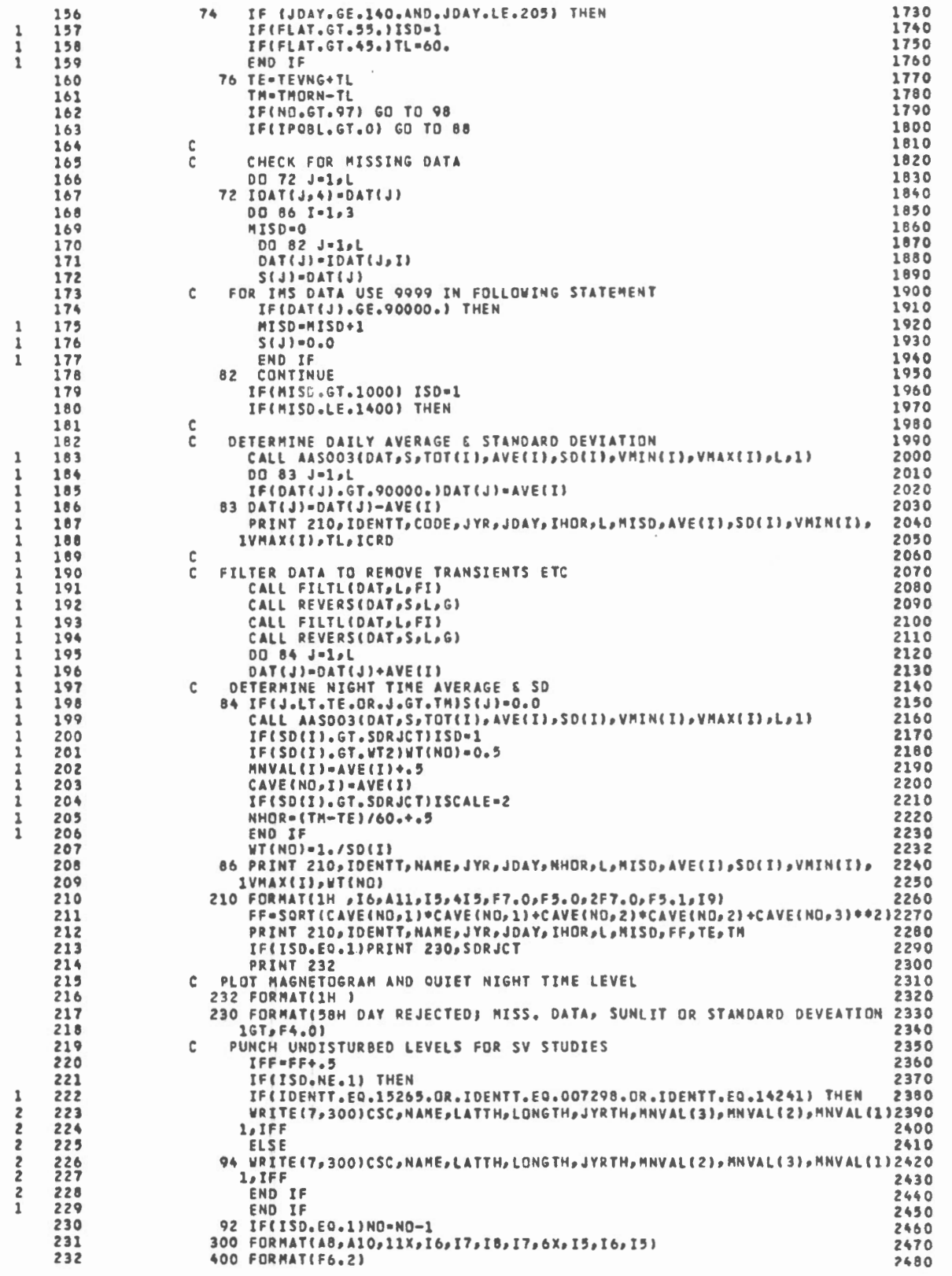

 $-27$   $-$ 

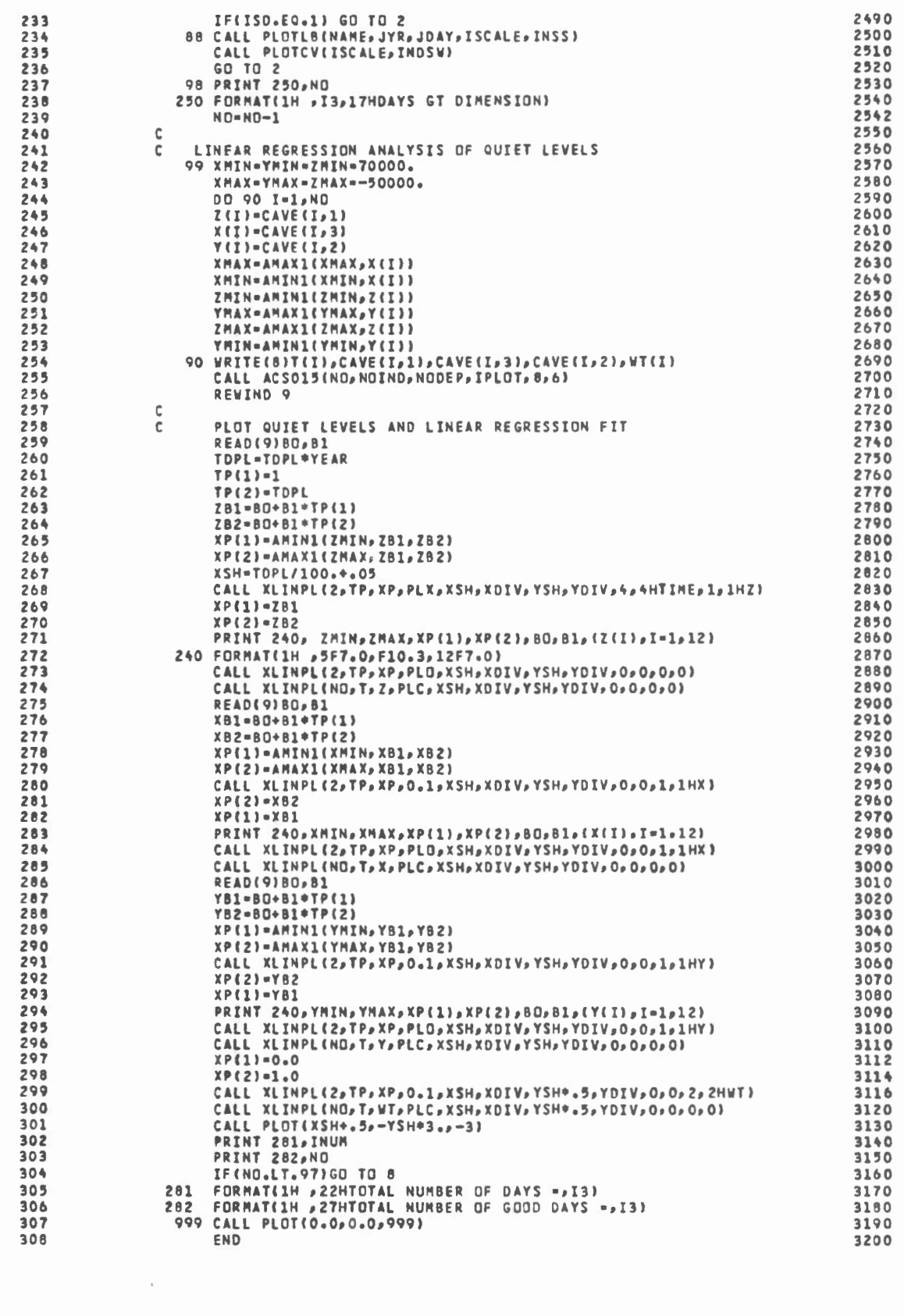

 $\mathcal{L}^{\text{max}}_{\text{max}}$ 

 $-28 -$ 

 $\mathbf{e}^{(i)}(t) = \mathbf{e}^{(i)}(t)$ 

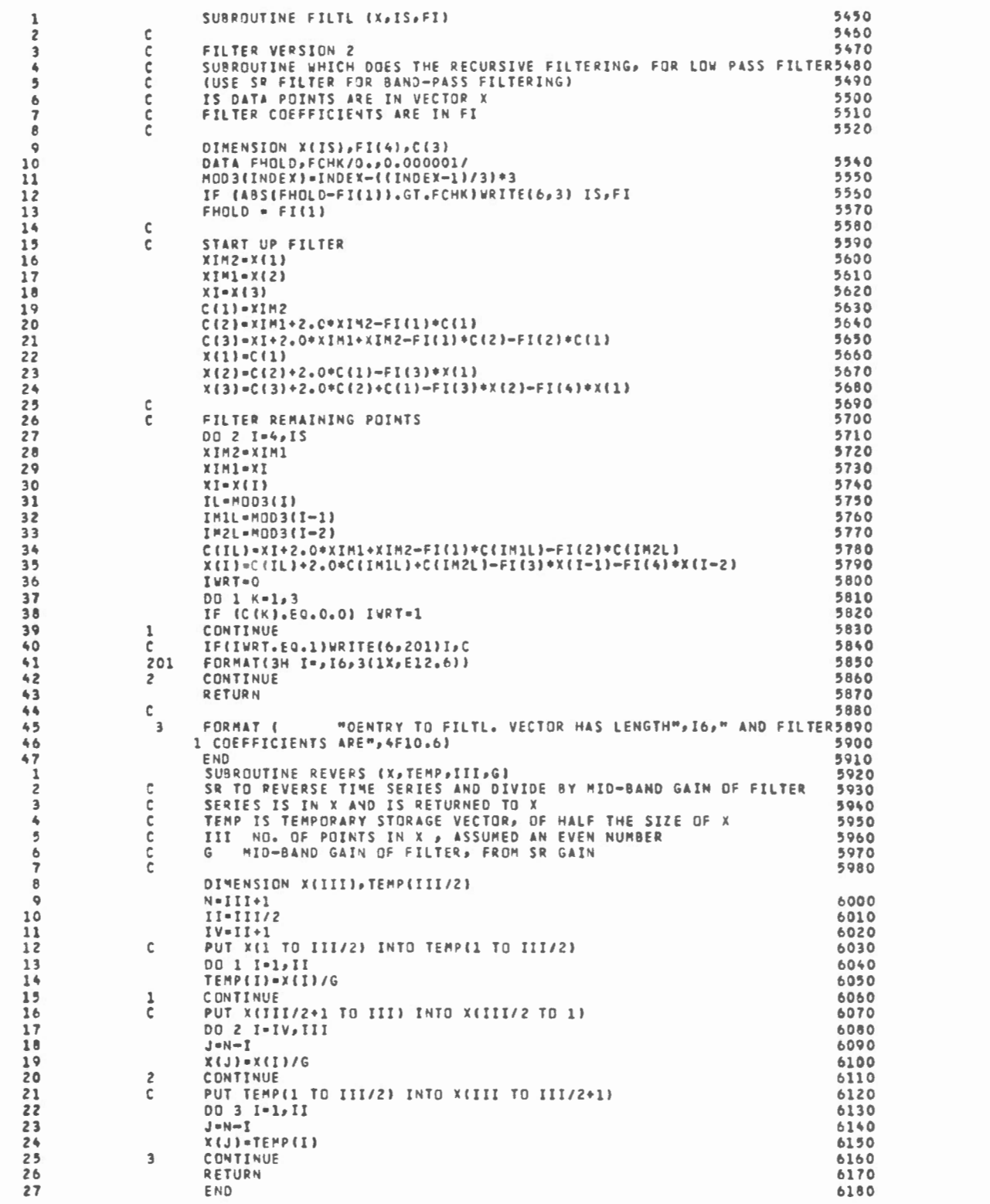

 $-29-$ 

 $\mathbb{Z}_2$ 

 $\epsilon$  a and  $\epsilon$  as

 $\dddot{\cdot}$ 

 $\bar{t}$ 

 $-30 -$ 

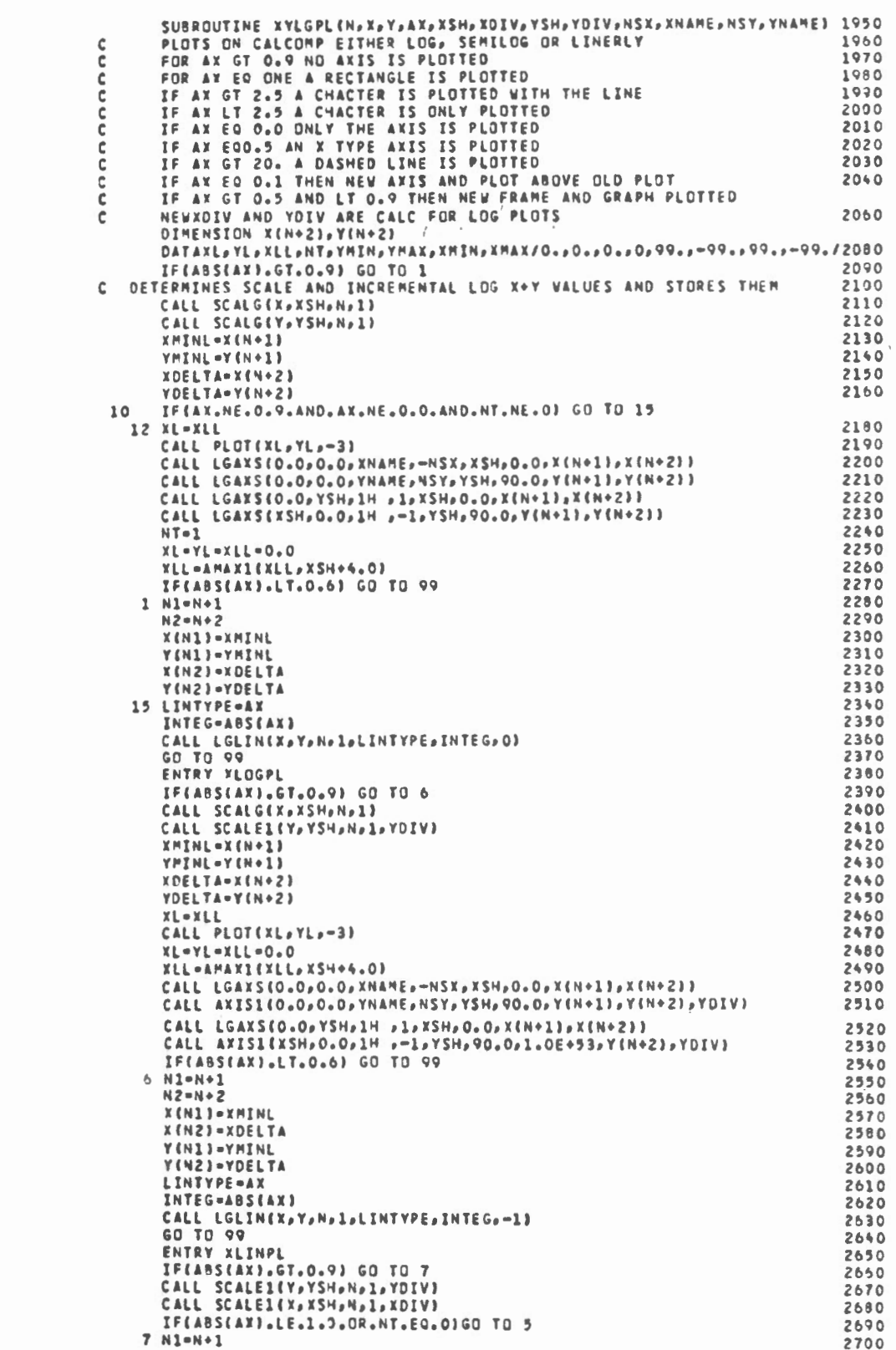

 $\hat{\mathcal{A}}$ 

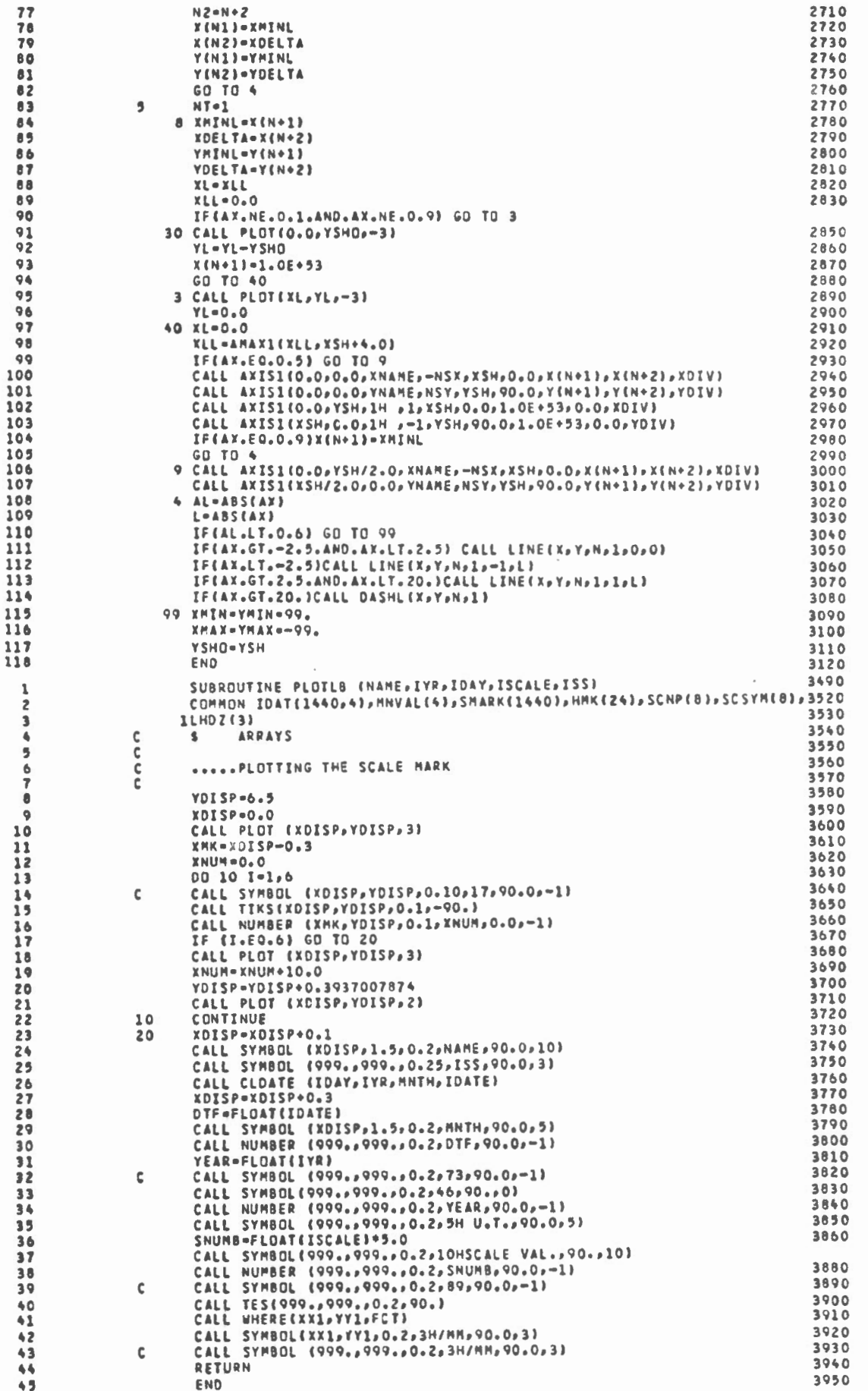

 $-31 -$ 

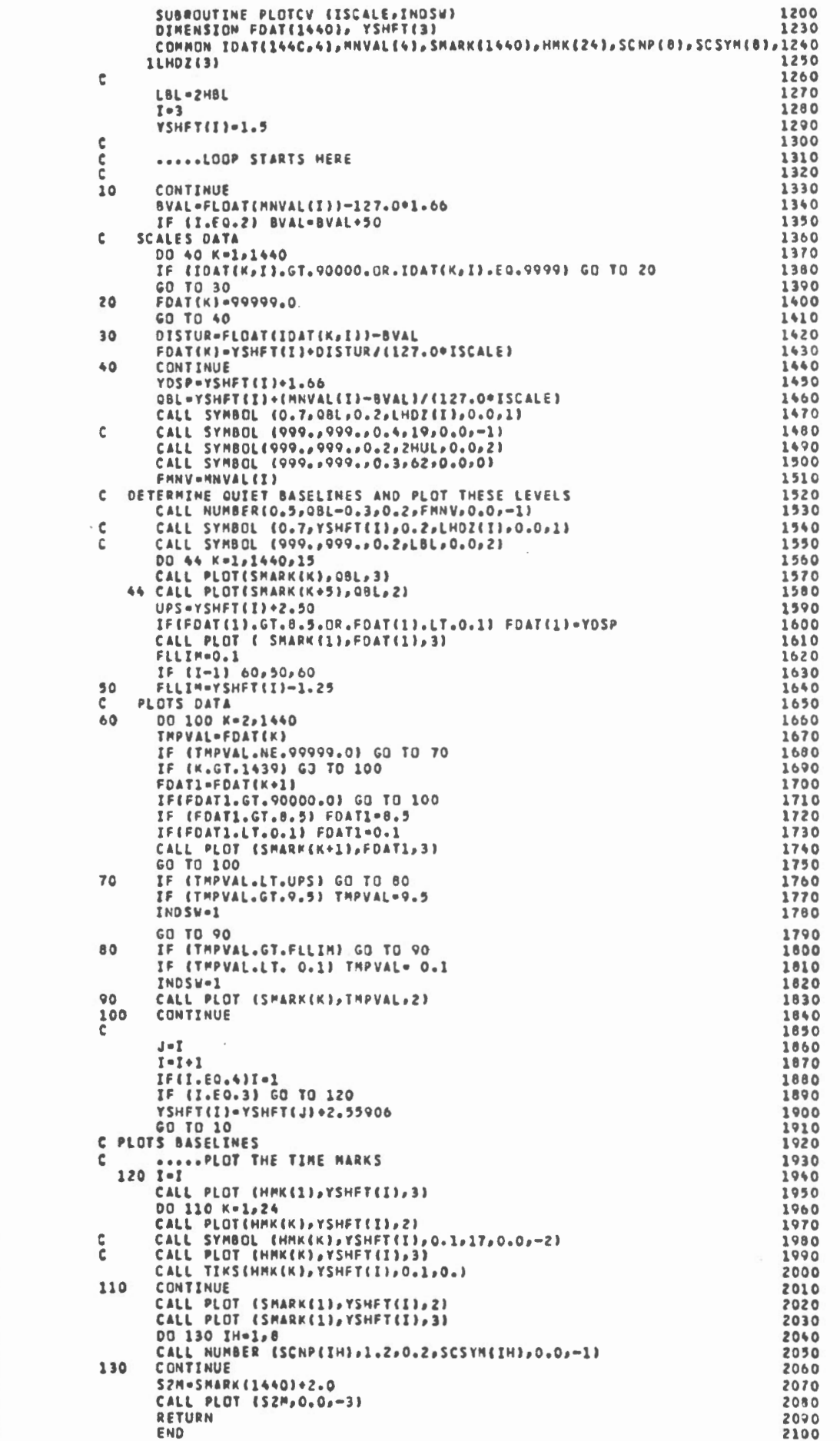

 $\overline{\phantom{a}}$ 

ミミ さんきん マーク しんしょう こくこう こうこう こうこう こうしゅう しゅうきゅう こうこう こう しんんんんん うんてい アマママアアアアアアクラクきょう こうきょう しゅうしょう しゅうしょく こんこうし こうしょう こうし こうしゅう こうしゅう こうしゅ こくじょう こうしゅう こうしゅ

 $-32 -$ 

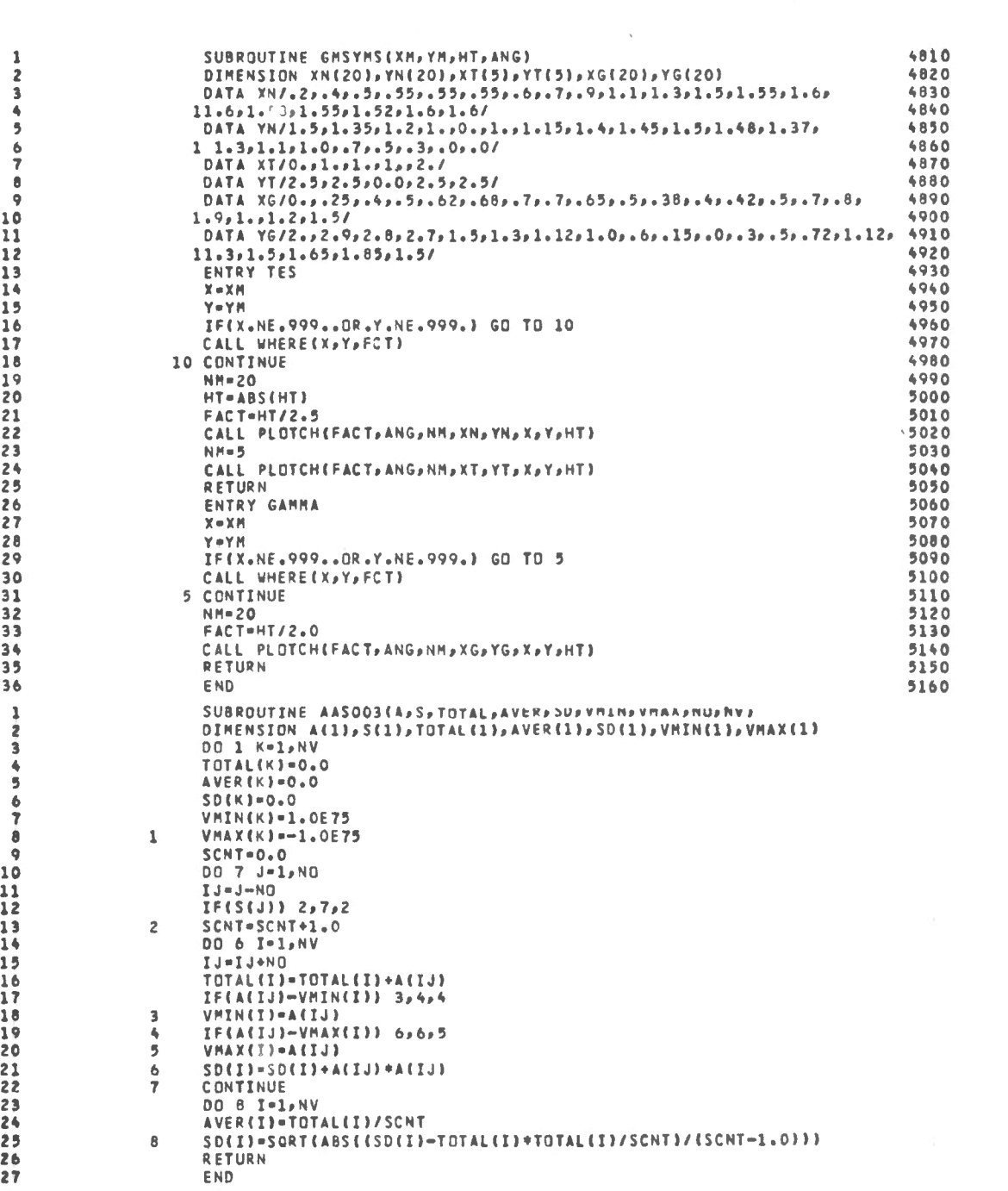

 $-33 -$ 

 $\frac{1}{\sqrt{2}}$ 

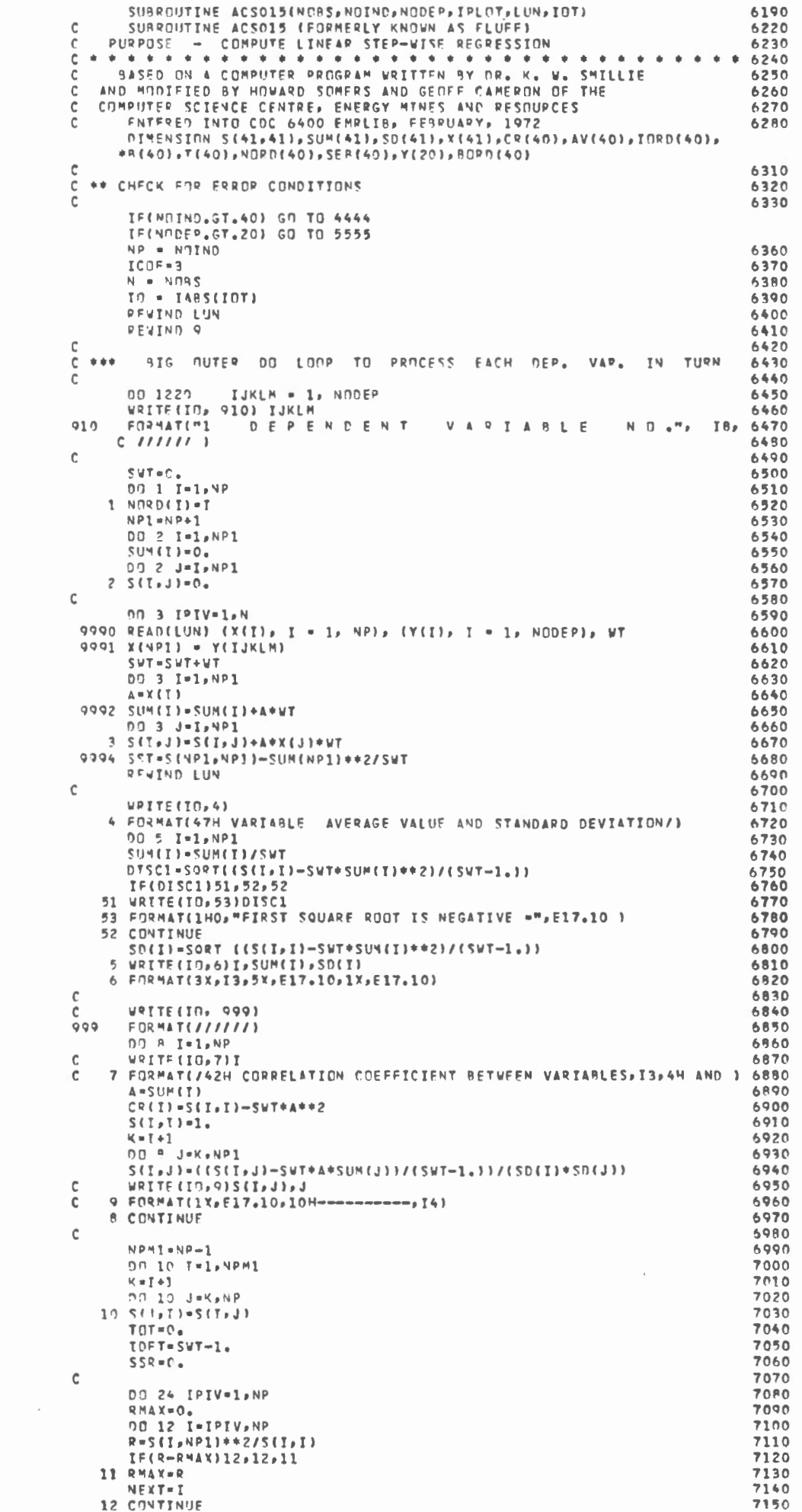

 $-34 -$
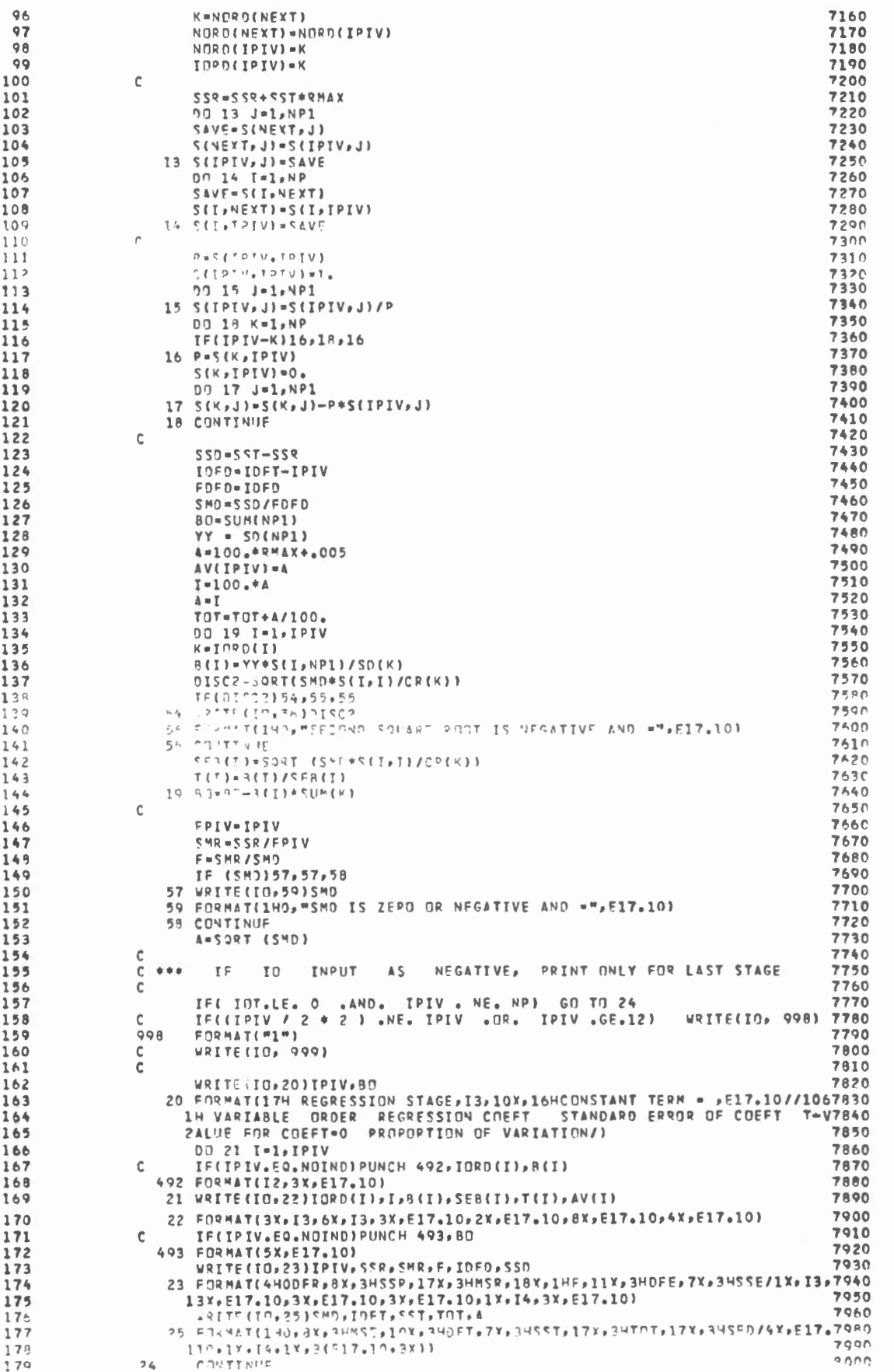

 $-35 -$ 

 $n \eta 40$  |  $n1+1$ TC(1,00,1000(J))0020(T)=8(J) 40 CONTINUE WRTTF(9)83.(RORD(I).T=1.NP) C \*\*\*\* PLOT-BACK UPON PEOUEST  $\mathbf{c}$ IF(IPLOT.NE.4.AND.IPLOT.NE.3)GO TO 1221 **VRITE(IO**, 26) 26 FORMAT (10HO PLOTBACK//// " OBSERVED DEPENDENT CALCULATED DEPENB050 10ENT DIFFERENCE(ORS - CALC) PER-CENT"//) 1.91  $VNT = \Lambda$ SHMS0=0 DO 29 I=1,N READILUM) (X(J), J = 1, NP), (Y(J), J = 1, NODEP), MT 1.05 XNPI = Y(IJKEM) **SAVE-RO** 09 27 J-1, NP 1.07 19<sub>8</sub> SAVE=SAVE+REJ1+YEK1  $YY = YNP1 - SAVE$ ANPI - ABS(XNP1) IF(ANPI .LE. 1.5-10) GO TO 2000<br>PCT = YY / XNP1 \* 100. GO TO 2222 2000 PCT = -100000000000. 2222 CONTINUE IF(IPLOT.EQ.3)60 TO 31 WRITE(IO,29)XNP1, SAVE,YY, PCT 29 FORMAT(3X, E17.10, 3X, E17.10, 5X, E17.10, 5X, F 15.2) 31 CONTINUE SUNSO = SUMSO + YY \* YY KNT \* KNT + 1 28 CONTINUE SIG=SORT(SUMSO/(KNT-2)) **WRTTE(ID.30)SIG** 30 FTRMAT(140, "STANDARD DEVIATION=", F10.1) PEJIND LUN 1221 CONTINUE  $R 2 K<sub>0</sub>$ CONTINUE GO TO 7777  $\mathsf C$  $C + +$ **EFTURNS R380**  $\epsilon$ B4CO VRITE(IO) 5566) NOTHD<br>6656 FORMAT( " NUMBER OF INDEPENDENT VARIABLES =",IB, " IS GREATER T8410 CHAN MAXIMUM PERMITTED OF 50") <br>227 GO TT 7777 5555 WRITE(IO, 8888) NODEP<br>8888 FORMAT( " NUMBER DE DEPENDENT VARIARLES =",10, " TS CREATER TRASO CHAN MAXIMUM PERMITTED OF 100") 7777 CONTINUE **REVIND LUN** RETURN END SUBROUTINE SELSTN(ID, NAME, LATGR, LONGGR, LATGM, LONGGM)  $\mathbf{1}$  $\mathbb C$ ä Cooper THIS SUBROUTINE PERFORMS A TABLE LOOK UP FOR NAME GEOGRAPHIC C.....AND GEOMAGNETIC CO-DRDINATES OF A STATION FROM GIVEN IO) A DIMENSION NCR(36).LAGR(36).LAGR(36).LAGR(36).LAGR(36).LAGR(36).LAGR(36).LAGR(36).LAGR(36).LAGR(36).LAGR(36).LAGR(36).LAGR(36).LAGR(36).LAGR(36).LAGR(36).LAGR(36).LAGR(36).LAGR(36).LAGR(36).LAGR(36).LAGR(36).LAGR(36).LAGR(3 **,10HVICTORIA**  $\mathbf{I}$  $\mathbf{a}$ 2104RESLT. BAY ,10HYEL. KNIFE,10HWHITESHELL,10HALFRT ENTREAS AND INFORMATION OF THE CONTRACT OF THE CONTRACT OF THE CONTRACT OF THE CONTRACT OF THE CONTRACT OF THE CONTRACT OF THE CONTRACT OF THE CONTRACT OF THE CONTRACT OF THE CONTRACT OF THE CONTRACT OF THE CONTRACT OF THE  $\alpha$ 7ALKEETNA .10HNJRMAN WEL.10HFT STMPSON, 10HFT SMITH .10HLYNN LAKE , **A10HAOULDER ,10H ND STN**  $\overline{1}$ F7H 64.88N,7H 63.30N,7H 65.28N,7H 61.87N,7H 60.00N,7H 56.85E, 67H 40-13N-7H  $\mathbf{r}$ 274 59.9 N/TH 83.6 N/TH 2742 N/TH 1741 N/TH 65.6 N/TH 66.8 N/<br>374 71.1 N/TH 67.6 N/TH 66.5 N/TH 54.0 N/TH 65.6 N/TH 66.8 N/<br>474 76.94N/TH 75.20N/TH 73.899N/TH 70.60N/TH 68.09N/TH 66.80N/ 57H 64.77N,7H 62.96N,7H 69.31N,7H 67.31N,7H 67.31N,7H 66.00N, 57H 49.04N.7H  $\overline{1}$ DATA LOCR/7H 75.55W,7H 52.7 W,7H113.3 W,7H123.4 W,7H 94.1 W, DATA LIIGR/7M 7262288 (M 2667 887ML1362 887ML1465 8881)<br>17H 96.0 W.7M105.0 W.7H 77.75V.7M 94.9 W.7H11465 W.<br>27H 95.25W.7M 62.5 W.7M 97.1 W.7M119.4 W.7M 89.8 W.7M 92.1 W.<br>37H 94.1 W.7M 94.2 W.7M 94.7 W.7M 94.7 W.7M 97.8 W. 474118.30W.7H125.30W.7H124.67W.7H133.72W.7H145.57W.7H145.28W. 57H148.0"W,7H150.10W,7H126.85W,7H121.38W,7H111.98W,7H101.05W,  $3<sub>5</sub>$ 67H105.33W,7H DATA LOGM/7H351.5 E.7H 21.4 E.7H300.7 E.7H292.7 E.7H322.5 E. 174314.8 E.7H294.0 E.7H347.2 E.7H227.7 E.7H2292.6 E.<br>27H325.2 E.7H168.7 E.7H323.0 E.7H225.4 E.7H318.4 E.7H322.2 E. 374320.8 E.7H323.0 E.7H323.1 E.7H324.4 E.7H319.3 E.7H333.0 E. 474271.66E.74266.15E.7H270.99E.7H265.60E.7H255.35E.7H257.64E. 57H257.14E,7H256.91E,7H276.94E,7H286.91F,7H299.82E,7H315.87E, 674317.40F.7H DATA ICODE/45284,42307,35245,41237,31266,26264,21255, 135282,15265, 28246, 40265, 007298, 40263, 14241, 21270, 27268, 229266,32266,34265,36265,34262,34272,17241,18235,20235,22226,22214, 323?15.25212.28210.25233.2R239,3024A,332F9.50255.000000/

 $-36 -$ 

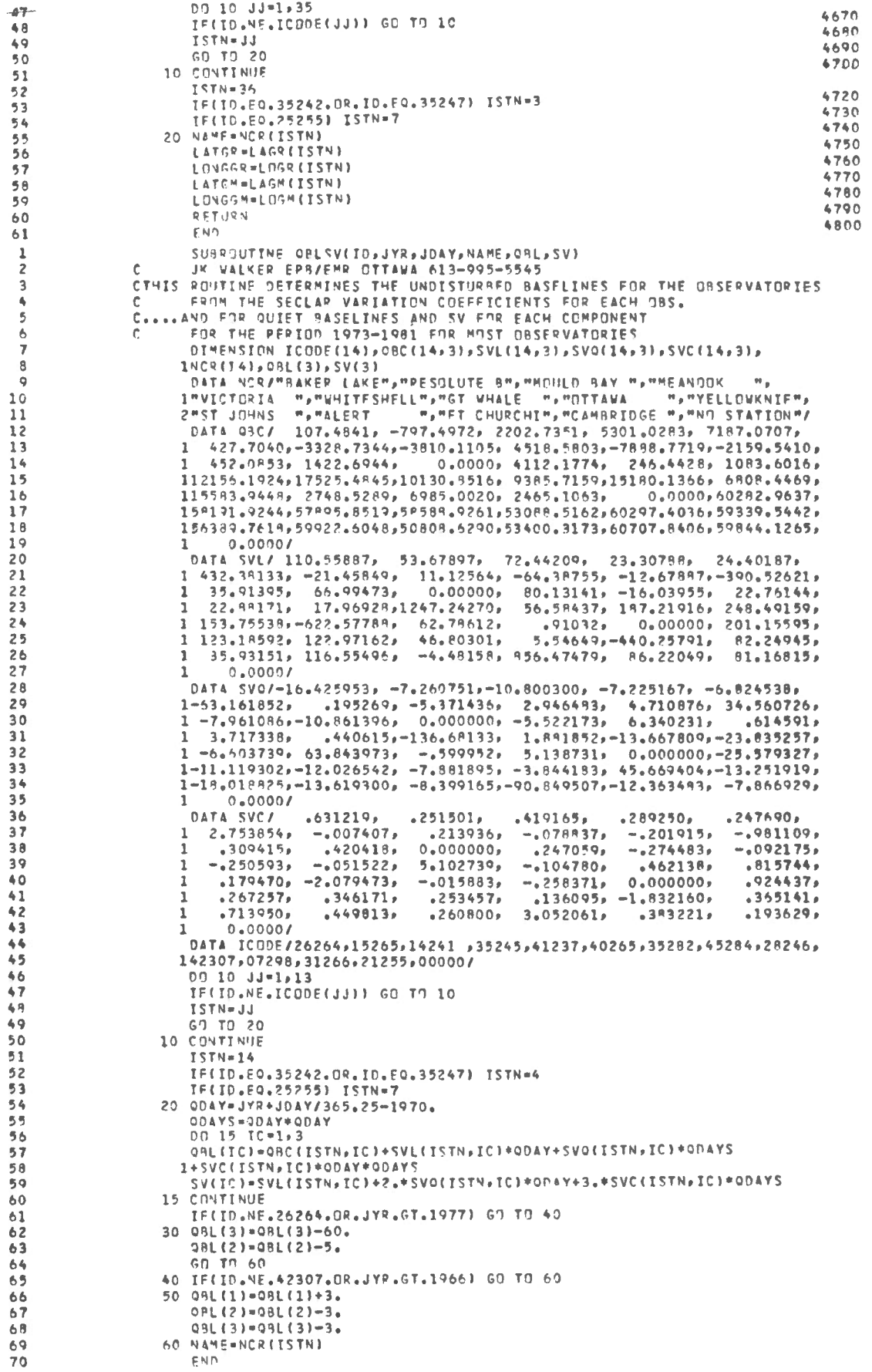

 $-37 -$ 

 $\hat{\mathcal{L}}$ 

ł,

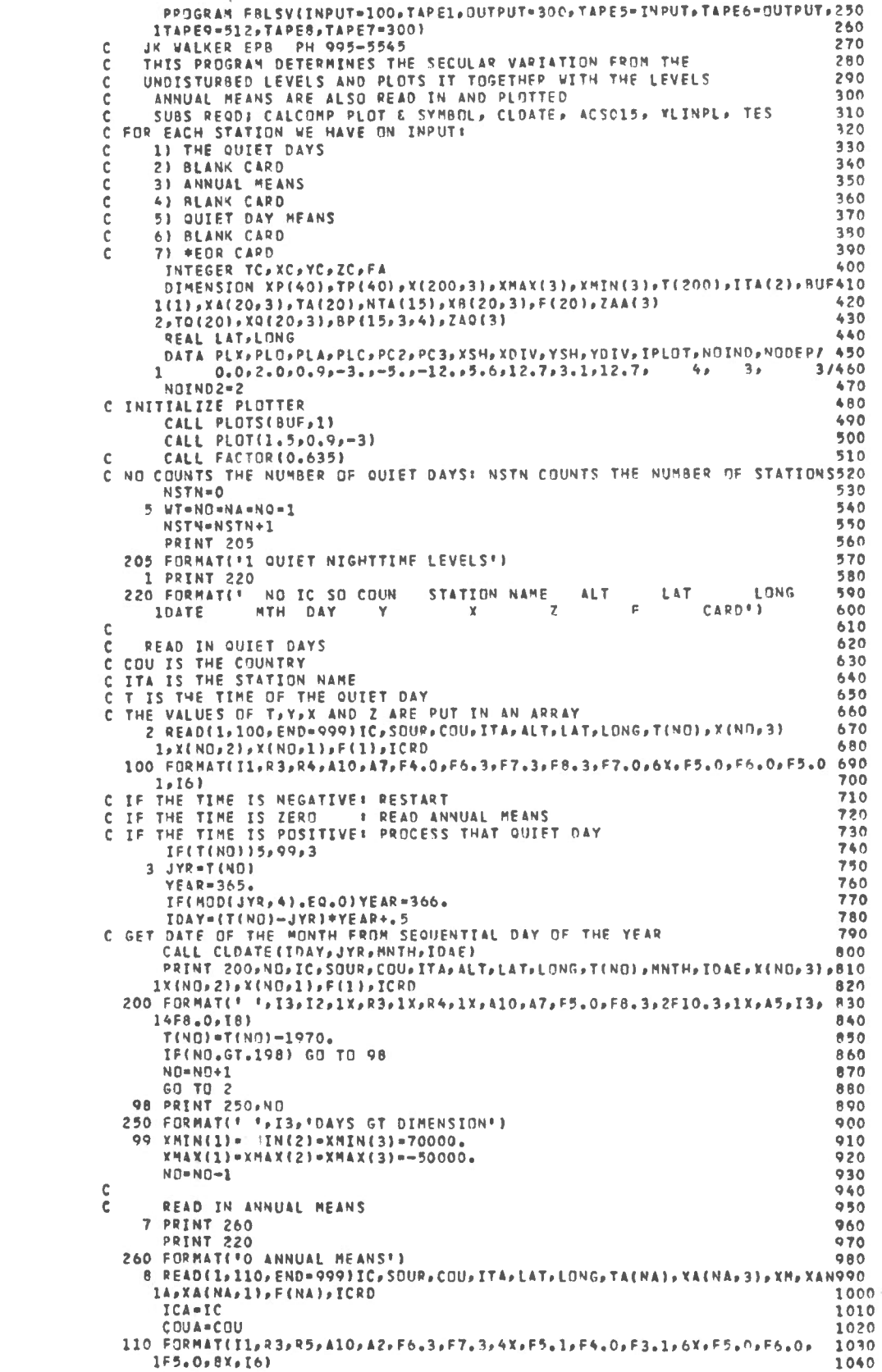

 $-38 -$ 

 $\sim$ 

C IF THE TIME IS NEGATIVE : RESTART  $\overline{61}$ **I DO ANALYSIS** C IF THE TIME IS ZERD C IF THE TIME IS POSITIVE & PROCESS ANNUAL MEANS  $A<sub>3</sub>$  $IF(TA(NA))5,14,12$ 12 XA(NA,3)=XA(NA,3)+SIGN(XM,XA(NA,3))/60. XA(NA,2)=XANA\*COSD(XA(NA,3)) **XA(NA,3)=XANA\*SIND(XA(NA,3))** 8<sup>a</sup> SOURA-SOUR **AQ** NTA(NSTN) = ITA(1) C XMAX CONTAINS THE MAXIMUM VALUE OF X FROM THE QUIET DAY AND ANNUAL MEAIL40 00 11 IZXY=1,3 XMAX(IZXY)=AMAX1{XMAX(IZXY}, XA{NA, IZXY}) 11 XMIN(IZXY)=AMIN1(XMIN(IZXY),XA(NA,IZXY))  $Q_6$ PRINT 210, NA, IC, SOUP, COU, ITA, LAT, LONG, TA(NA), XA(NA, 3), XA(NA, 2), XA(1190  $Q =$ INA . I J . F (NA) . ICRD 210 FORMAT( ' ', I3, I2, 1X, R3, 1X, R5, 1X, A10, A2, 9X, FR. 3, 2F10. 3, 9X, 4F8. 0, 19)1210  $\mathbf{TA}(\mathbf{NA}) = \mathbf{TA}(\mathbf{NA}) - 1970.$  $NA = NA + 1$  $QQ$ **PLAT=LAT** PLONG-LONG LITA-ITA(1)  $G0$  TO  $8$  $14 NA = NA - 1$ C.  $\epsilon$ READ IN QUIET MEANS PRINT 270 PRINT 220 270 FORMAT('O QUIET DAY MEANS') 9 READ(1,120, END=999) IC, SOUR, COU, ITA, LAT, LONG, TO(NO), XO(NO, 3), XM, XO(1340 INO, 21, XO(NO, 1), F(NO), ICRD 120 FORMAT(I1,R3,R5,A10,A2,F6,3,F7,3,4X,F5,1,F5,0,F2.0,6X,F5.0,F6.0,  $\overline{113}$  $1F5.0.8X.161$  $ICA = IC$ COUA-COU C IF THE TIME IS NEGATIVE : RESTART C IF THE TIME IS ZERO : DO ANALYSIS C IF THE TIME IS POSITIVE : PROCESS ANNUAL MEANS  $11B$ IF(TO(NO))5,15,13 13 SOURA-SOUR nn 24 IZXY-1,3 XMAXEIZXY)=AMAXIEXMAXEIZXY), XQENQ, IZXYJ) 24 XMIN(IZXY)=AMIN1{XMIN(IZXY), XQ{NO, IZXY)) PRINT 210, NO. IC, SOUR, COU. ITA, LAT, LONG, TO(NO), XO(NO, 3), XO(NO, 2), 1Y0(NO.1) 1, FINO), ICRD TO(NO)=TO(NO)-1970.  $N0 + N0 + 1$ PLONG=LONG LITA=ITA(1) GO TO 9  $15 N0 = N0 - 1$  $\mathbf c$  $AC = 1HZ$ PG=PLX  $\mathbb C$ CUBIC ANALYSIS 16 00 90 I-1, NO  $T2 = T(T) + T(T)$  $T3+T2+T(1)$ 90. WRITE(8)T(I),T2,T3,X(I, I),X(I, ?),X(I, 3),WT PRINT 205 CALL ACSOIS(NO,NOINO,NODEP,0,8,-6)  $\mathsf{C}$ REWIND(9)  $\mathbb C$ 00 1000 IZXY-1,3 1.700 00 30 I=1.40 XMAX(IZXY)=AMAX1(XMAX(IZXY)>X(I>IZXY)) 30 XMIN(IZXY)=AMIN1(XMIN(IZXY),X(I,IZXY))  $T1 = T1 = T(1)$  $IT2 = T(N0)*.8$  $NY = TDPL = \{TT2 - TT11122 -$ NY=NY+1  $TP(11 - T(1))$  $TP(2) = T(N)$ XP(1)=XMIN(TZXY)  $XP(2) = XMAX(TZXY)$ **XSH=TOPL/2.54+.01** TF(XSH.LT.3.5)XSH=2.\*XSH CALL XLINPL(2,TP,XP,PG,XSH,XPTV,YSH,YDIV,9,9H1970+ YR,1,AC)<br>CALL XES(-425,YSH\*46,415,904) 

 $= 39 -$ 

 $\lambda$ 

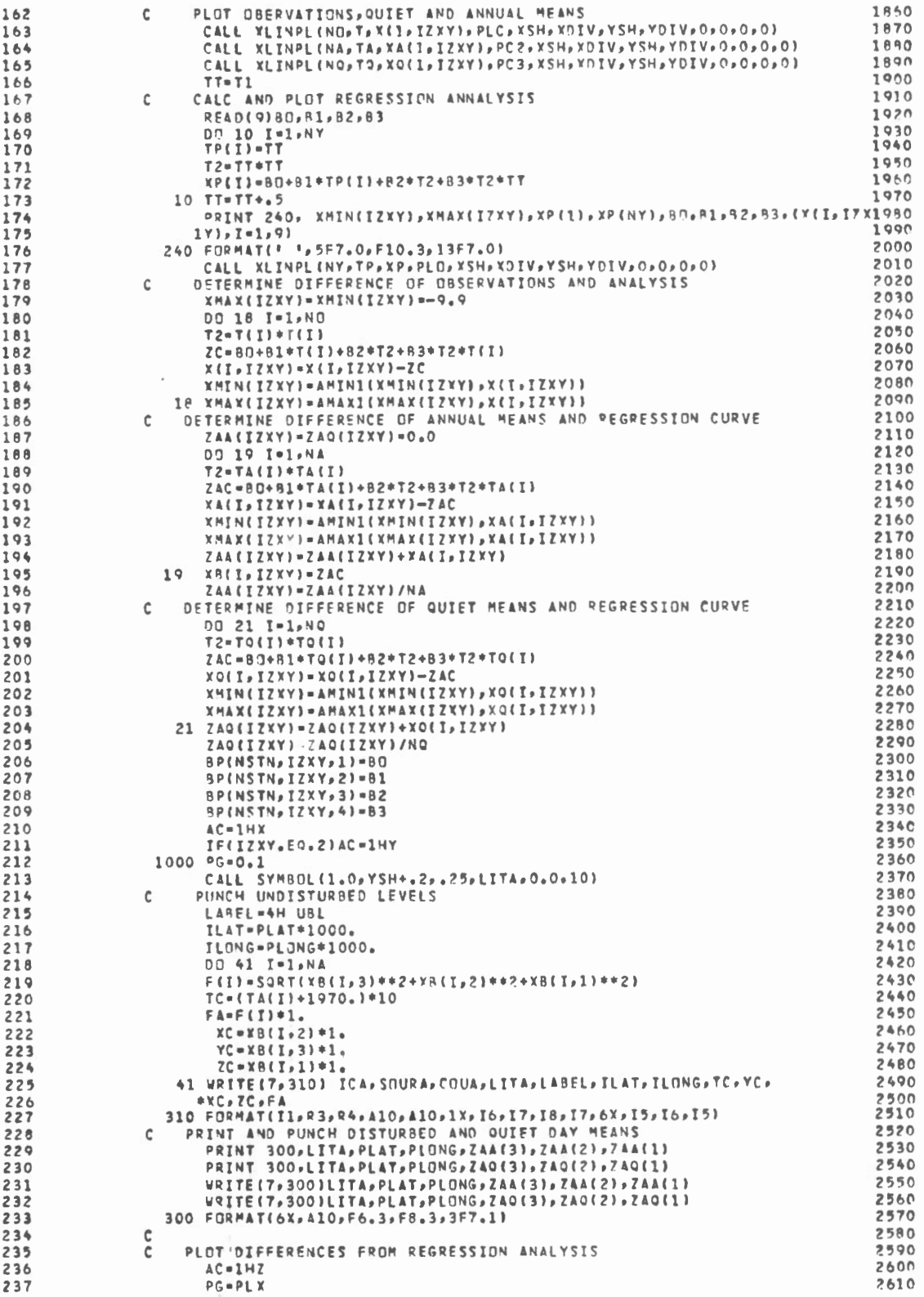

 $\sim 10^{-11}$ 

 $-40 -$ 

 $-41 -$ 

 $\sim$ 

THAT SIX SC.

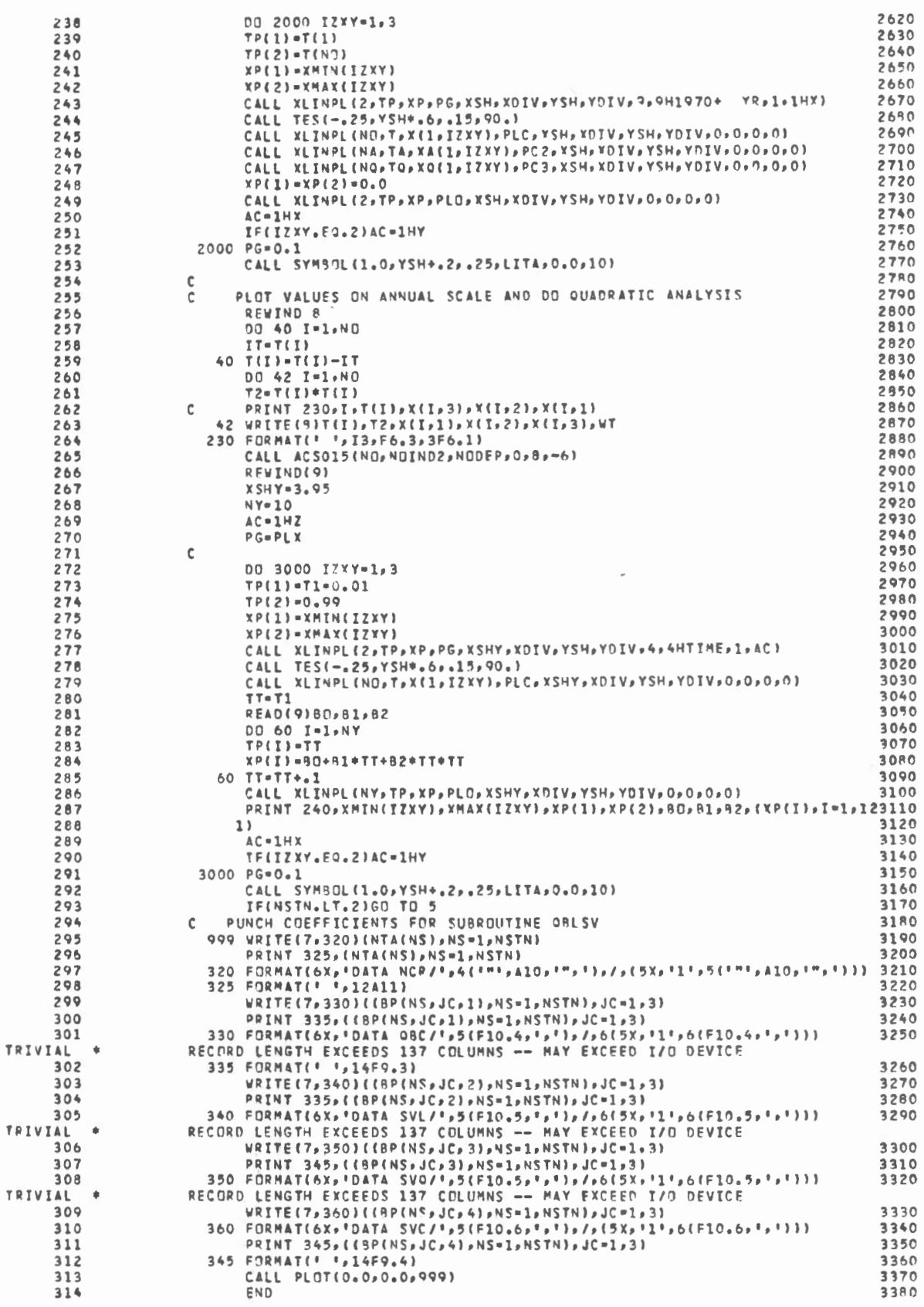

 $\sim$ 

T R

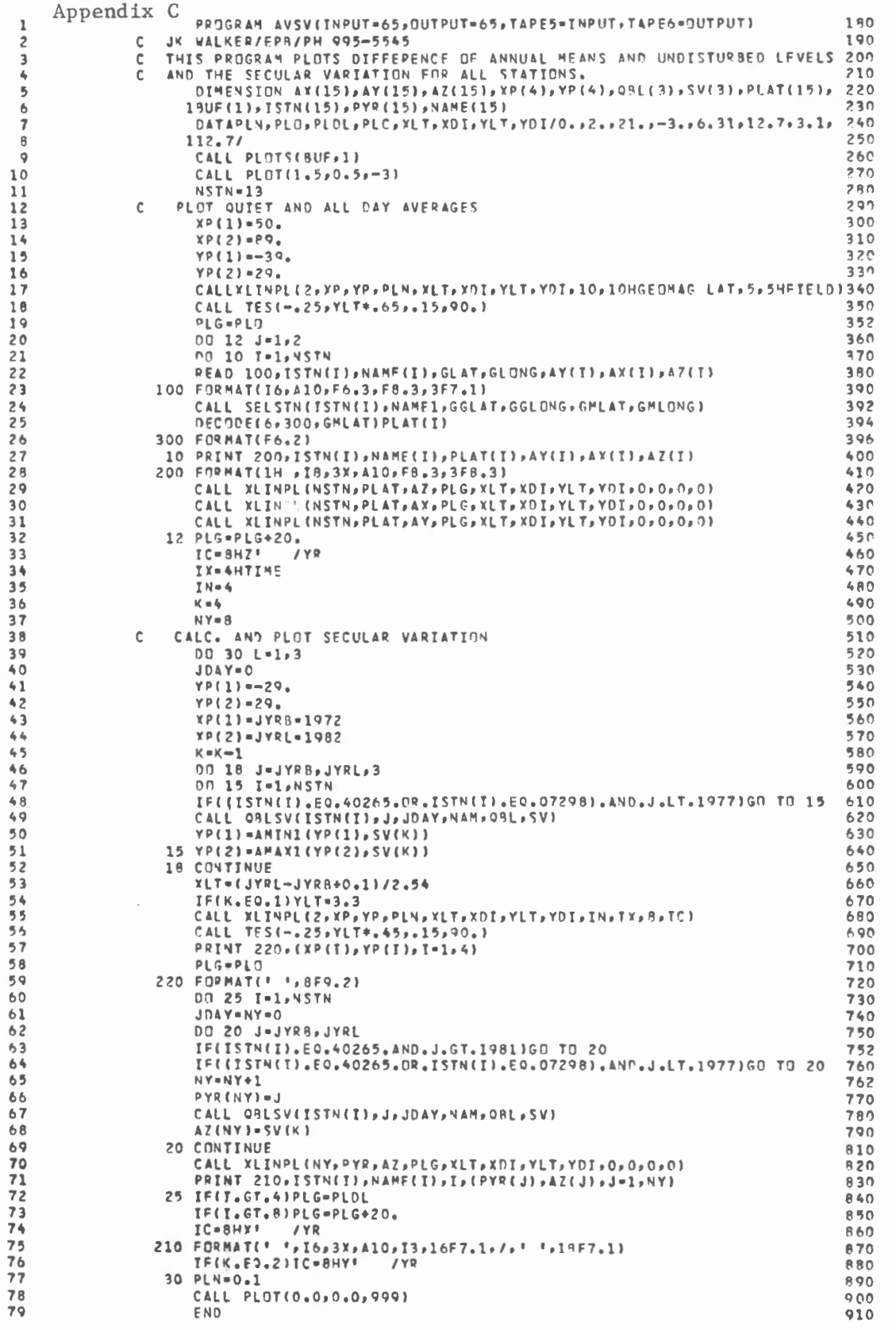

 $\epsilon$ 

 $\sim$  x

 $x, \tau_2$  integer

 $-42 -$ 

 $\overline{\phantom{a}}$ 

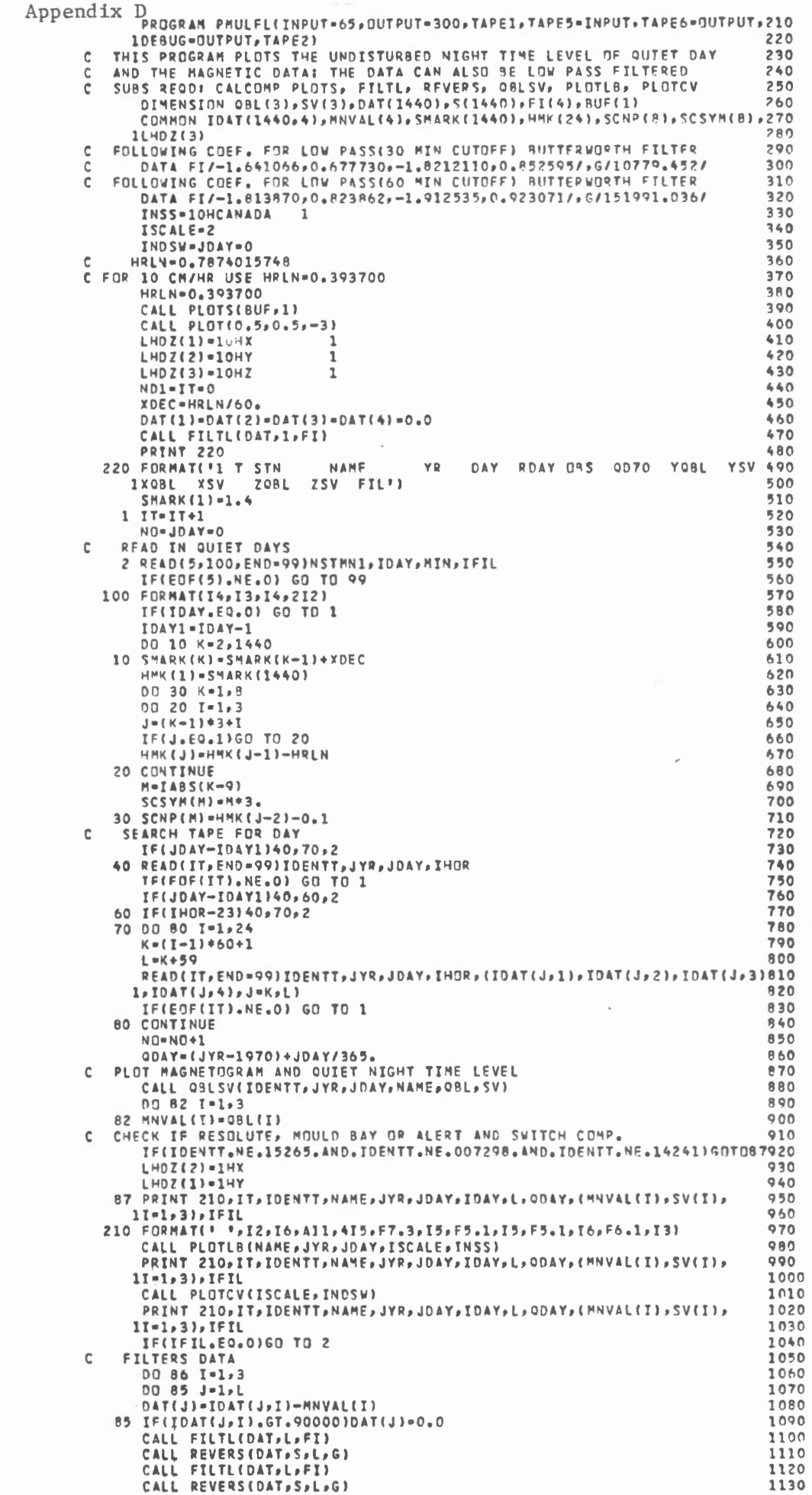

 $-43 -$ 

 $\;$ 

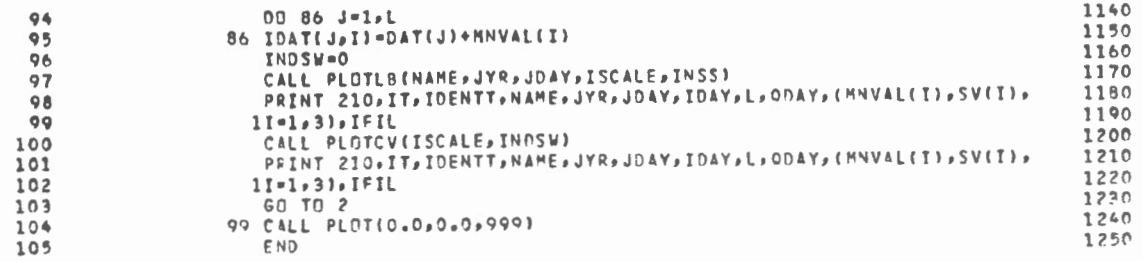

the contract of the contract of

 $\omega$ 

 $\epsilon = 80$ 

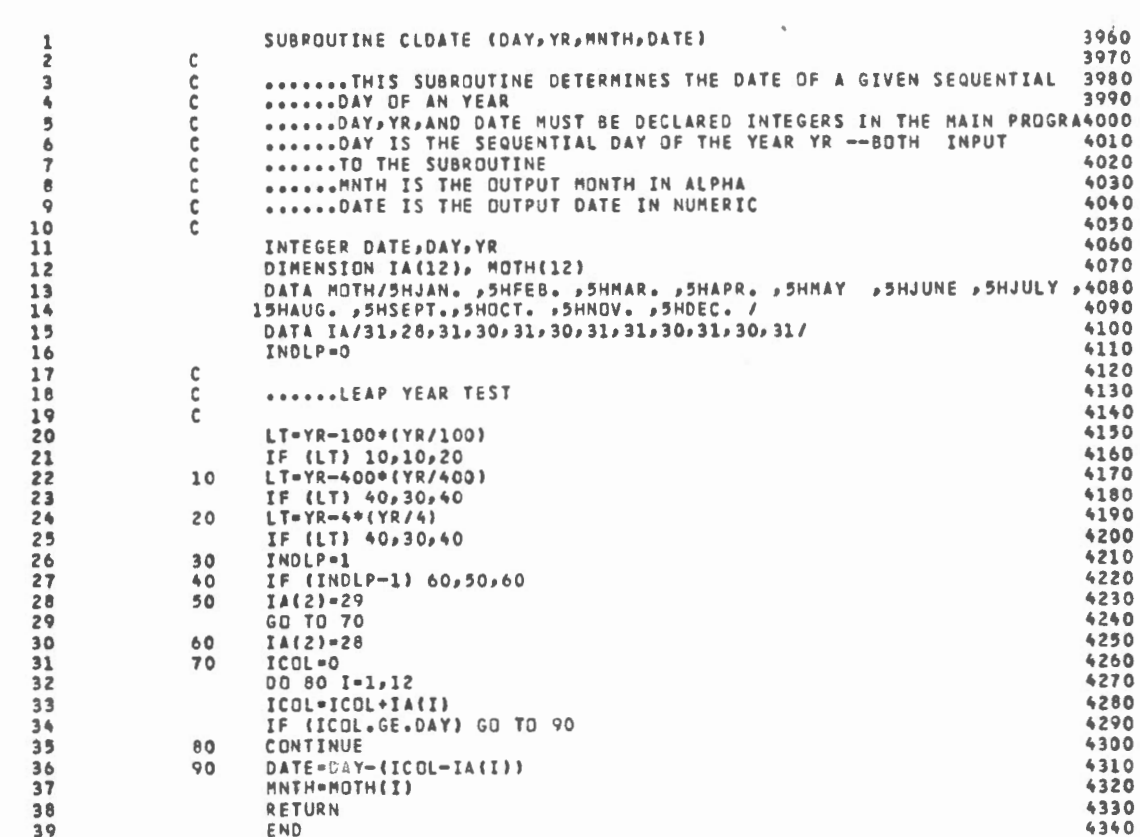

 $\sim 10$ 

 $\mathcal{A}^{\text{max}}_{\text{max}}$  and  $\mathcal{A}^{\text{max}}_{\text{max}}$ 

APPENDIX E: Observatory Plots

 $\sim$ 

 $\overline{\kappa}$ 

 $\sim$ 

 $\bar{r}$ 

 $\ddot{\phantom{1}}$ 

 $\sim$   $\sim$ 

 $\sim$   $\sim$ 

 $^{\prime}$ 

 $\sim 10^{-11}$ 

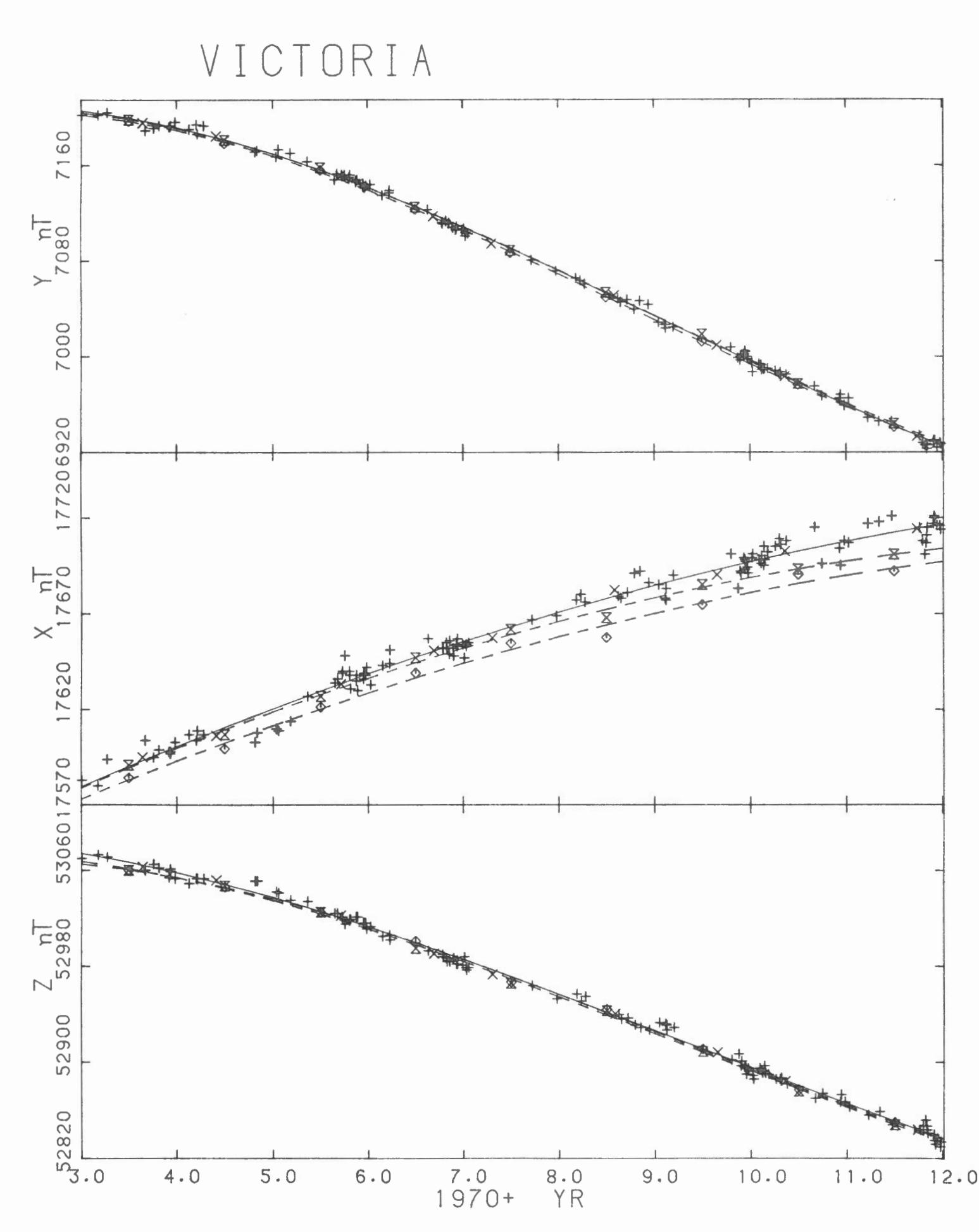

VICTORIA

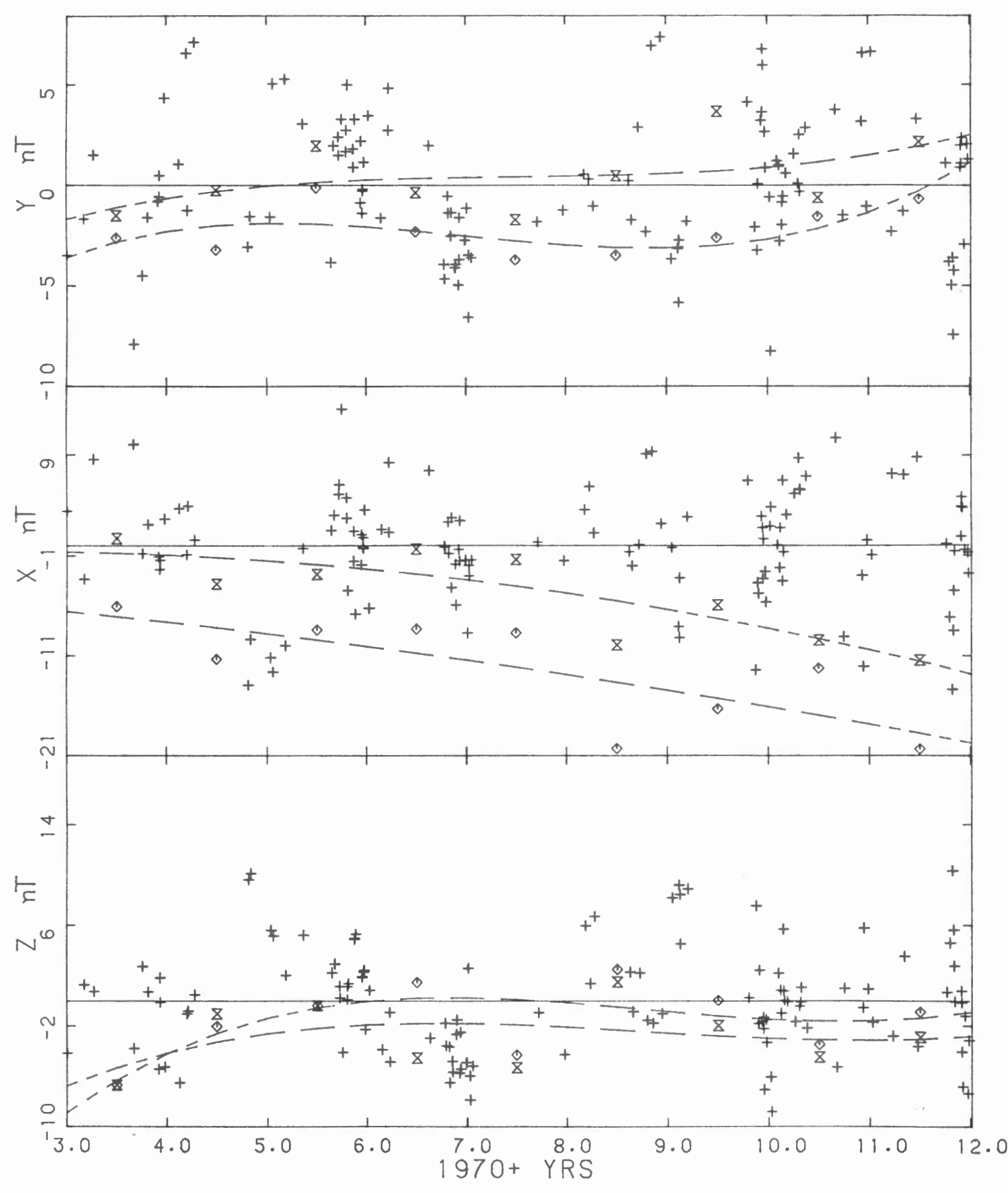

VICTORIA

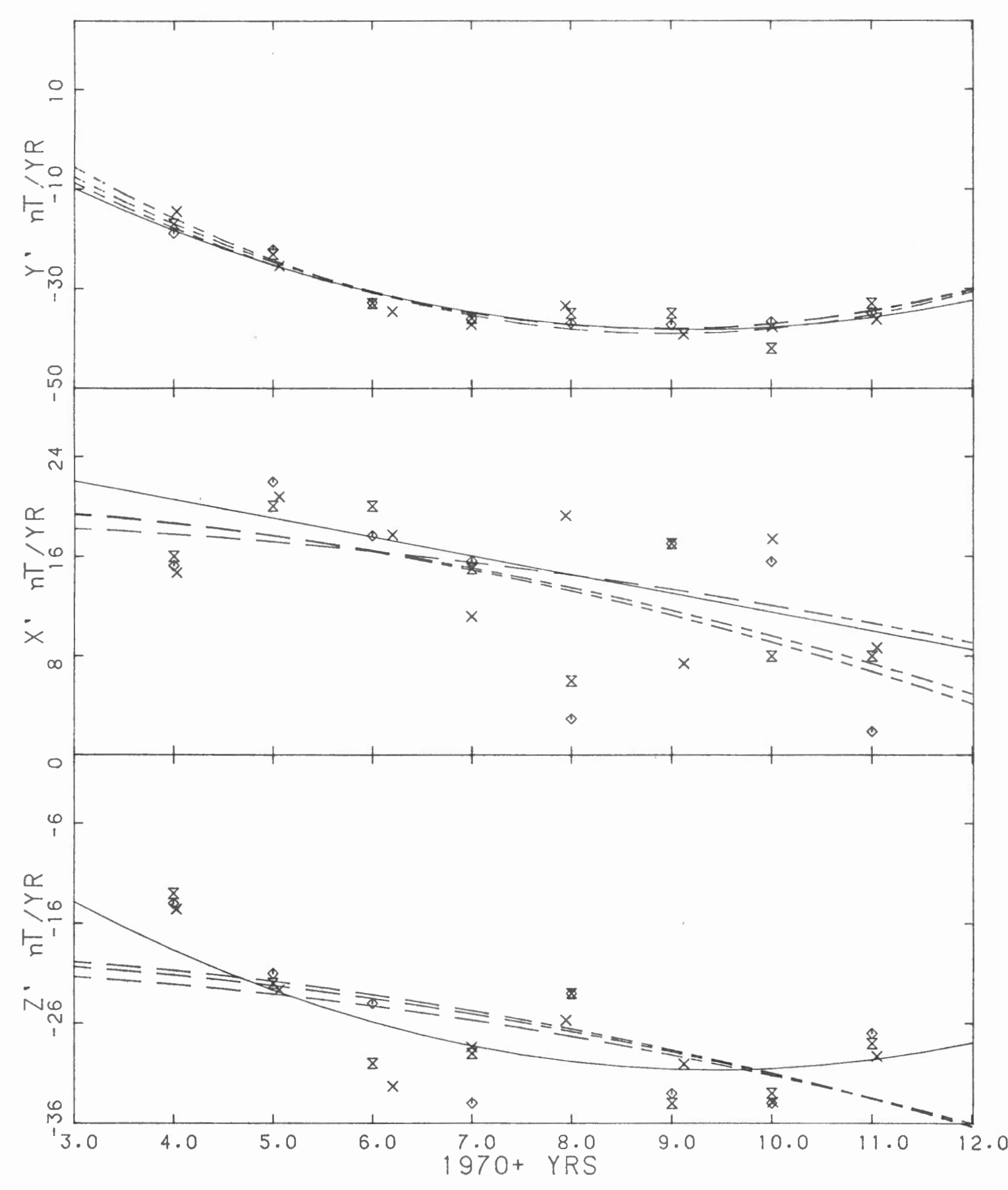

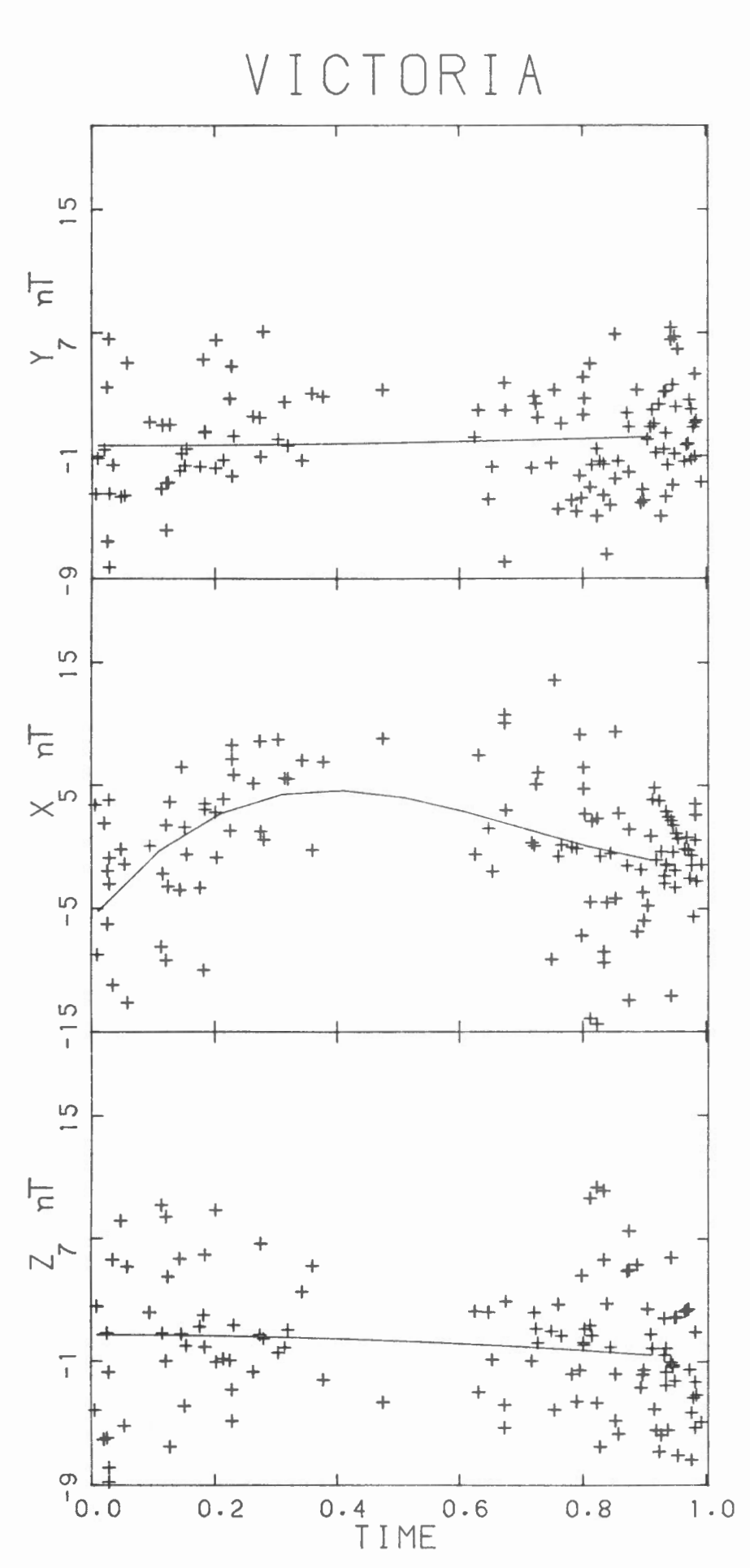

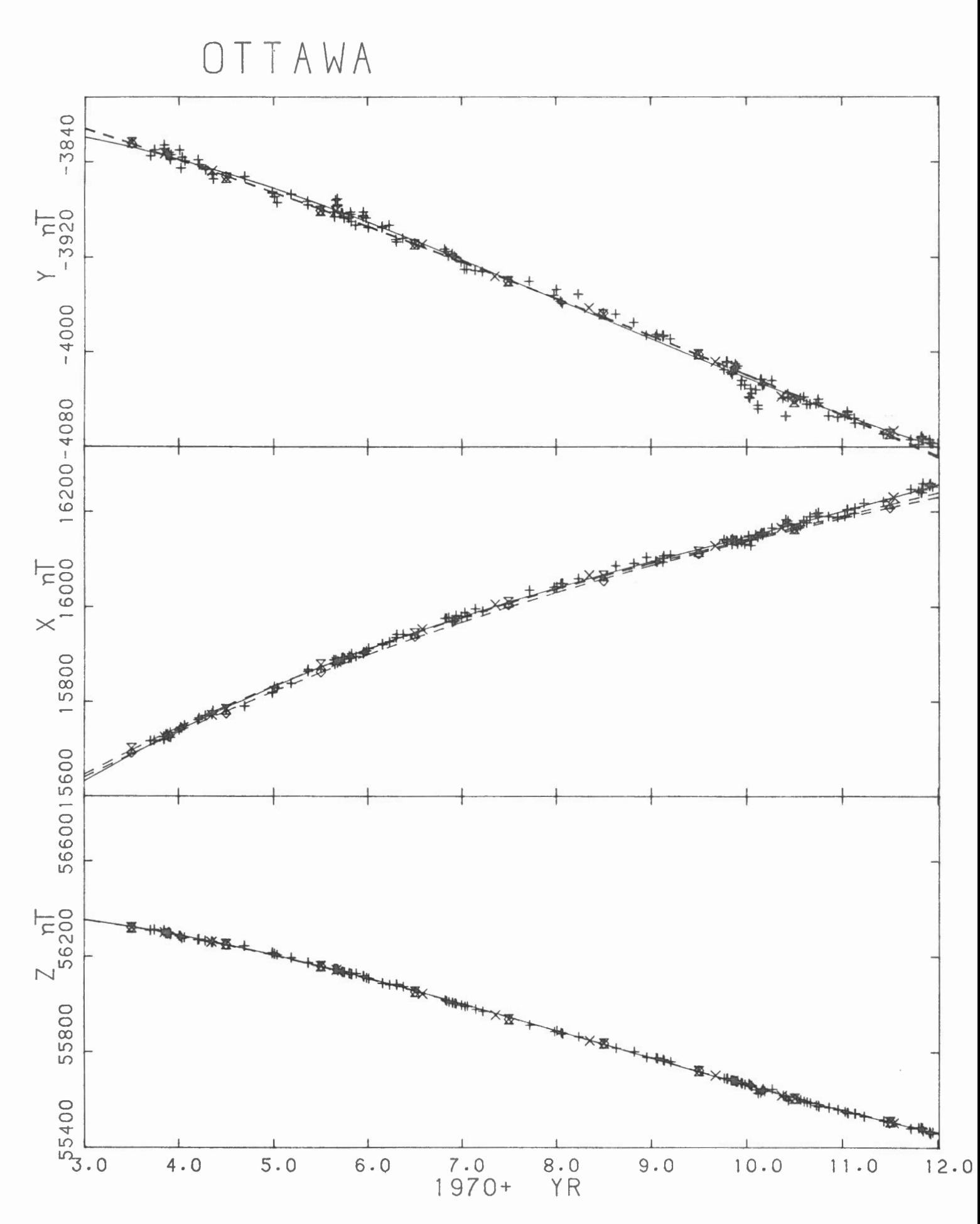

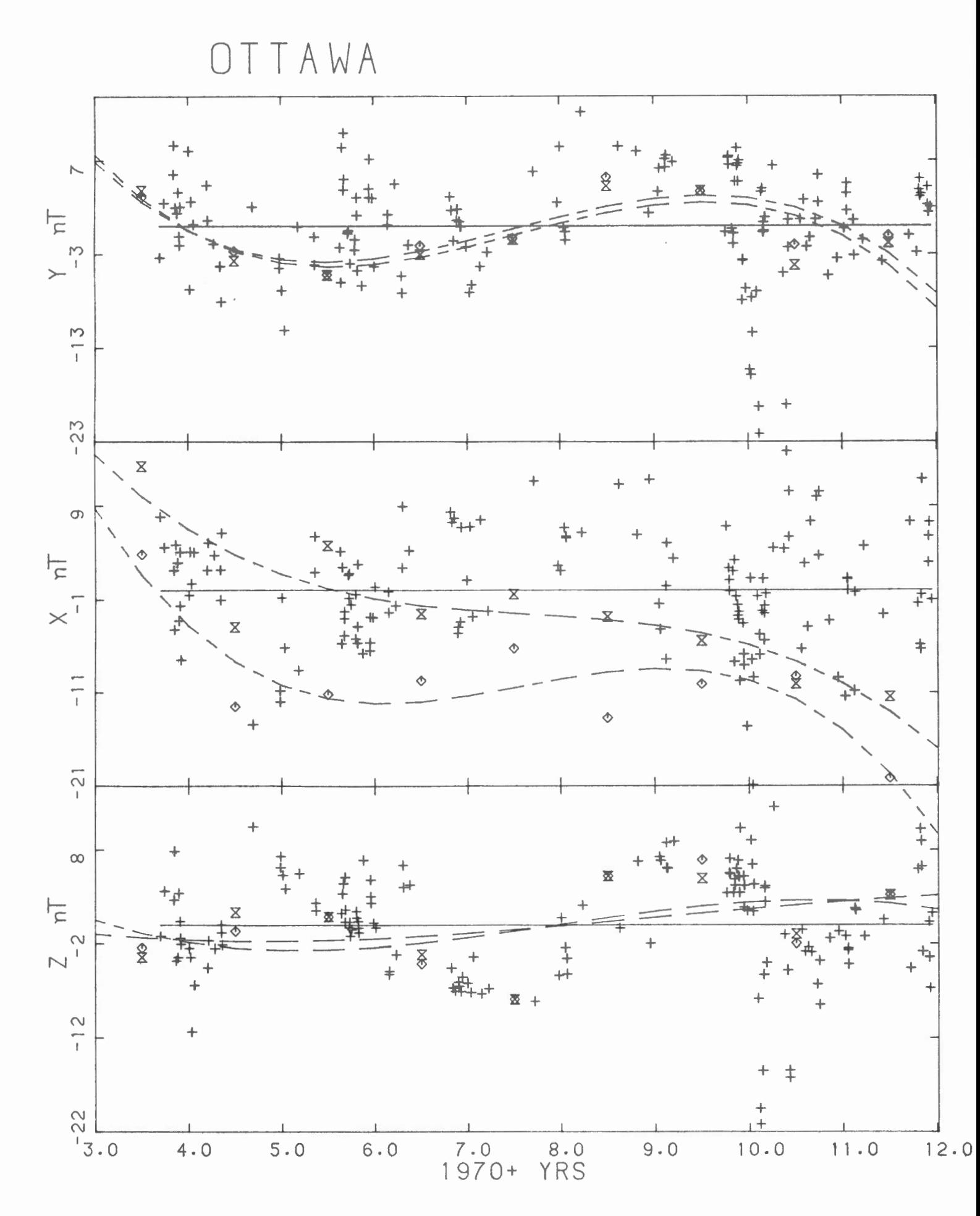

 $-51 -$ 

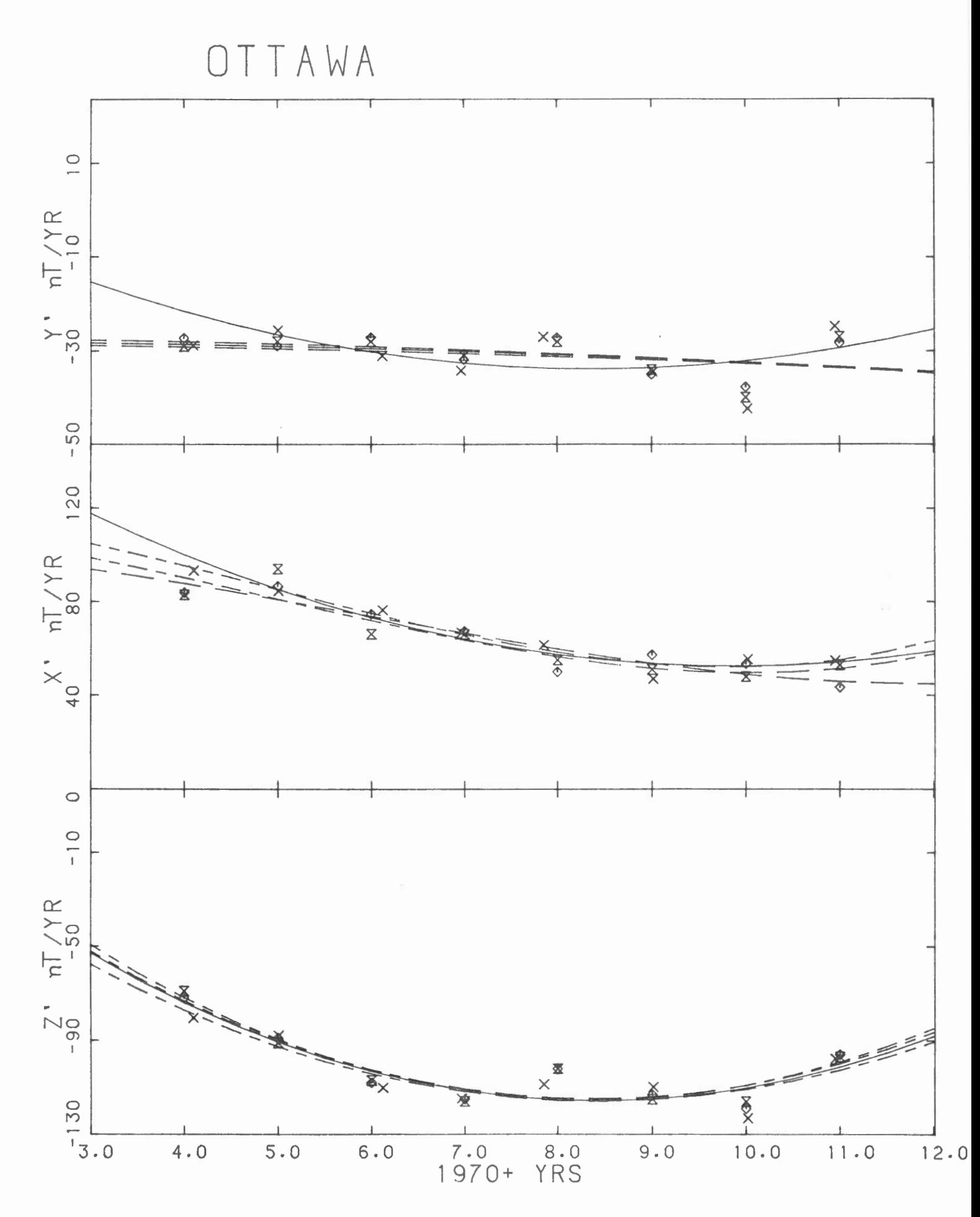

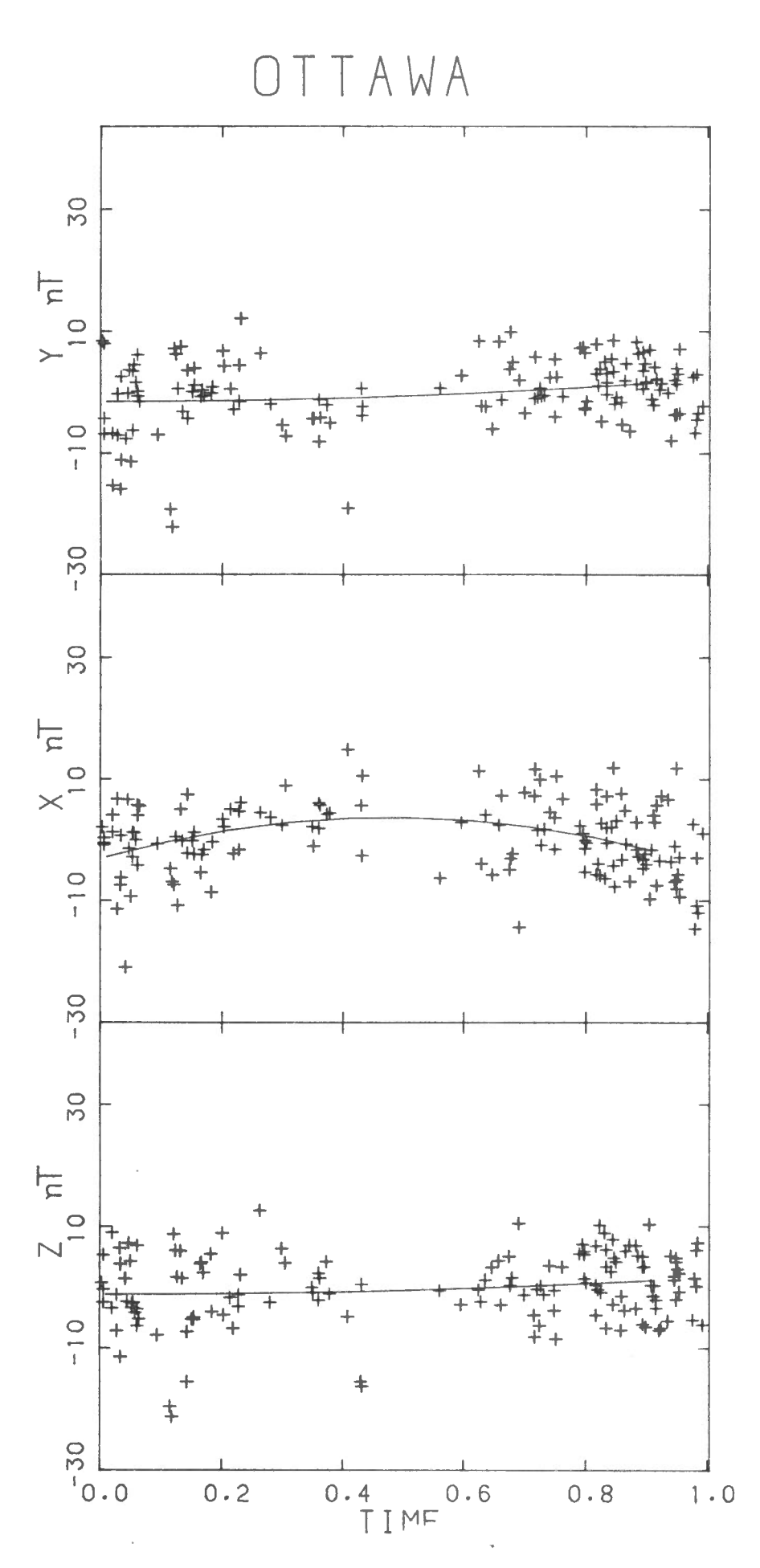

ST JOHNS

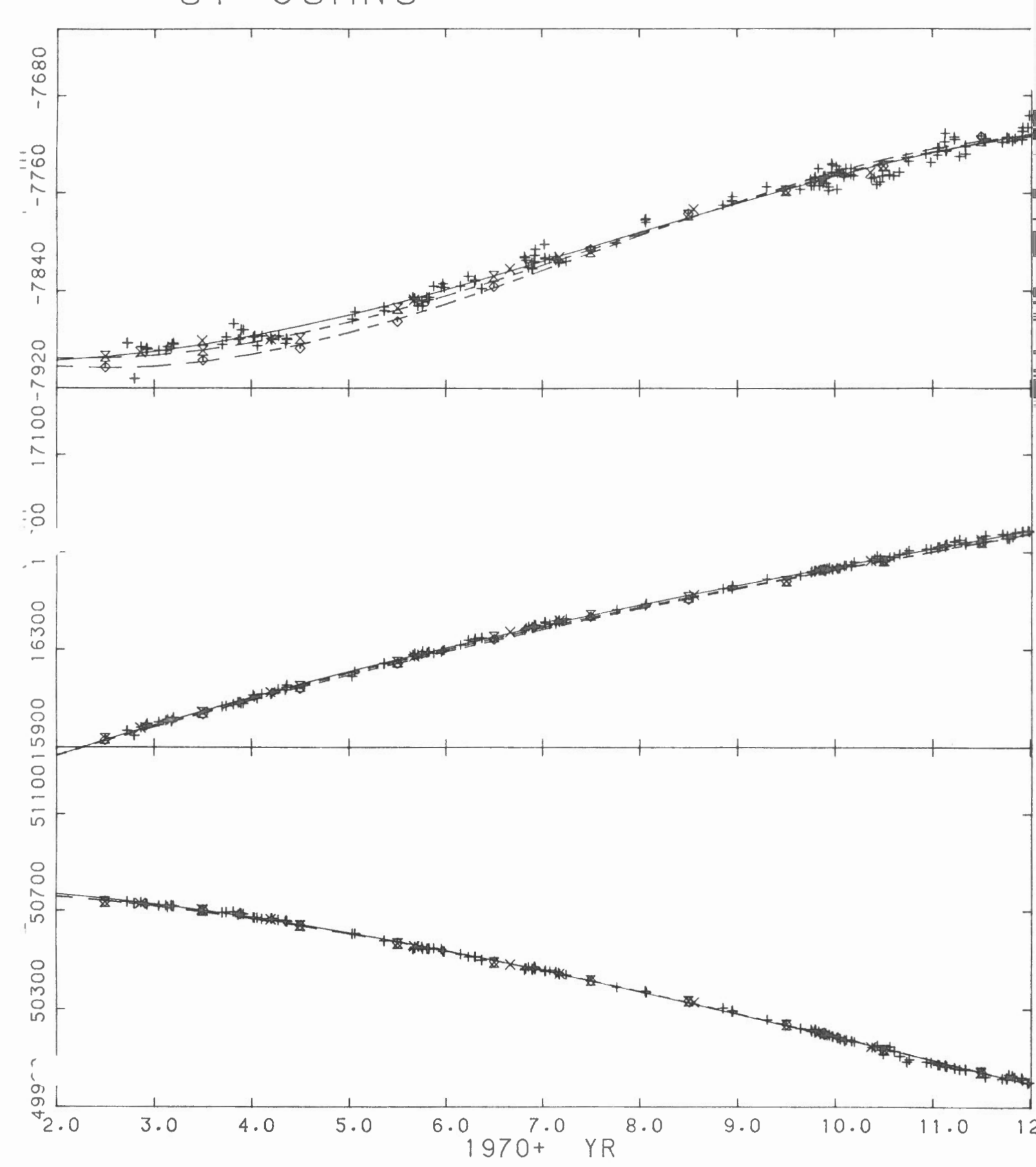

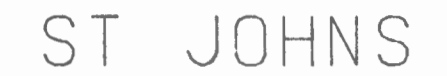

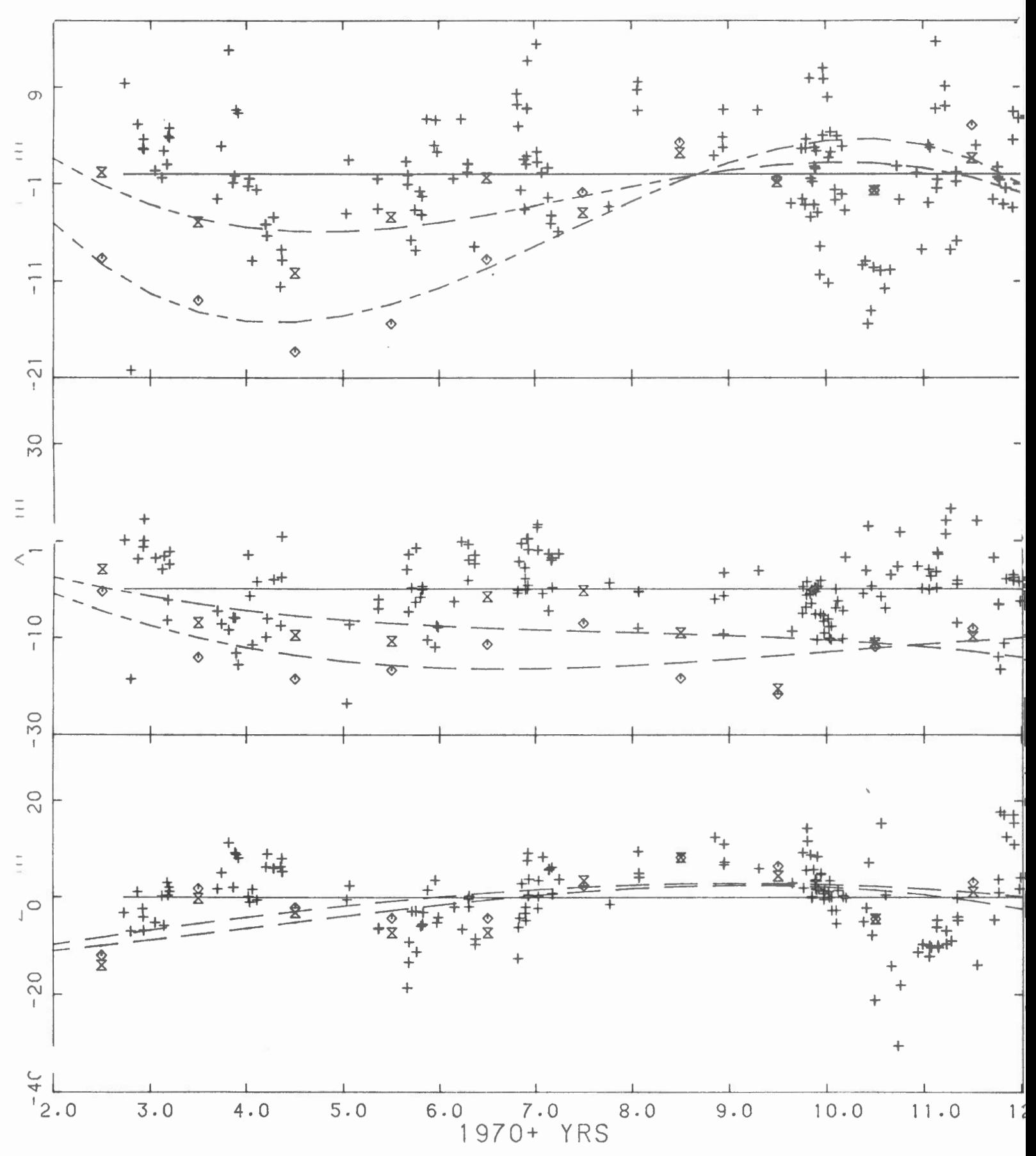

ST JOHNS

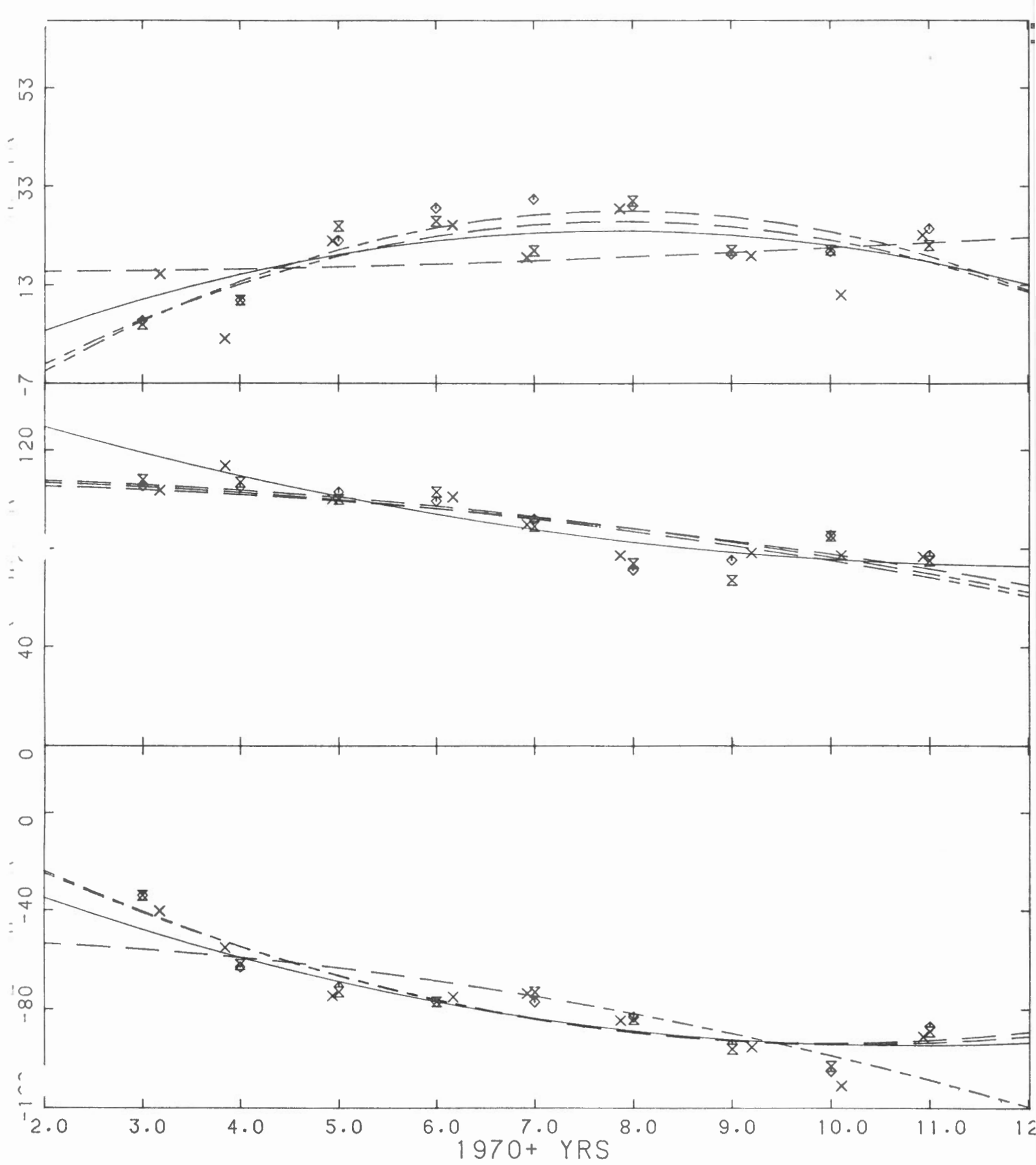

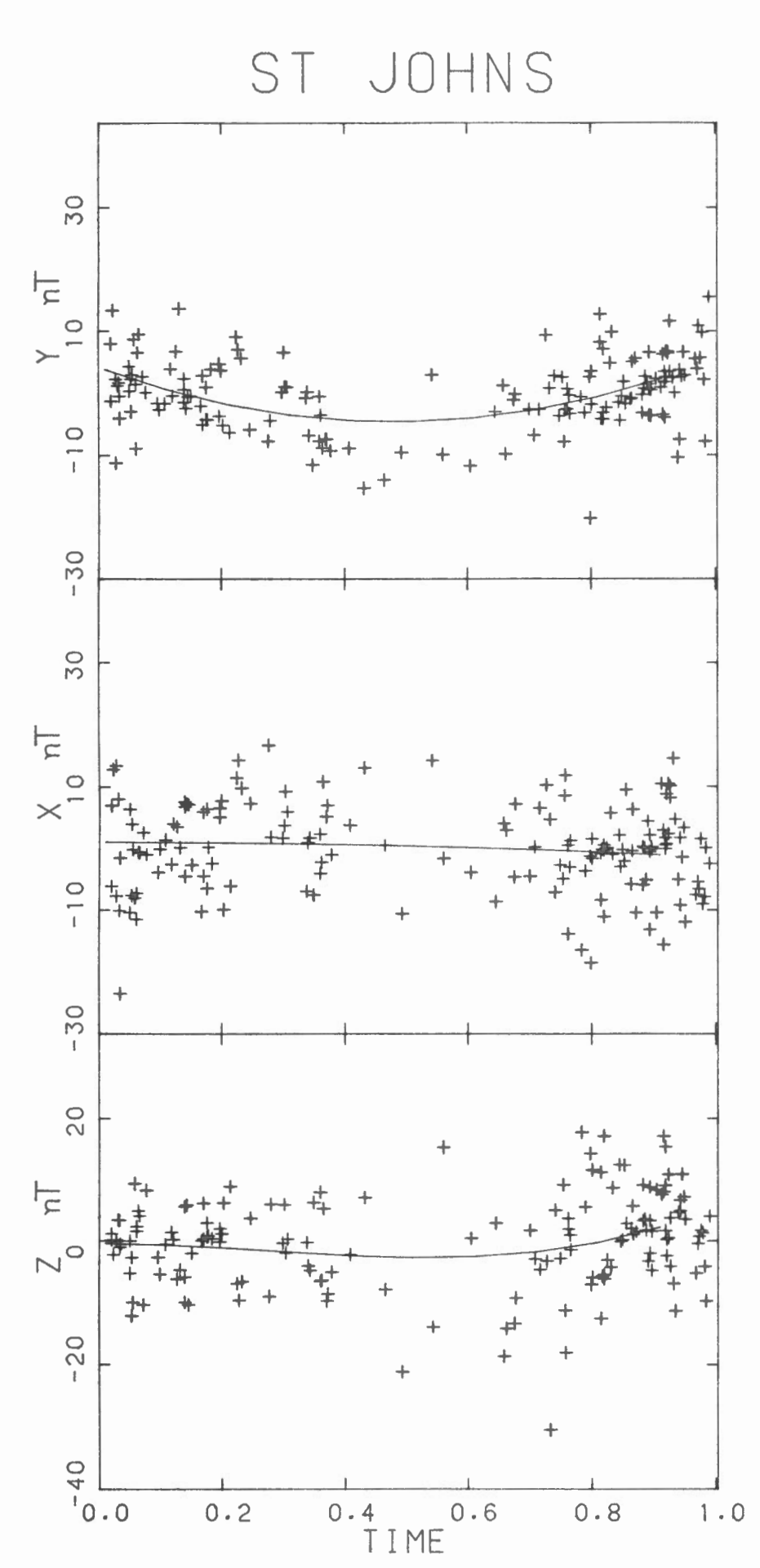

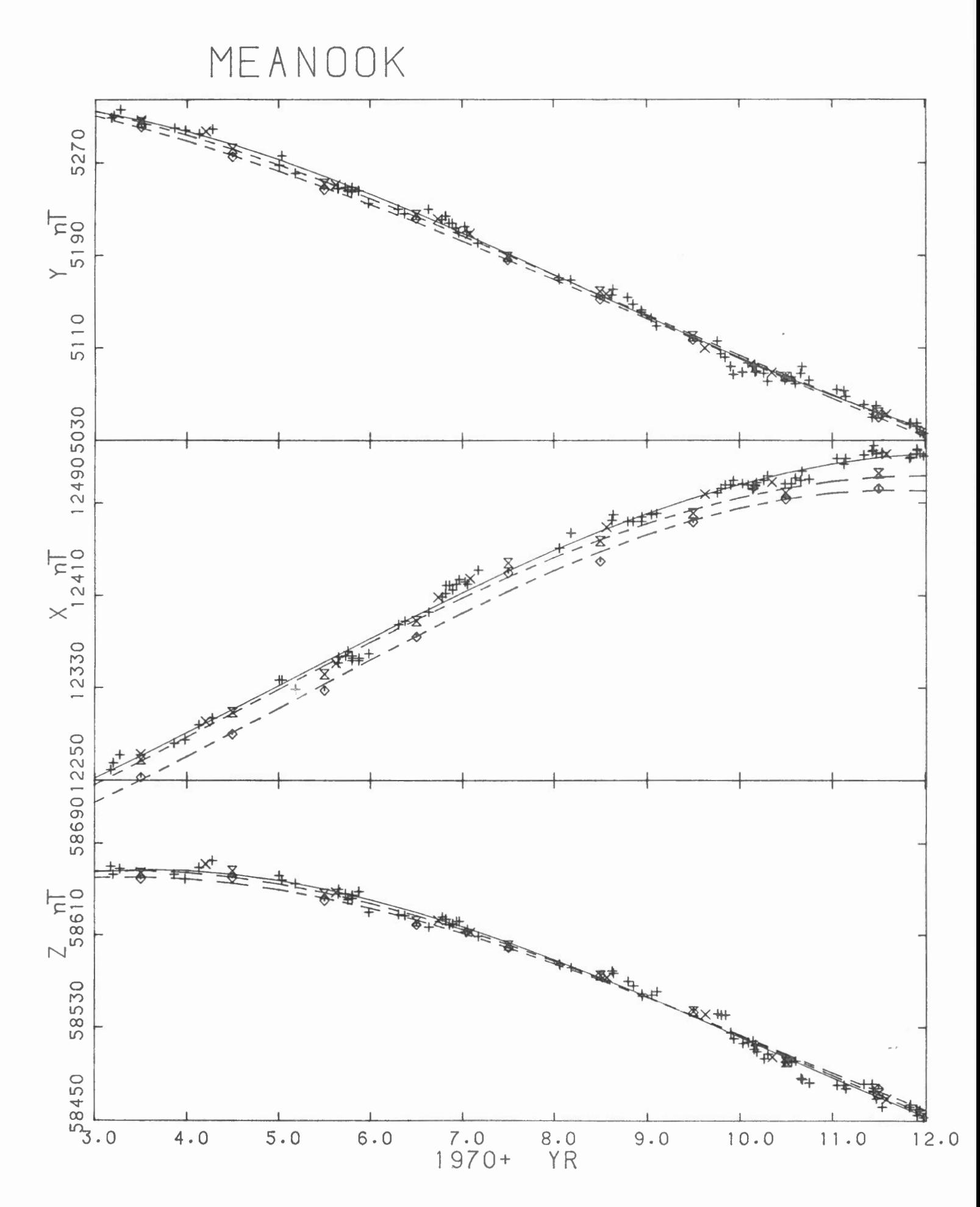

 $\cdot$ 

MEANOOK

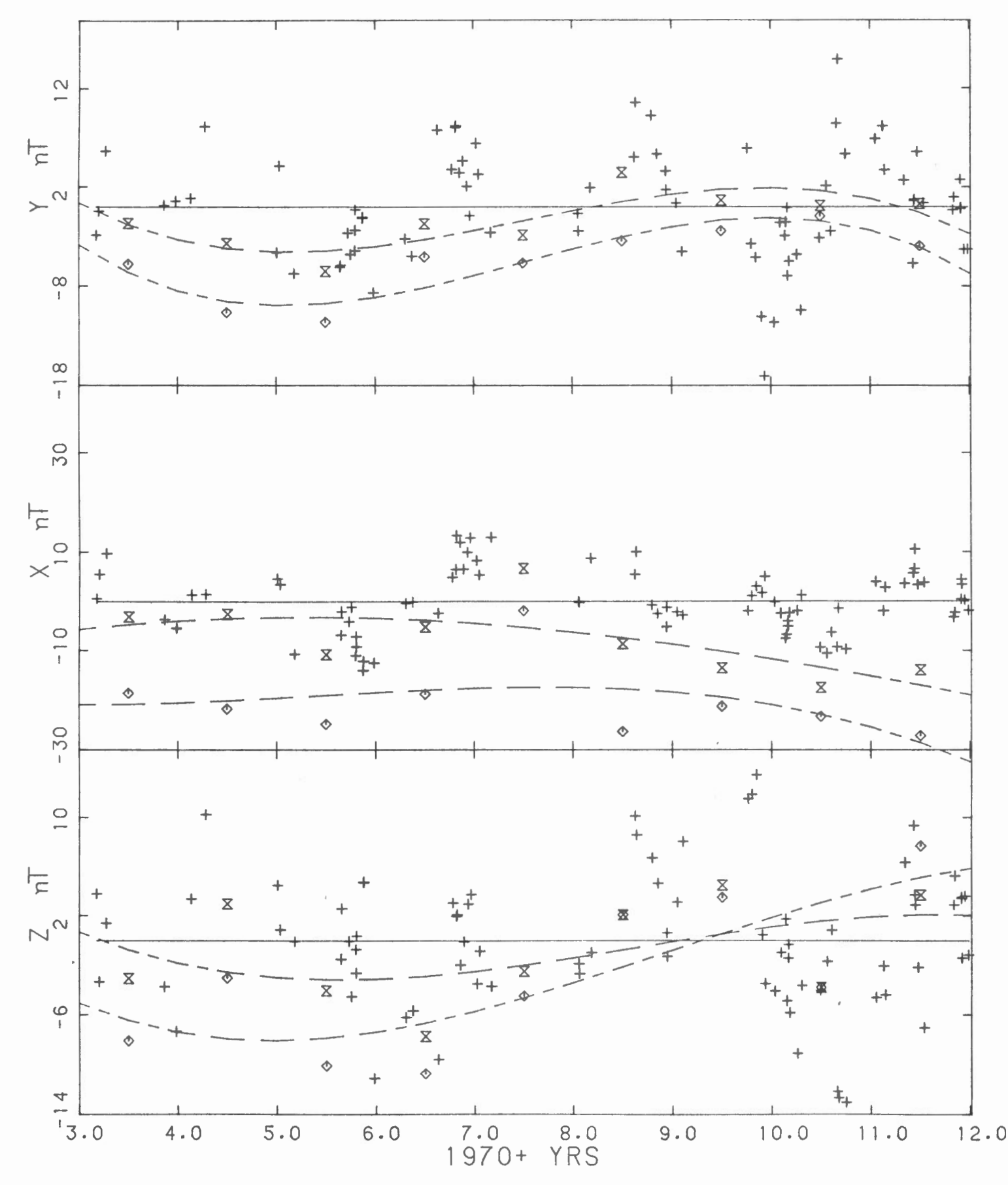

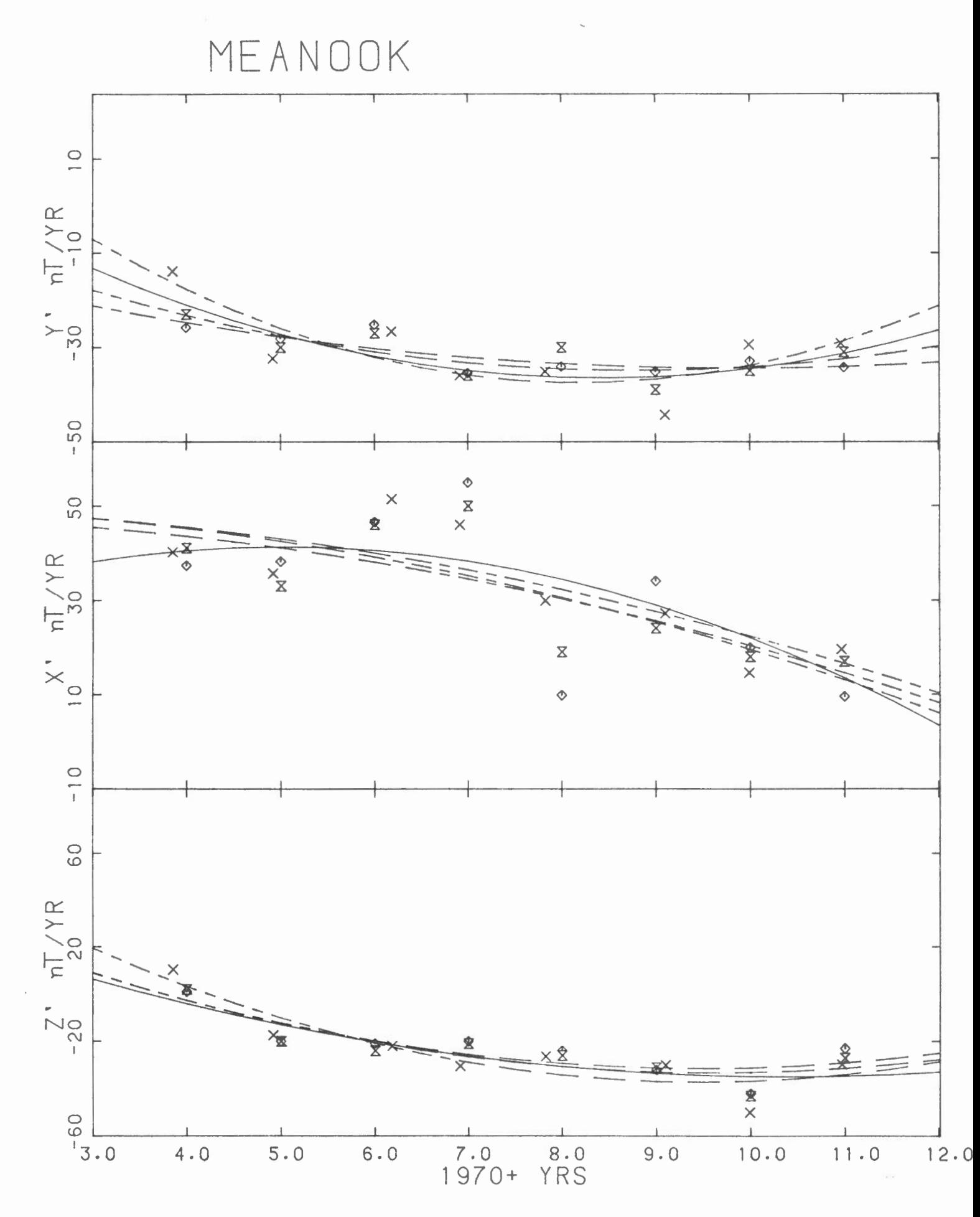

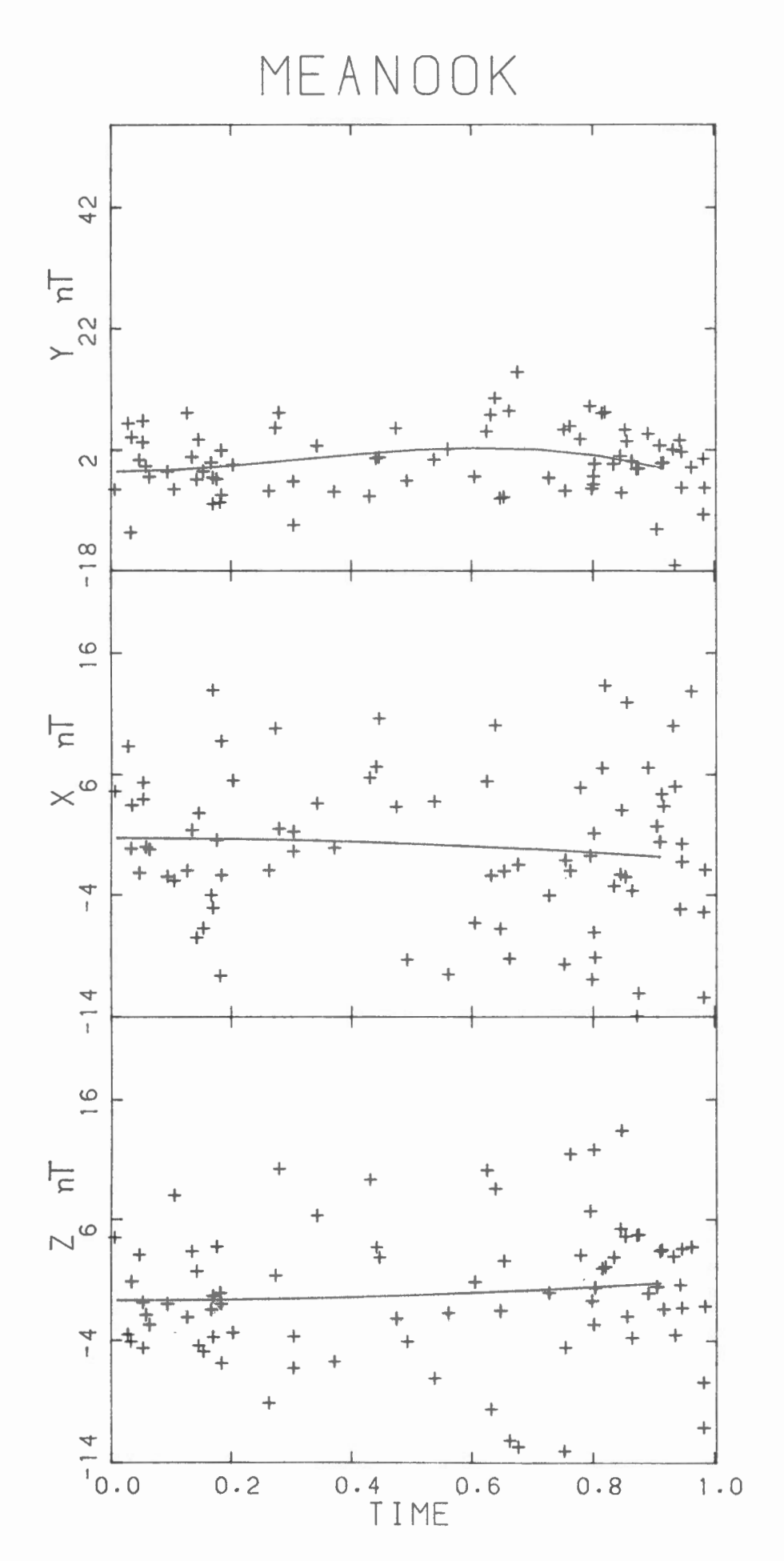

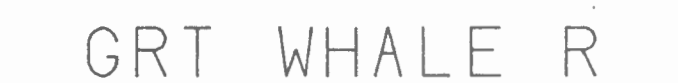

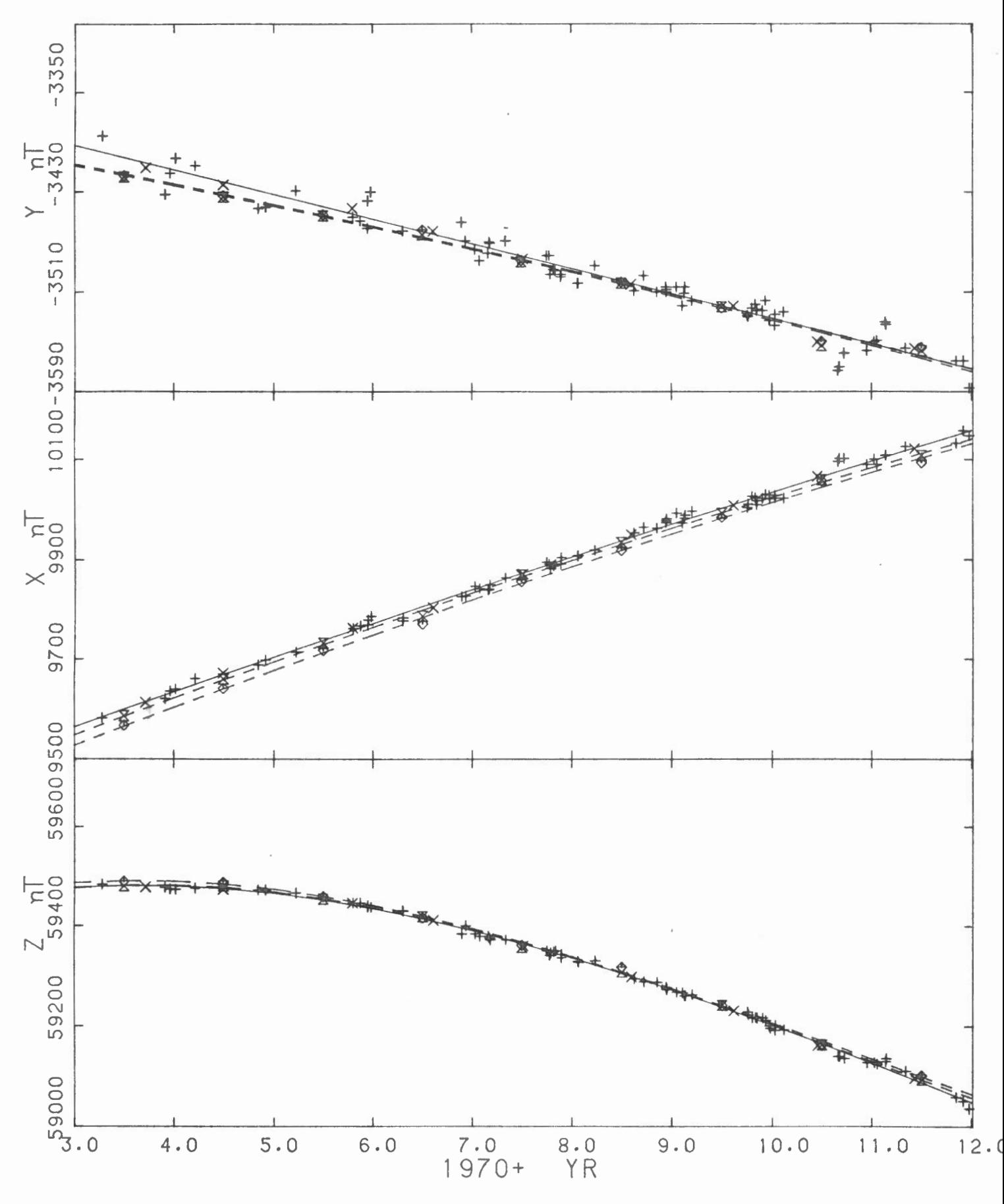

GRT WHALE R

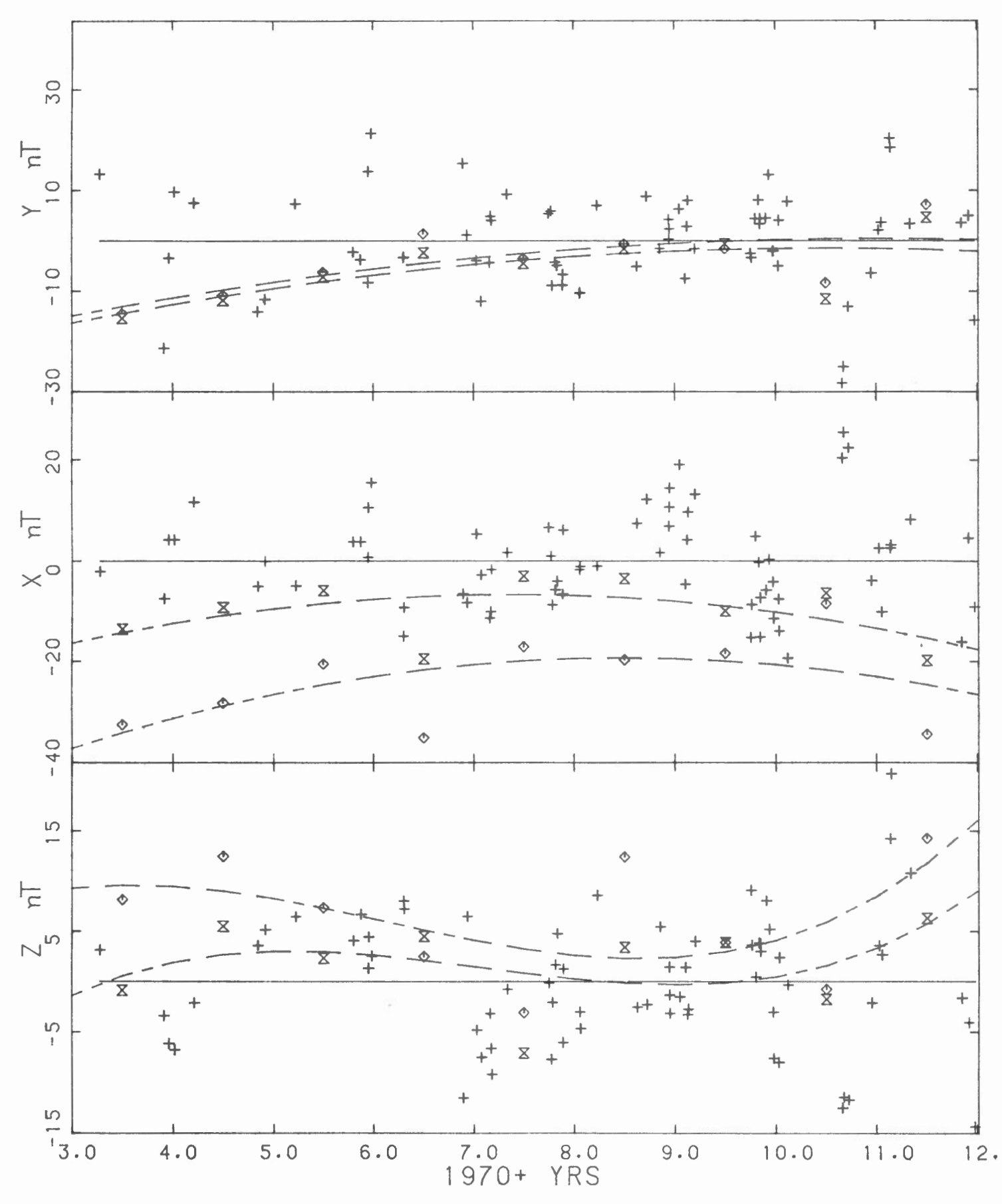

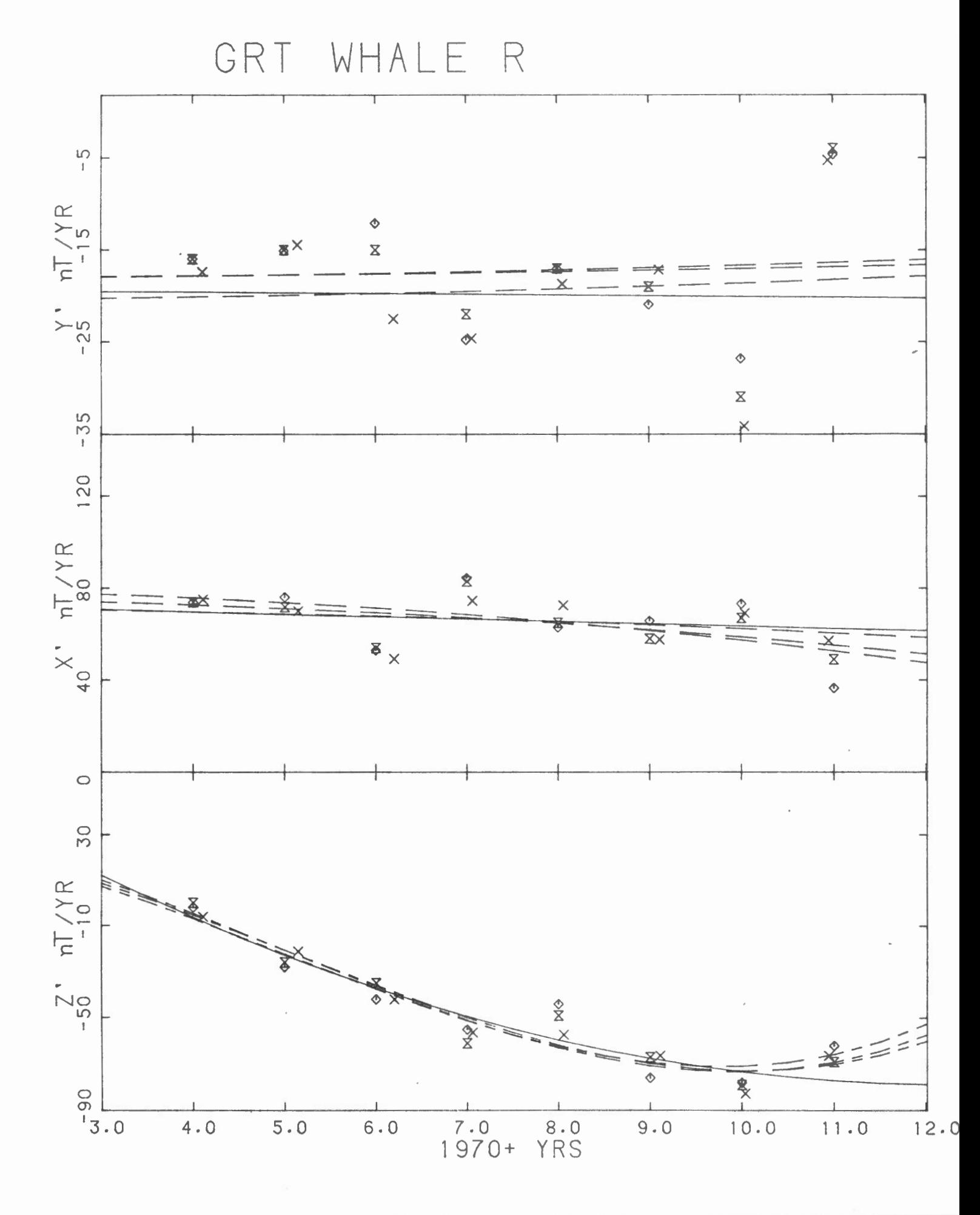

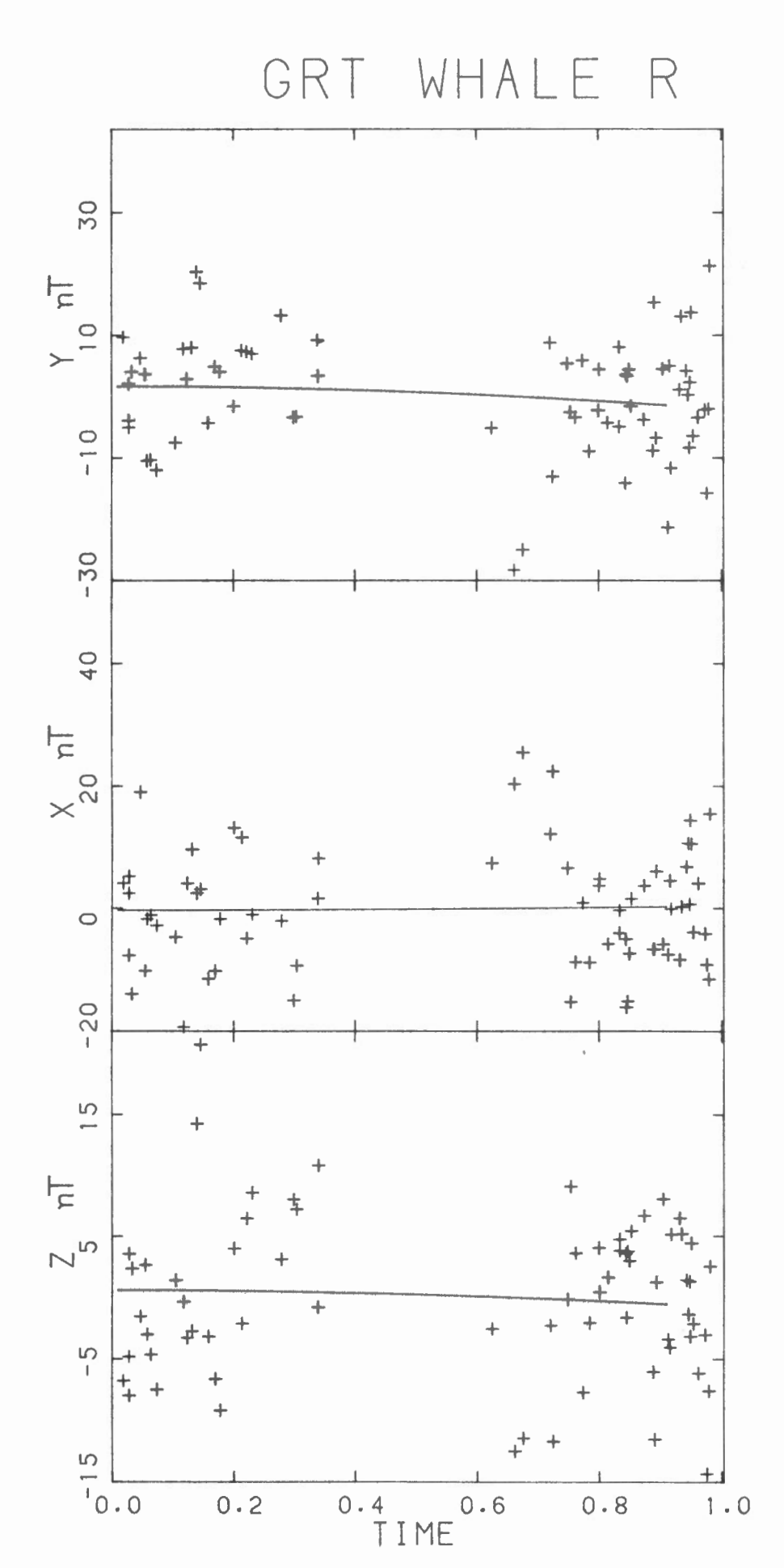

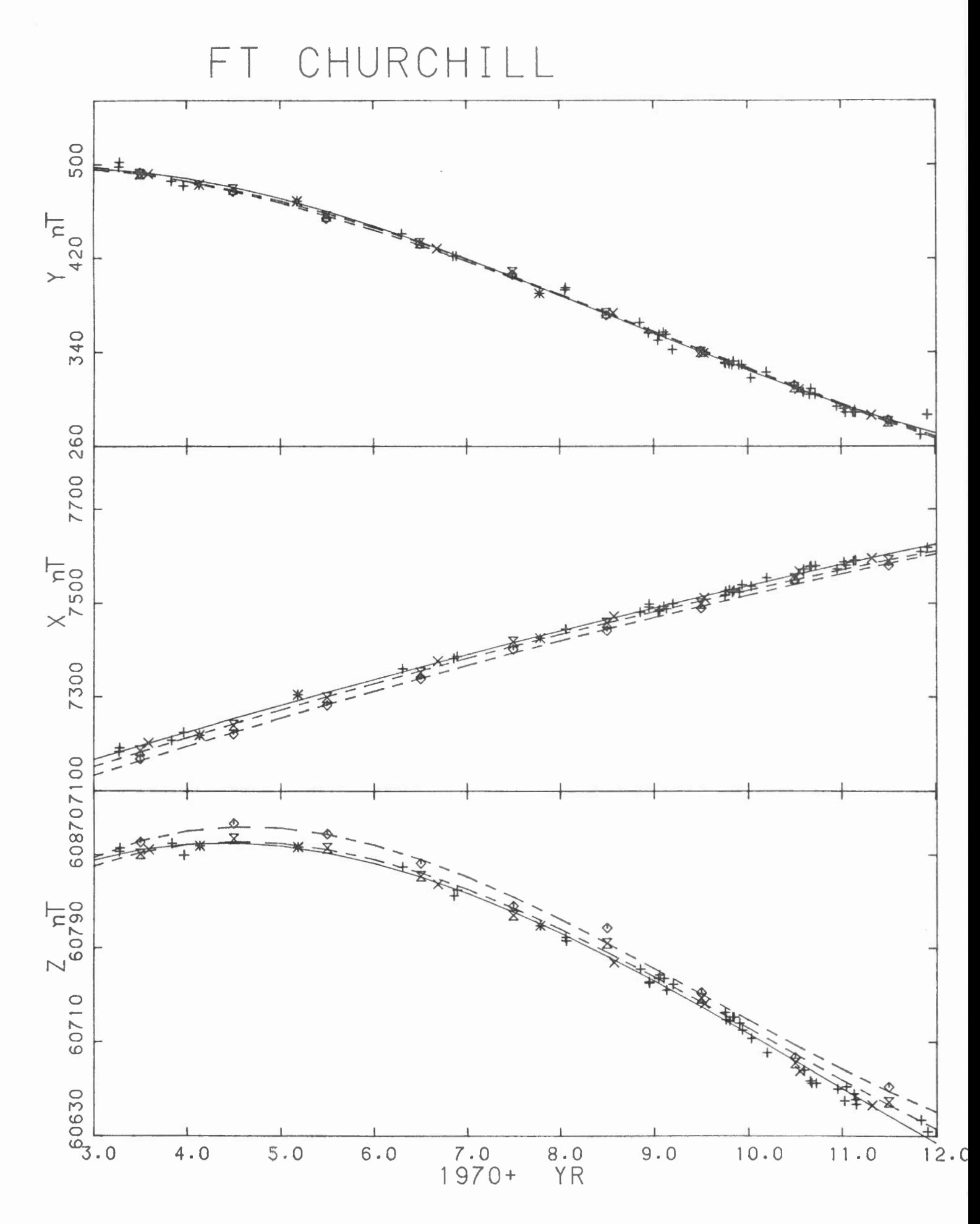

FT CHURCH  $\top$  $\mathbb{R}$ 

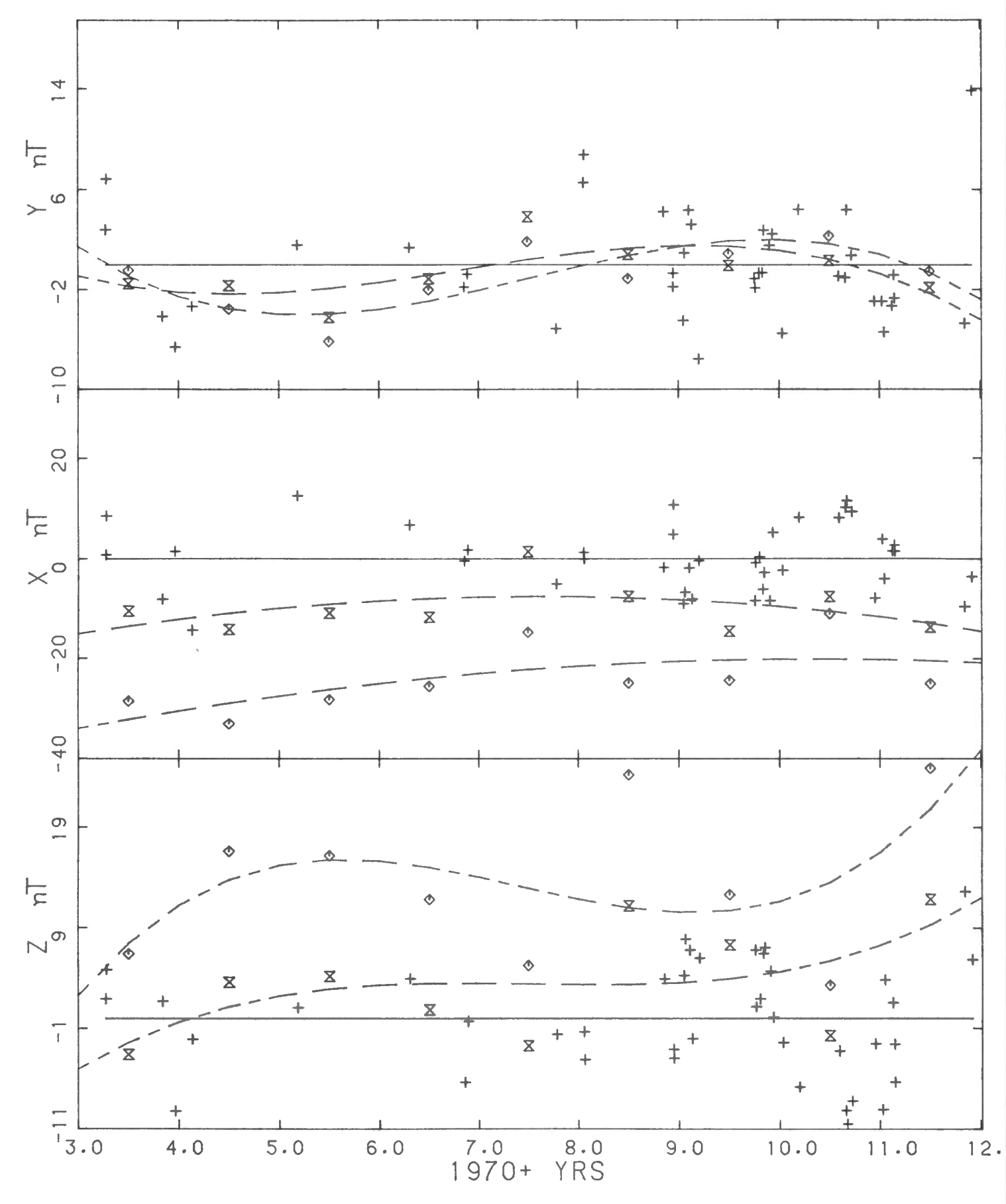

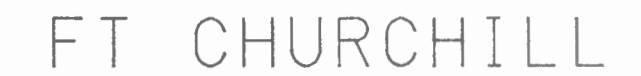

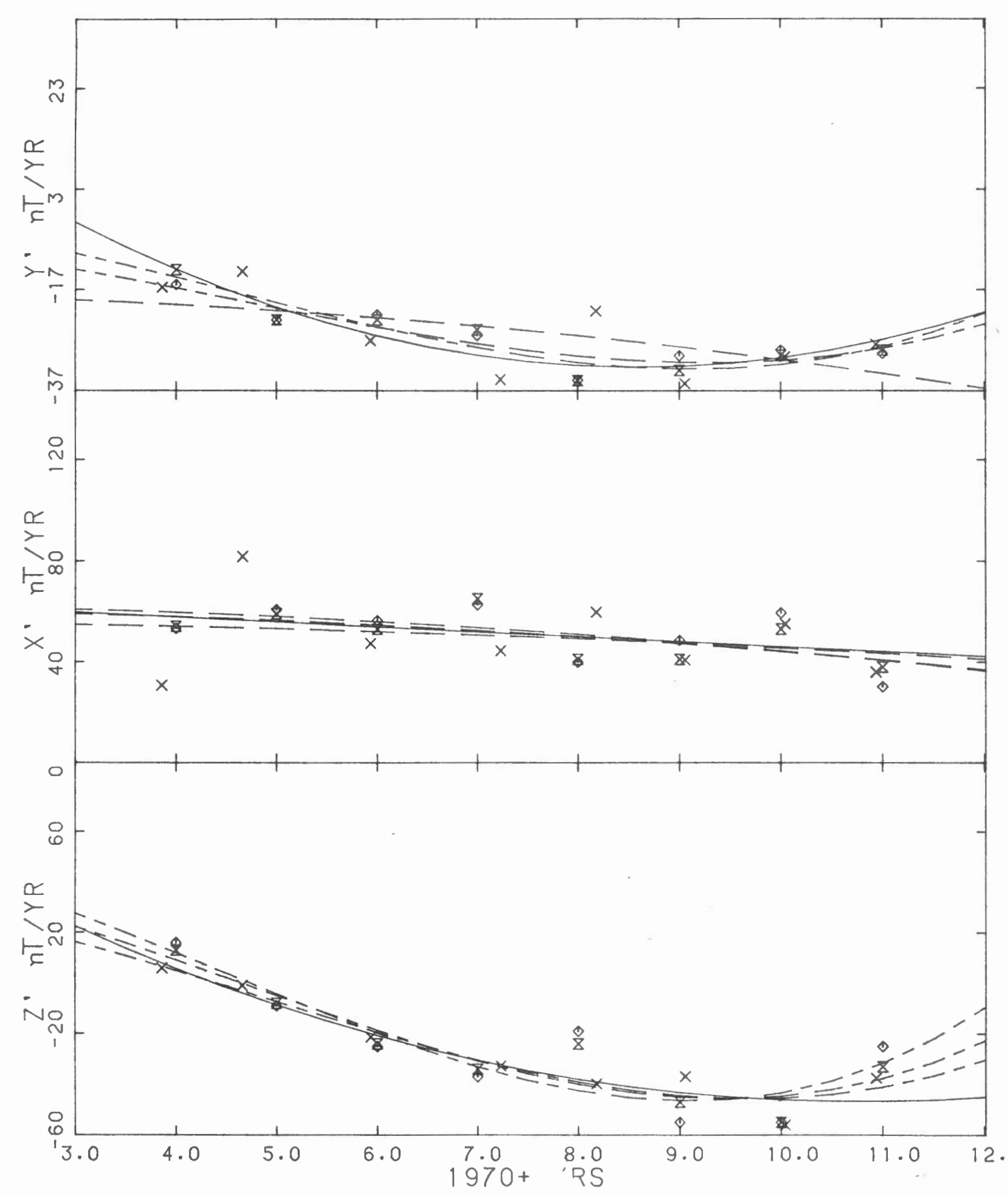

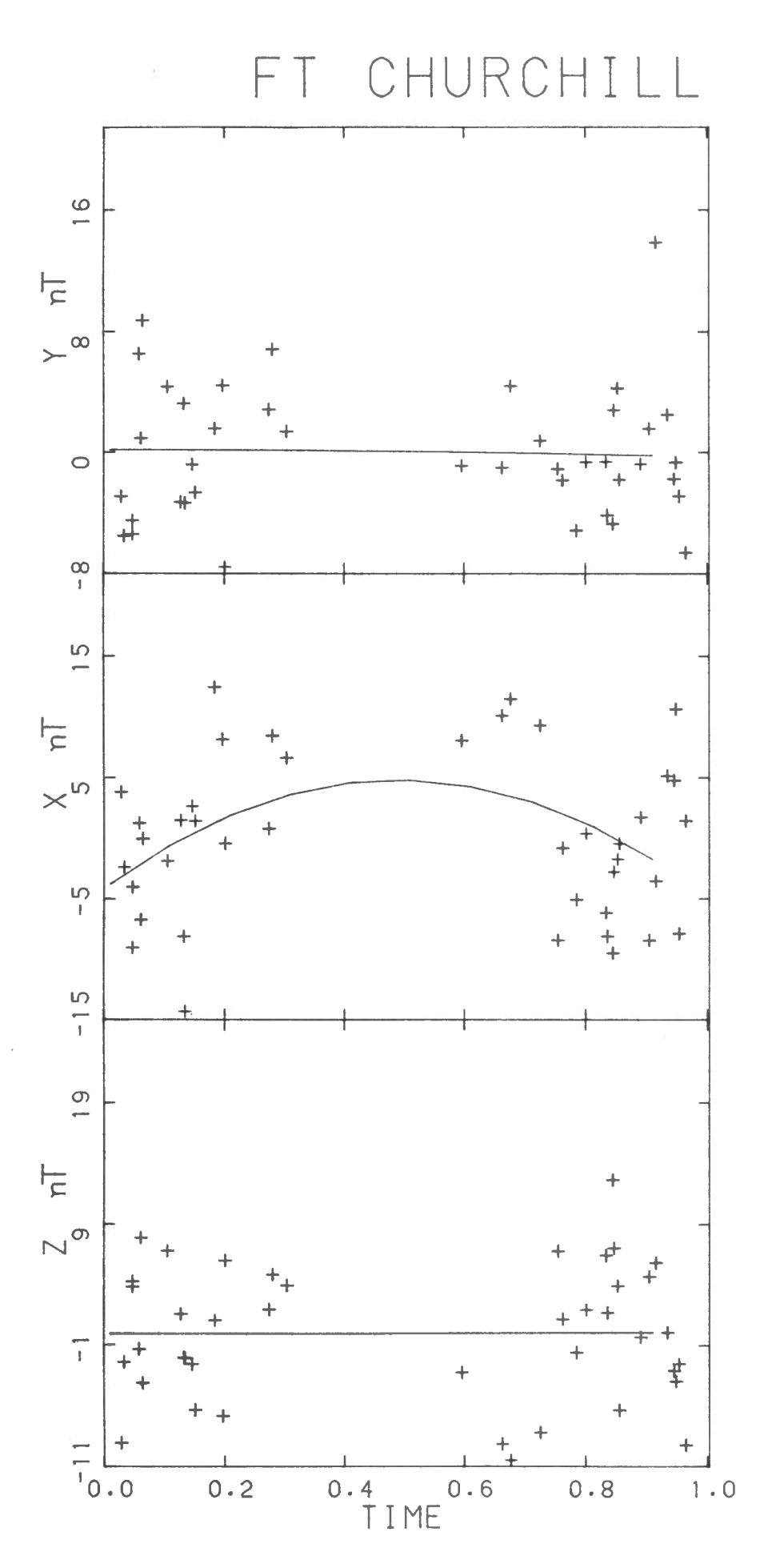

YELLOWKNIFEB

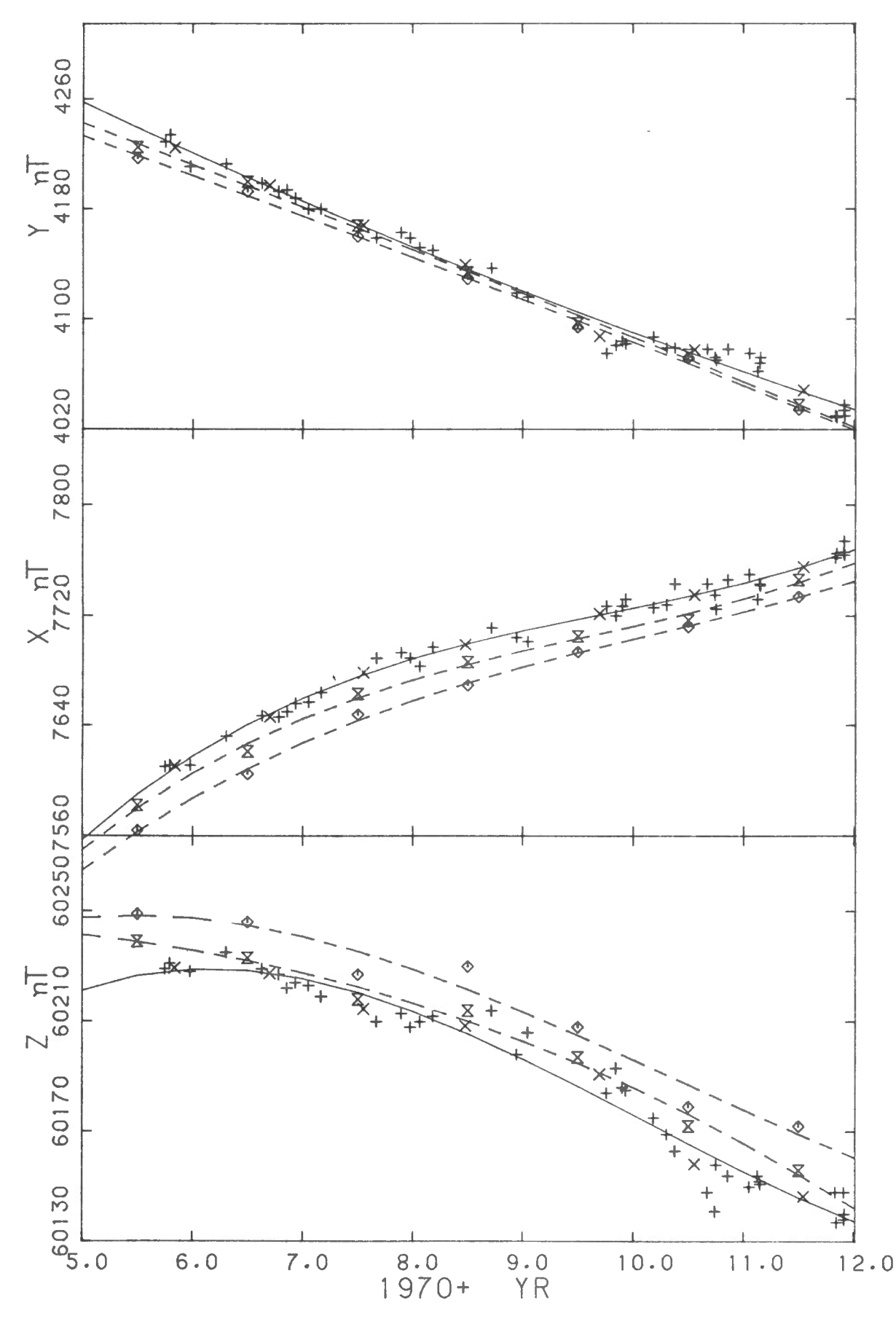
YELLOWKNIFEB

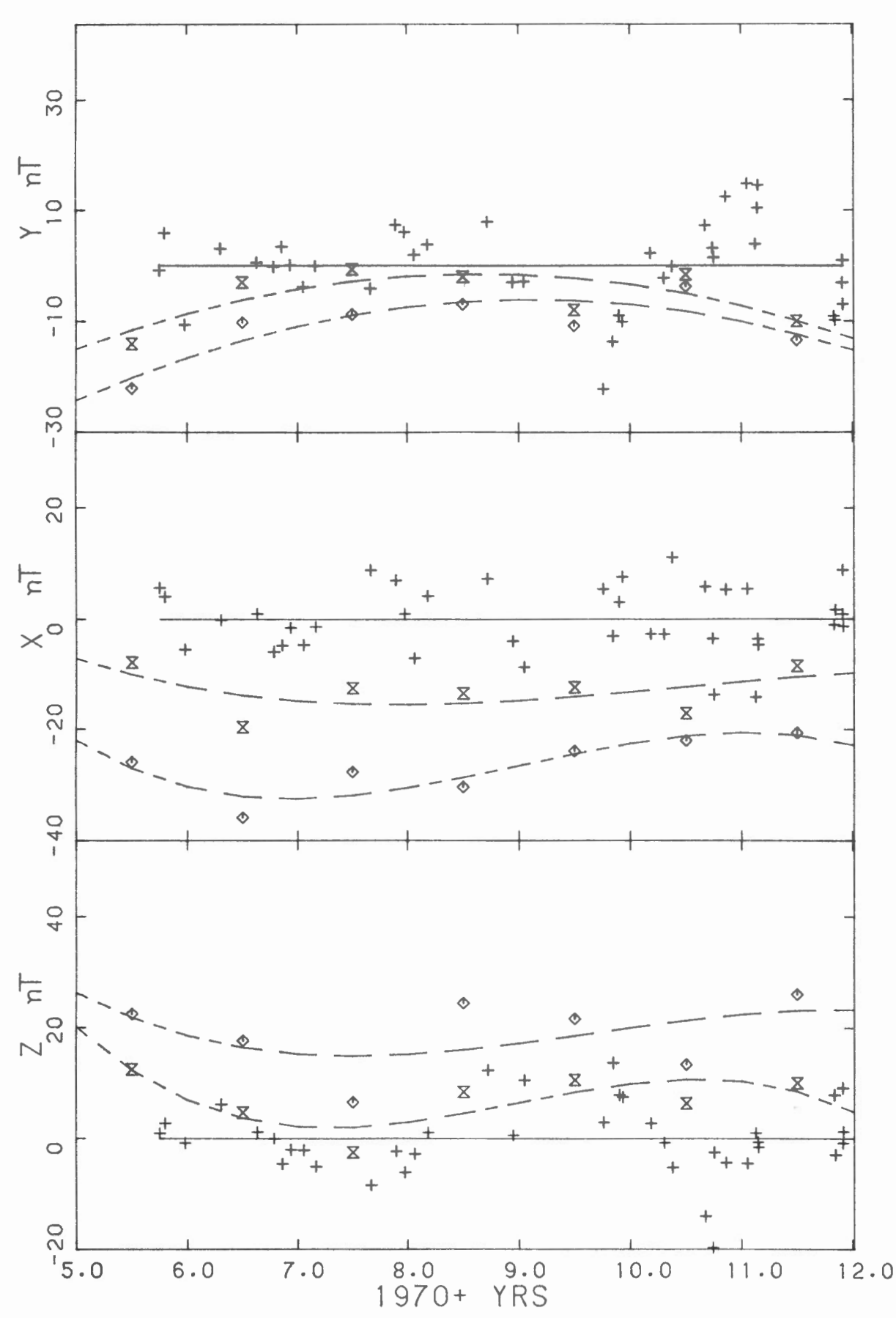

 $\overline{\phantom{a}}$ 

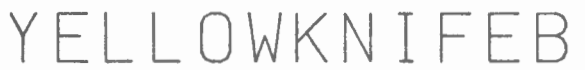

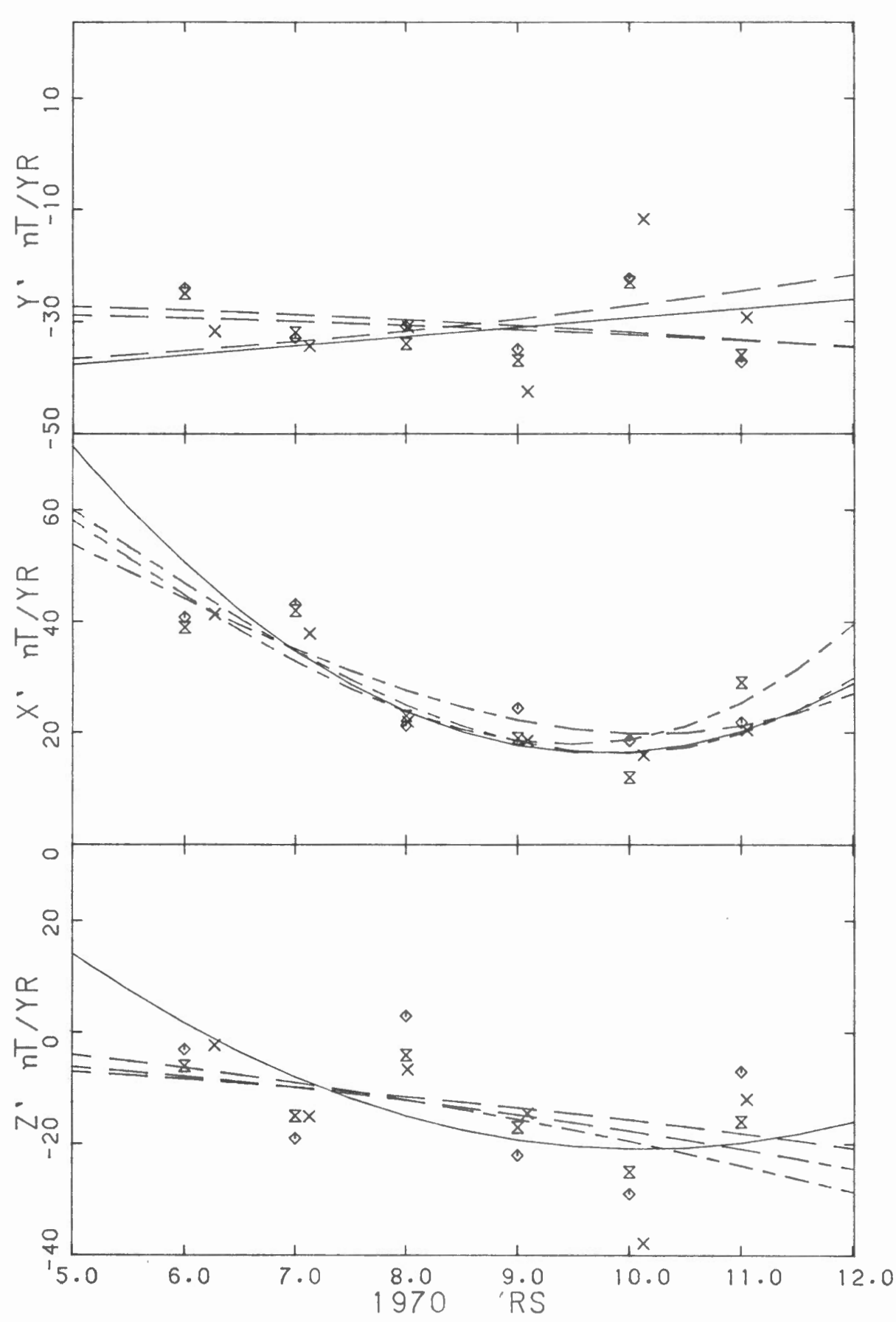

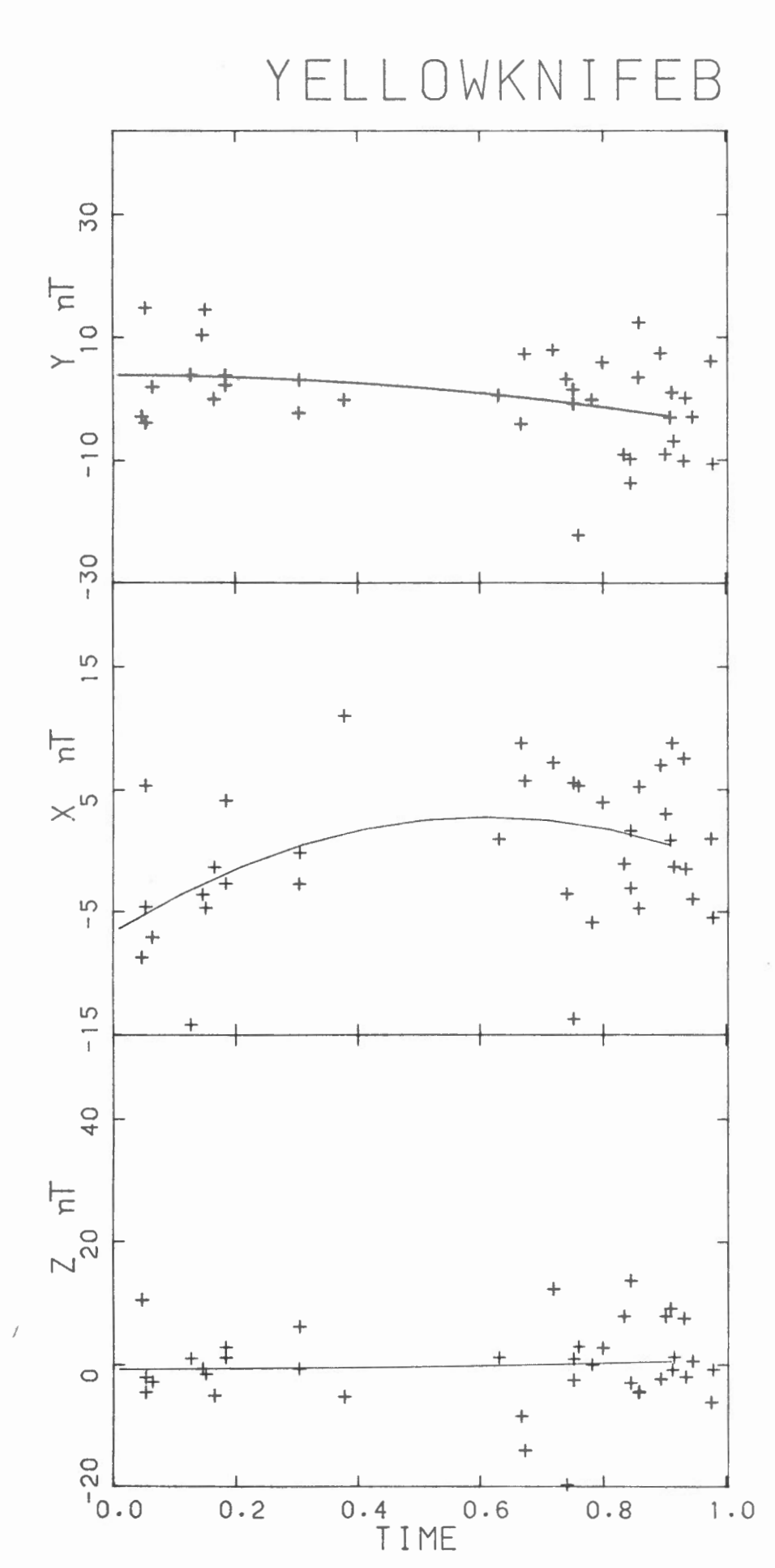

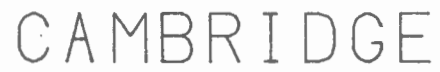

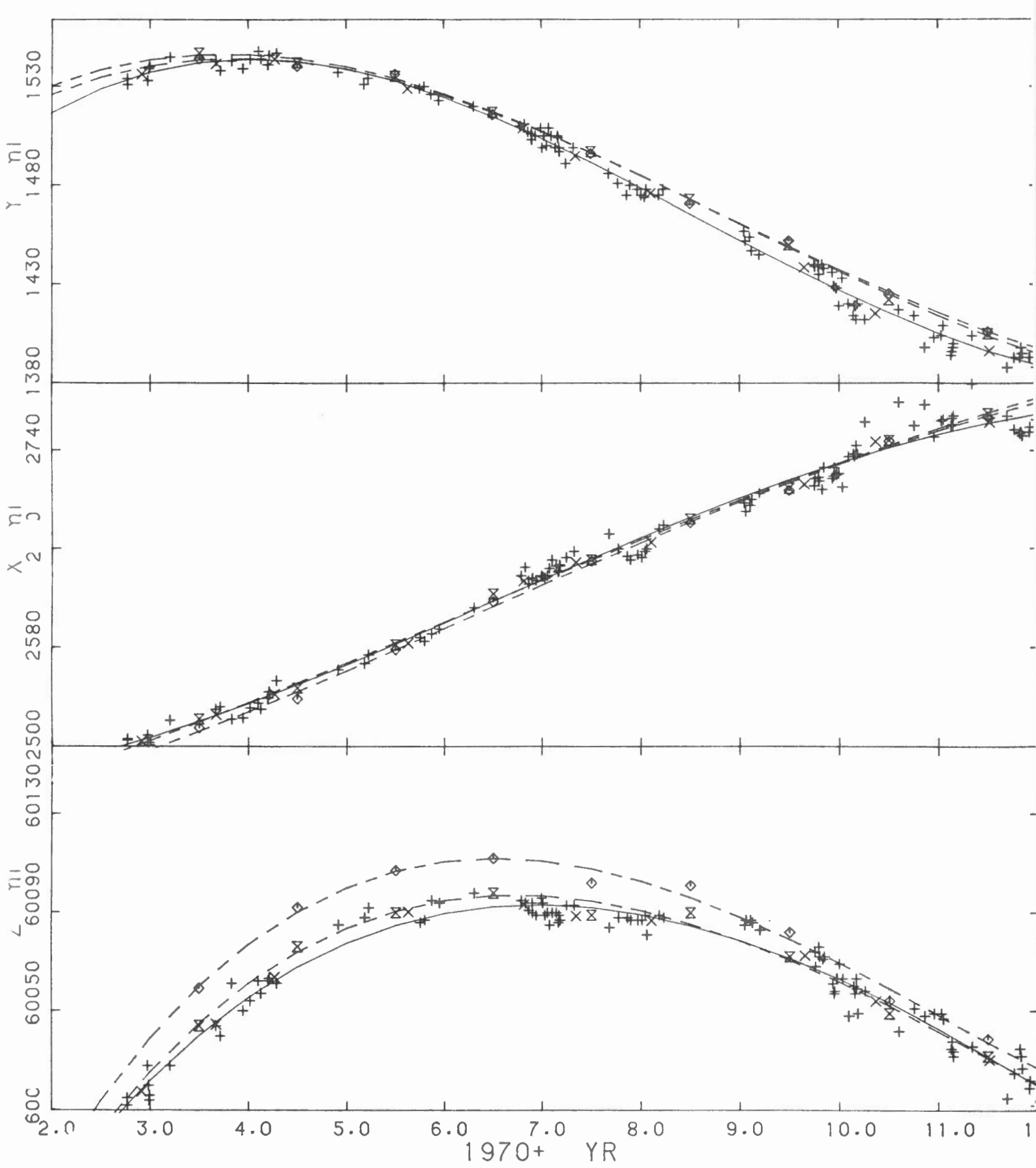

CAMBRIDGE

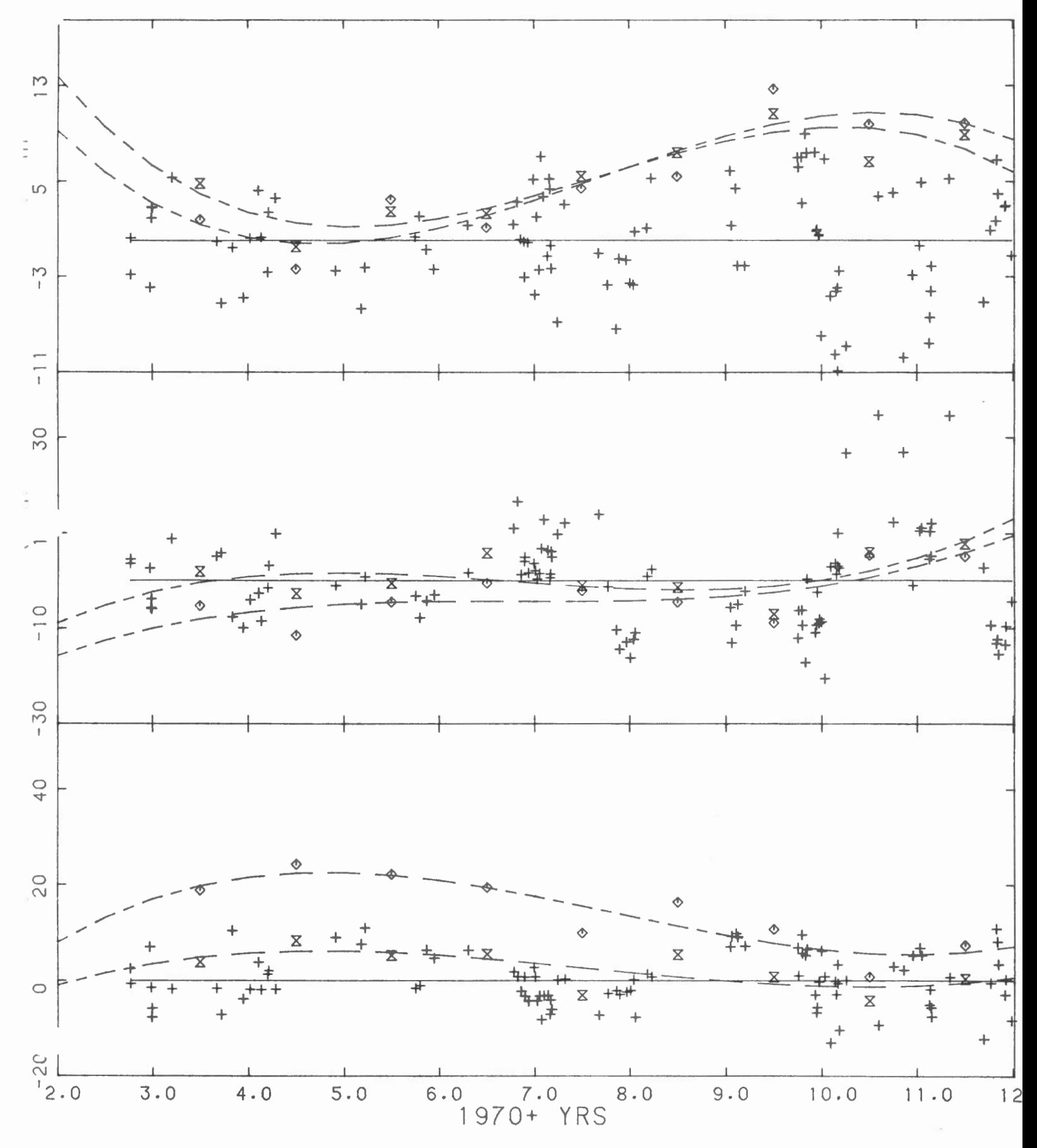

 $-75 -$ 

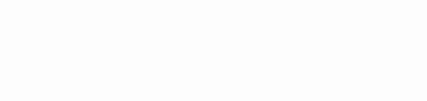

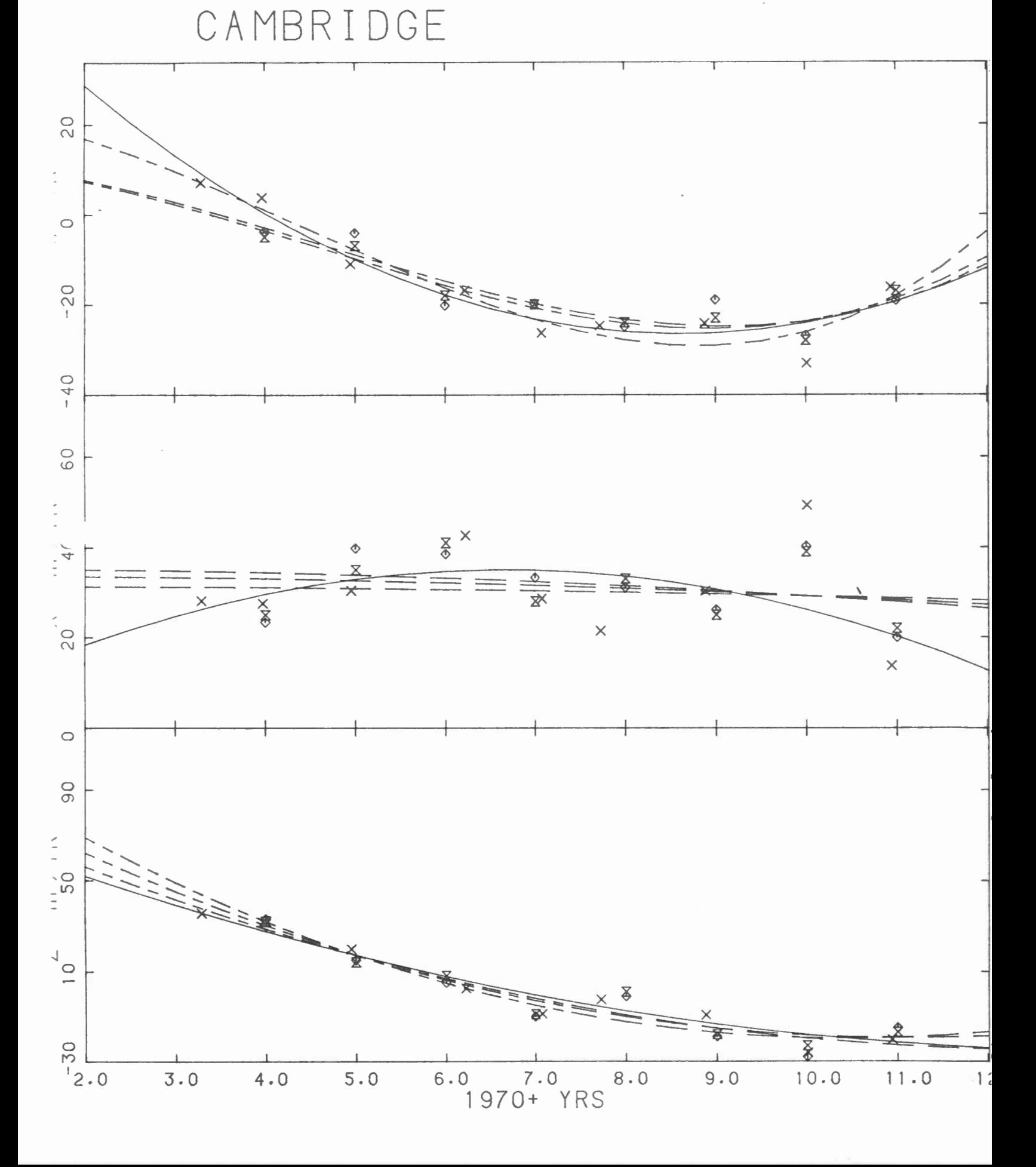

 $-76 -$ 

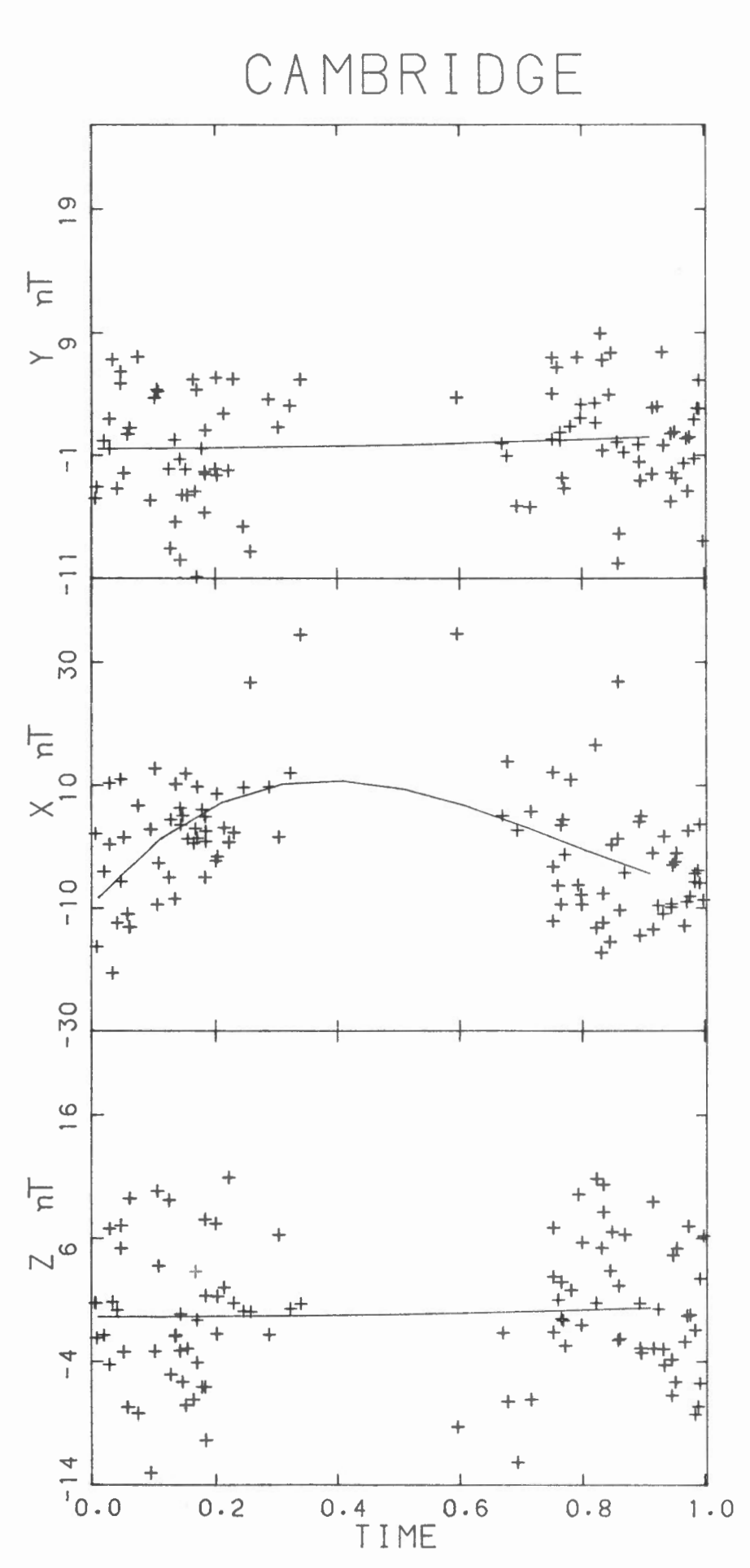

 $-77 -$ 

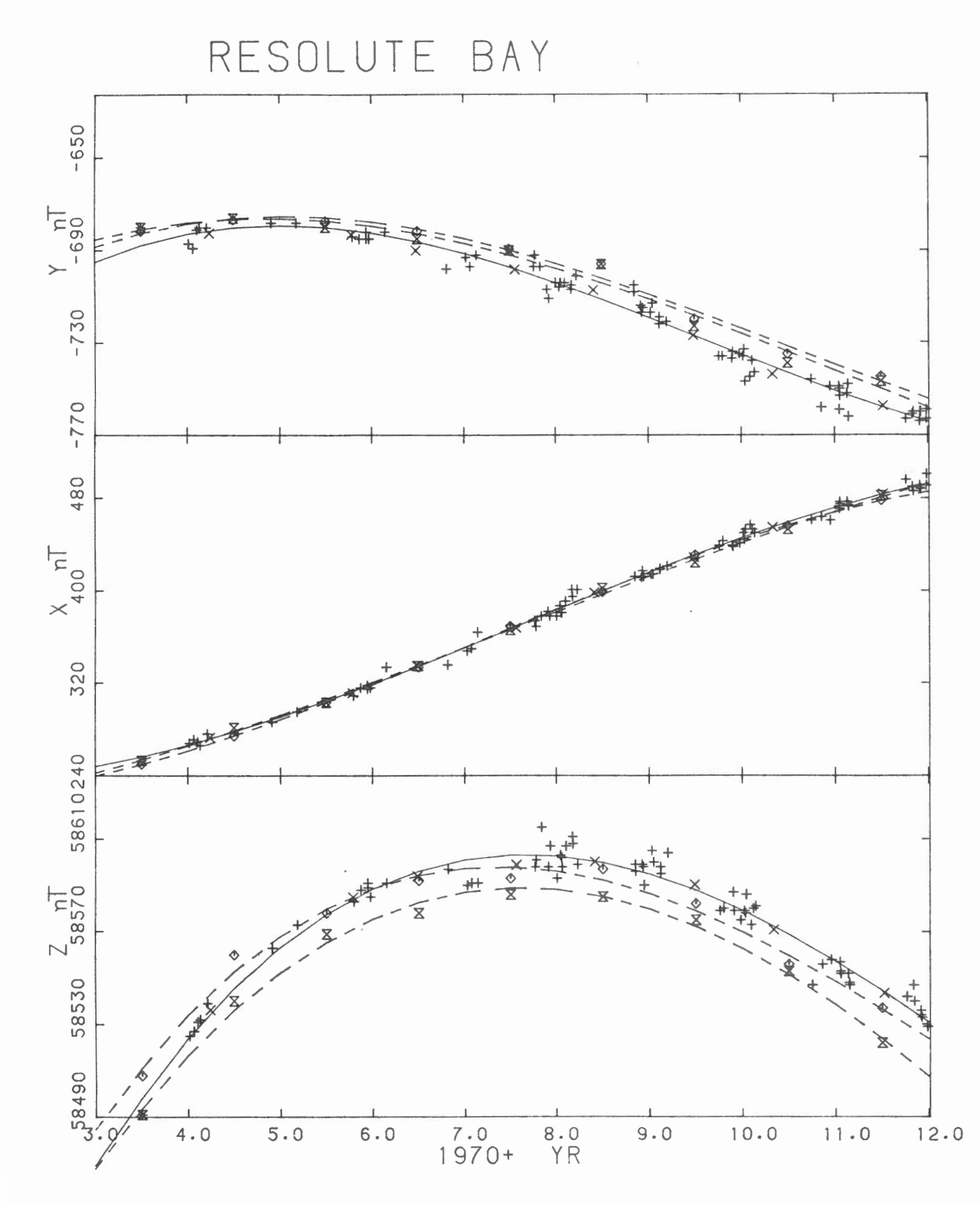

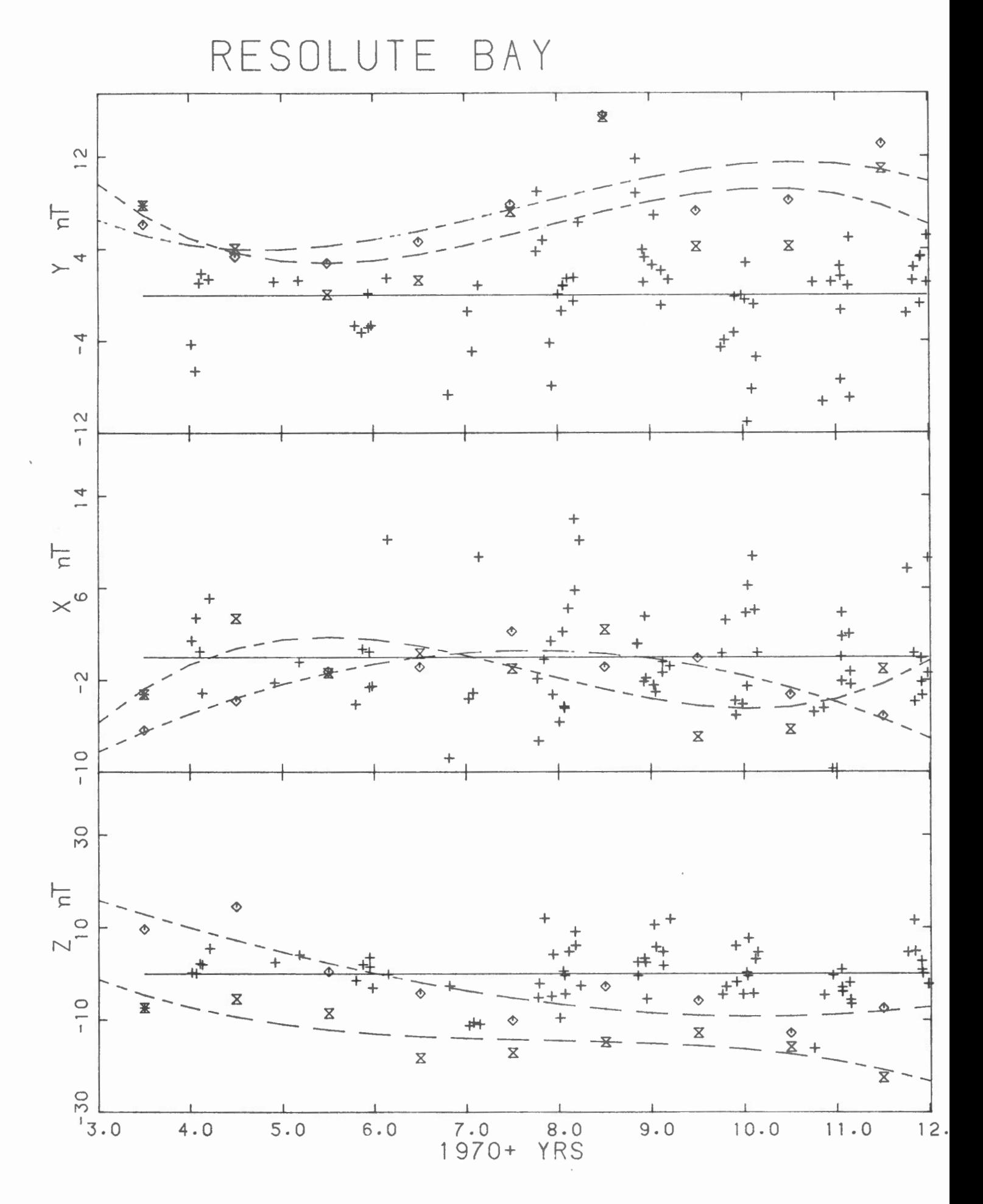

RESOLUTE BAY

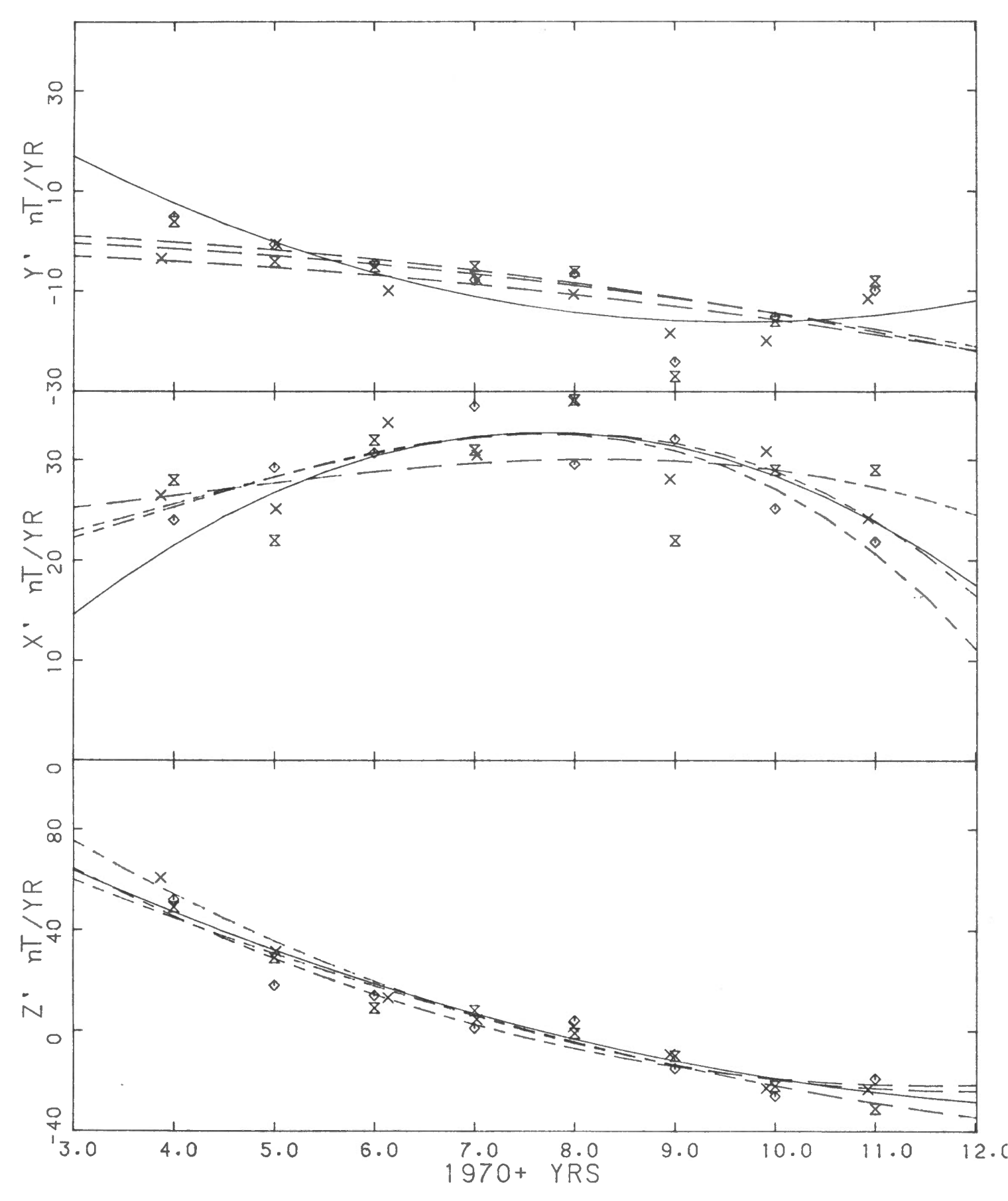

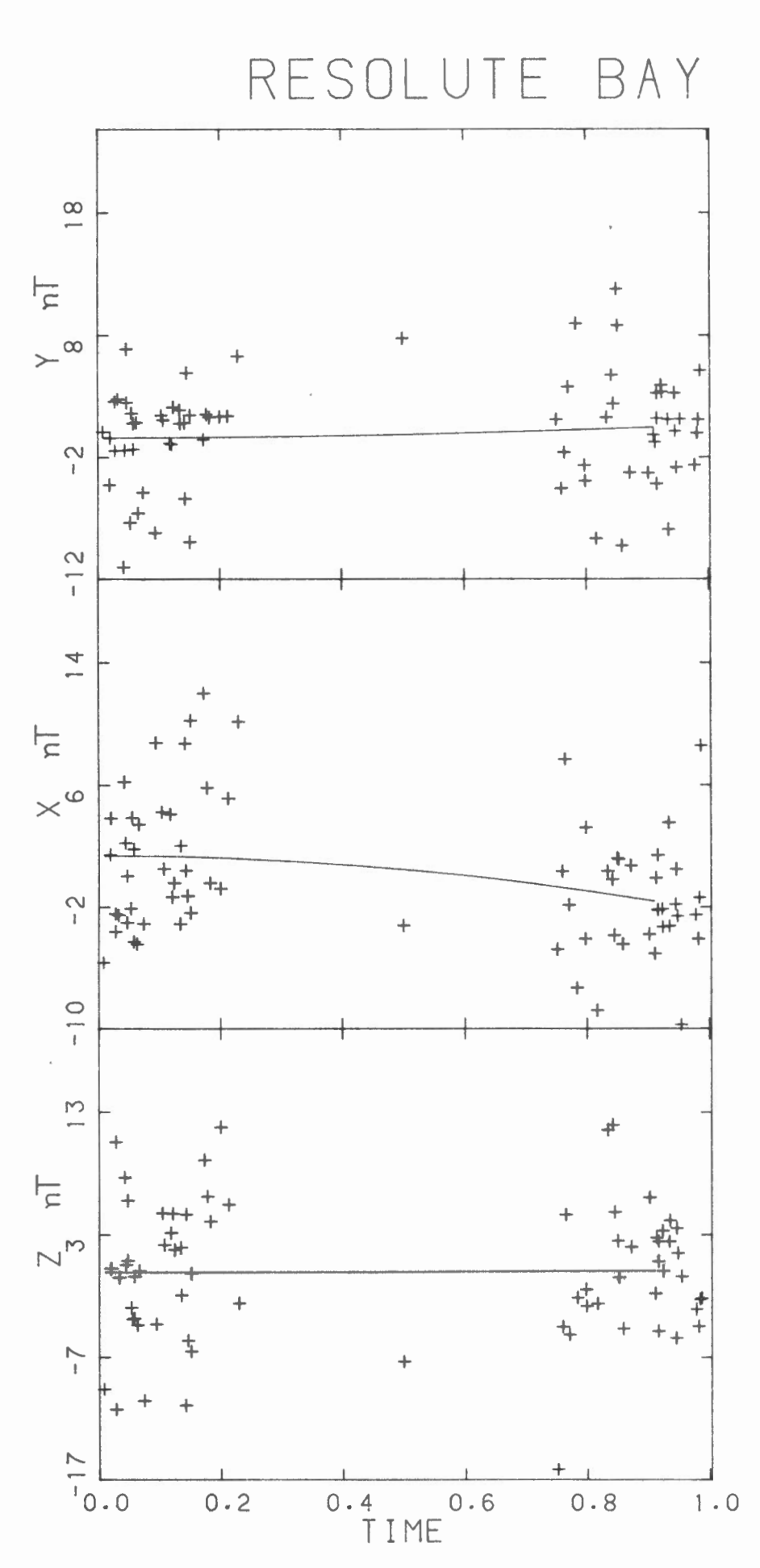

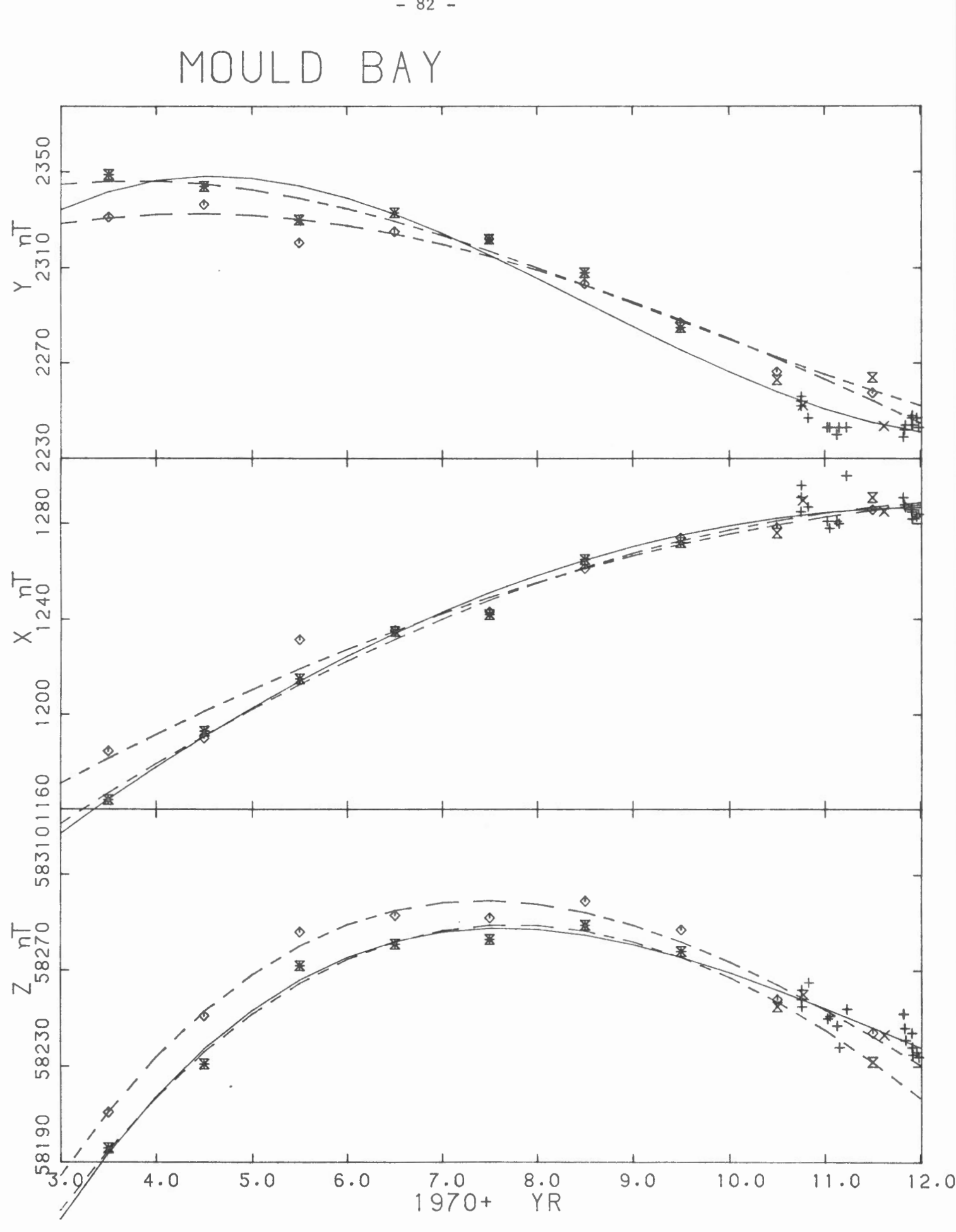

 $-82 -$ 

 $\sim$   $\sim$ 

MOULD BAY

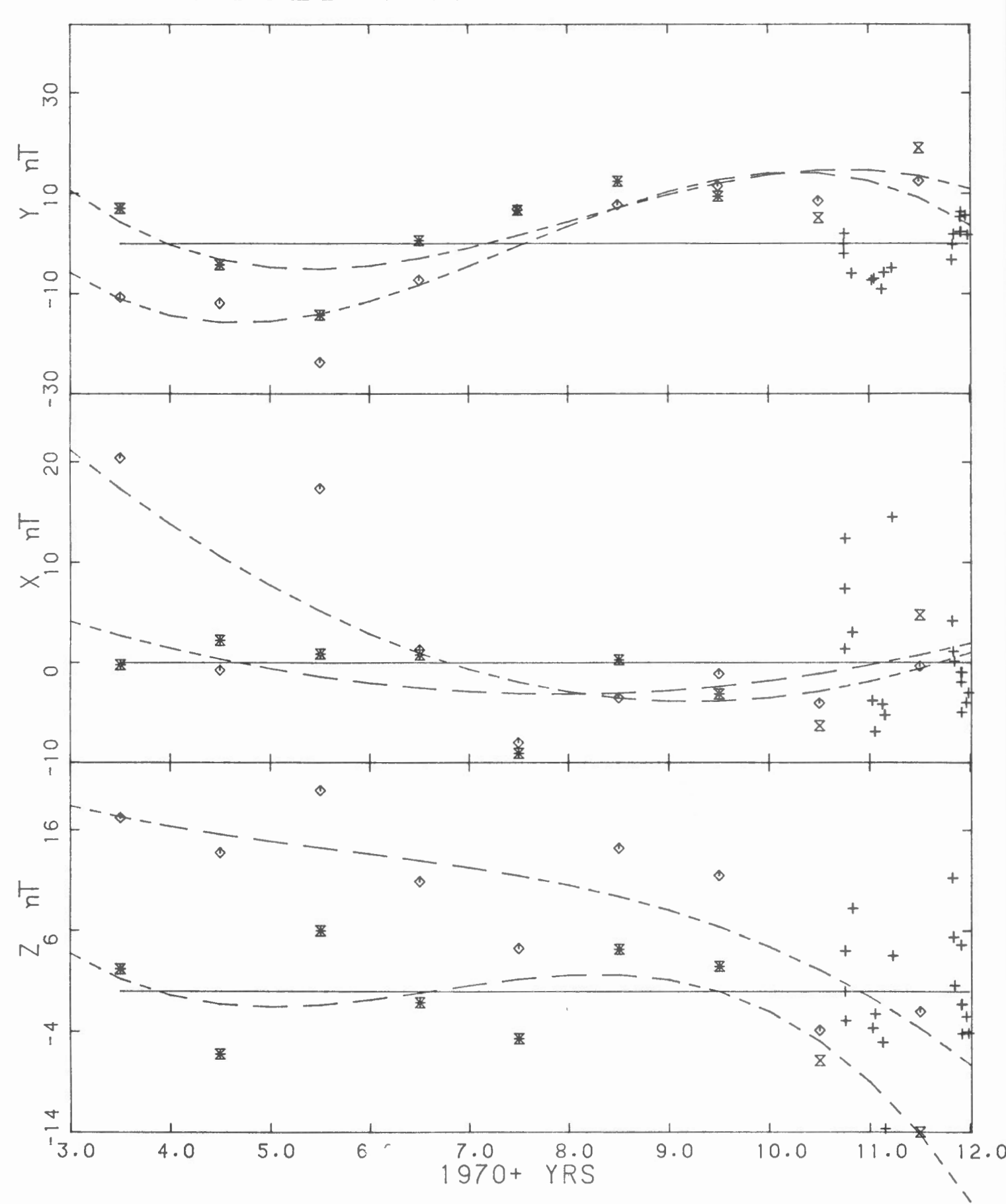

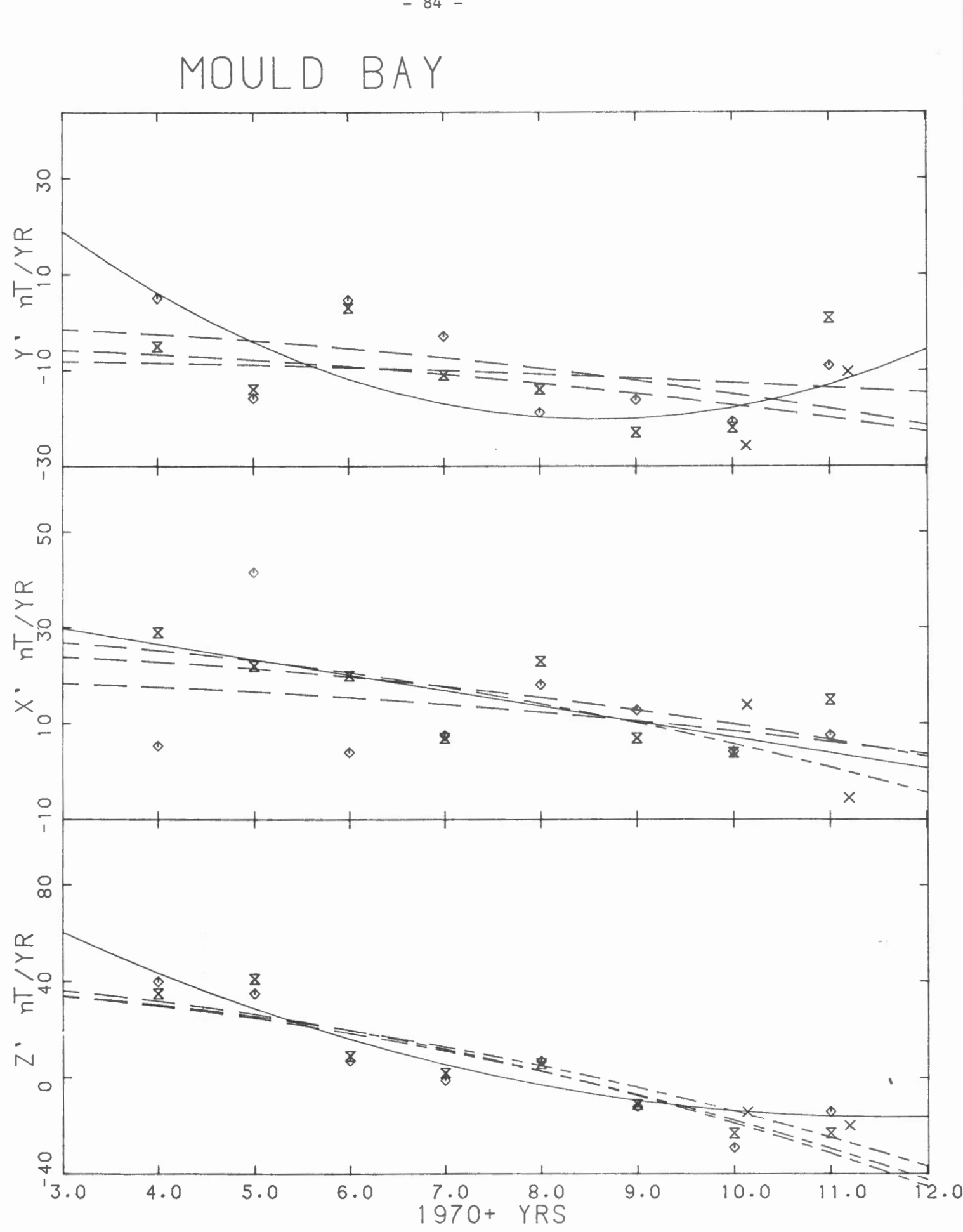

MOULD BAY  $\frac{5}{1}$  $\ddotmark$  $\frac{1}{4}$  $\ddot{}$  $\ddagger$  $\ddagger$  +  $\times^5$  $\ddot{}$  $\begin{matrix} + \\ + \end{matrix}$  $\overline{+}$  $\ddot{}$  $\ddot{}$  $\frac{5}{1}$  $\ddot{\phantom{1}}$  $\ddot{}$  $\overline{+}$  $++$  $\ddot{}$  $\frac{5}{1}$  $\frac{4}{1}$  $+$  $\overline{+}$  $\frac{1}{2}$  $\times^{\varphi}$  $+$  $\frac{1}{2}$  $+$  $+\frac{1}{2}$  $\ddot{}$  $\ddagger_+$  $\ddot{}$  $\overline{+}$  $\ddot{}$  $-10$  $\frac{6}{1}$  $\frac{1}{2}$  $\ddot{}$  $+$  $N^{6}$  $\ddot{}$  $\ddotmark$  $\ddot{}$  $\ddot{}$  $\ddot{}$ 4  $\frac{1}{4}$  $+$  $\ddotmark$  $\frac{1}{4}$  $0.4$ <br>TIME  $0.2$  $0.6$  $0.8$  $1.0$